# MATEMATICKO-FYZIKÁLNA FAKULTA UNIVERZITY KOMENSKÉHO **BRATISLAVA** Odbor: matematika - management

# METÓDA KONEČNÝCH OBJEMOV A OCEŇOVANIE OPCIÍ

(Diplomová práca)

2000

Cyril Ungvarský

Touto cestou chcem podakovať všetkým, ktorí mi akýmkoľvek spôsobom pomohli pri písaní tejto diplomovej práce, špeciálne doc.RNDr. Karolovi Mikulovi CSc., za jeho cenné rady a konštruktívne pripomienky.

Prehlasujem, že na diplomovej práci som pracoval samostatne, s použitím literatúry uvedenej na zozname na konci práce.

podpis

# Contents

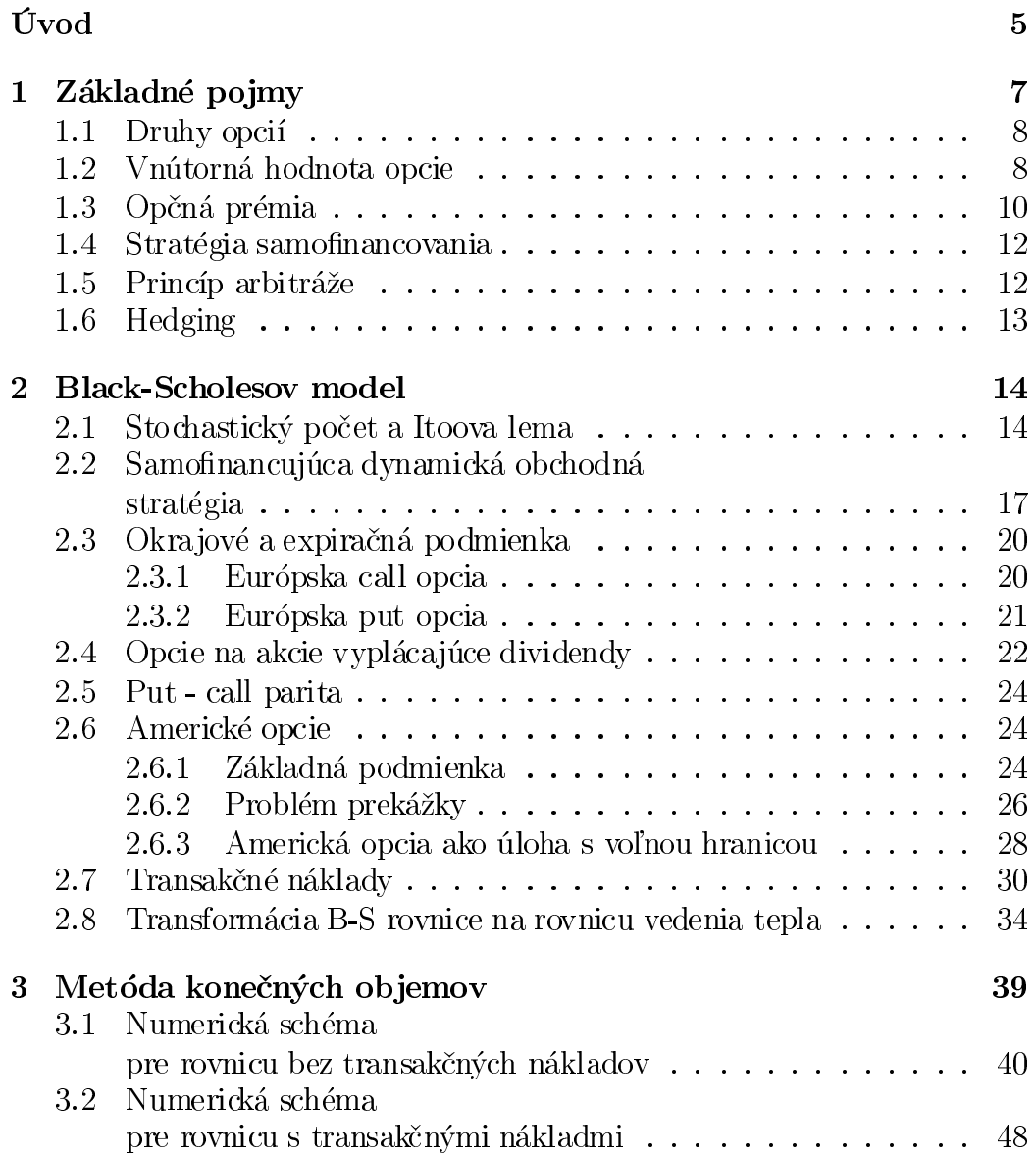

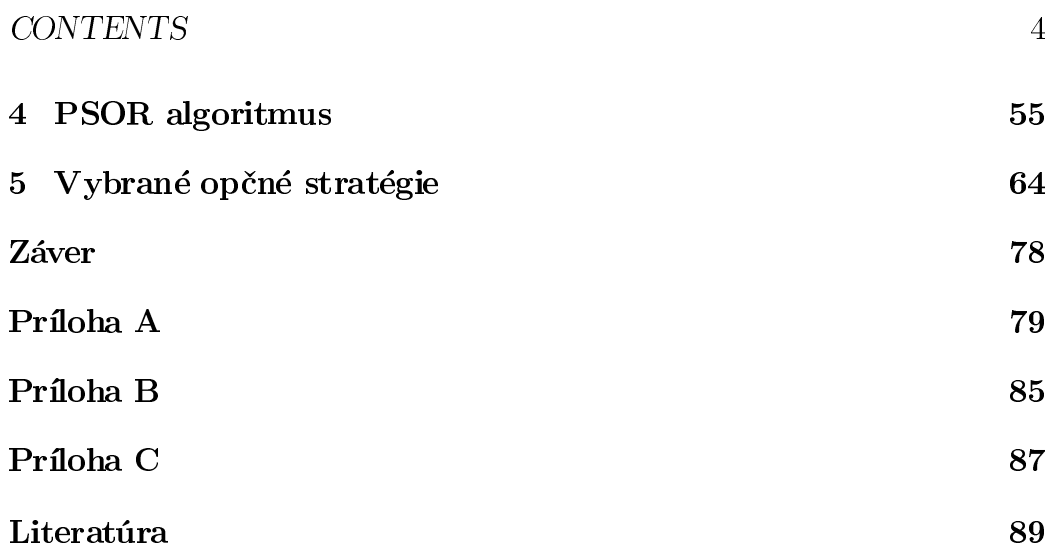

# Úvod

V dôsledku nestability na finančných trhoch v priebehu 70-tych a 80-tych rokov, reprezentovanej zvýšenou volatilitou úrokových sadzieb, kurzu cenných papierov, menových kurzov, atď., sa zvýšili riziká pre všetkých účastníkov pôsobiacich na finančnom trhu.

Výsledkom hľadania možností, ktoré by umožnili predísť spomínaným rizikám, bol vznik finančných derivátov. Označenie deriváty sa používa preto, že sú odvodené (derivované) a ich cena závisí od podkladajúcich aktív, t.j. akcií, meny, akciových indexov, komodít, drahých kovov. Označenie *finančné* deriváty vyjadruje, že ich podkladajúcimi aktívami sú prevažne akcie, mena, akciové indexy. Sú to nástroje, s ktorými sa obchoduje na finančných trhoch.

Cieľom tejto práce je aplikácia metódy konečných objemov na matematický model popisujúci oceňovanie opcií a implementácia získanej numerickej schémy v programe Mathematica (verzia 3.0).

Prvá kapitola obsahuje základné pojmy používané v opčnej teórii, ako sú opcia, kritéria delenia opcií, opčná prémia, vnútorná hodnota opcie, hedging.

Druhá kapitola je významovo rozdelená na štyri oblasti. Obsahuje základy zo stochastického počtu, ktoré sú v ďalšom využívané pri odvodzovaní matematického modelu, popisuje dva spôsoby odvodenia matematického modelu, a to Mertonov vychadzajúci z teórie samofinancujúceho portfólia a Black-Scholesov vychádzajúci z teórie  $\Delta$ -hedgingu, pričom pri Black-Scholesovom spôsobe zahmieme do modelu transakčné náklady v zmysle Lelandovho prístupu. Stanovíme začiatočnú a okrajové podmienky pre parciálne diferenciálne rovnice, ktoré sú výsledkom týchto prístupov. Nakoniec jednoduchou transformáciou prevedieme parciálnu diferenciálnu rovnicu na rovnicu vedenia tepla.

V tretej kapitole aplikujeme metódu konečných objemov na rovnicu vedenia tepla. V obidvoch prípadoch, bez aj s transakčnými nákladmi, odvodíme numerickú schému a ukážeme odhad chyby numerického riešenia v špeciálnych prípadoch.

Štvrtá kapitola obsahuje popis projektovaného SOR algoritmu a jeho využitie pri oceňovaní amerických opcií aj so zahrnutím transakčných nákladov.

V piatej kapitole popíšeme najznámejšie opčné stratégie, stanovíme začiatočnú a okrajové podmienky a určíme ich hodnotu pre zadané parametre.

Tretia, štvrtá a piata kapitola obsahujú tabuľky a grafy prezentujúce výsledky implementácie odvodenej numerickej schémy v programe Mathematica.

# Chapter 1 Základné pojmy

V posledných dvoch desaťročiach došlo k obrovskému rozvoju obchodu s finančnými derivátmi po celom svete, a to nielen v zmysle nárastu objemu obchodovania, ale aj nárastu počtu variant týchto nástrojov. Využívajú ich tzv. zaisťovatelia (hedgers), ktorí fixovaním ceny kryjú svoje pozície proti možnému nevýhodnému vývoju cien. Naproti tomu špekulanti (speculators) využívajú finančné deriváty preto, že náklady na ich nákup alebo predaj tvoria len niekoľko percent hodnoty podkladajúceho aktíva, čo umožňuje pri pomerne malých investíciách obchodovať s veľkým objemom aktív. Vytvára sa tak priestor pre veľké percentuálne zisky, ale tiež straty.

Najbežnejšie finančné deriváty sú futurity (futures) a opcie (options).

Forwardový kontrakt (nazývaný futurita, ak je obchodovaný na burze) je dohoda medzi dvoma stranami o kúpe alebo predaji aktíva v presne stanovenom čase v budúcnosti za dopredu určenú cenu. Podobne ako pri opciách majú obe strany záujem dohodnúť sa, určiť "fair" cenu  $F$ , ktorá im bude vyhovovať. Nech v čase  $t = t_0$  je hodnota akcie na trhu  $S(t_0)$ . Ak by cena forwardu  $F < S(t_0)e^{r(T-t_0)}$ <sup>1</sup>, potom strana, ktorá vlastní akcie, môže uzavrieť forwardový kontrakt, t.j. dohodu, že v čase expirácie  $T$  kúpi rovnaký druh akcií za cenu F. Následne môže svoje akcie predať za aktuálnu cenu  $S(t_0)$ , vložiť hotovosť do banky, a získať v čase T obnos  $S(t_0)e^{r(T-t_0)}$ , z ktorého časť by použila na splnenie podmienok forwardu. Rozdiel medzi obnosom v čase T a cenou forwardu je tzv. bezrizikový zisk. V prípade  $F > S(t_0)e^{r(T-t_0)}$ , môže druhá strana, ktorá má povinnosť predať akcie v čase  $T$  za cenu  $F$ , v čase  $t_0$ požičať sumu  $S(t_0)$  a kúpiť akcie. Potom získanú hotovosť z forwardu v čase  $T$  použiť na splatenie pôžičky. V oboch prípadoch vzniká možnosť arbitráže

 $\overline{1\,e^{\eta\,(T-t_0)}}$ je úročiteľ, kde $r$ je bez<br/>riziková úroková miera a $T-t_0>0$ je čas ostávajúci do expirácie.

<sup>2</sup>. Takže "fair" hodnota forwardového kontraktu je daná vzťahom

$$
F = S(t_0)e^{r(T-t_0)}.
$$

Na rozdiel od forwardu dáva opcia držiteľovi právo, nie však povinnosť, kúpiť alebo predať aktívum vo vopred stanovenom čase za vopred dohodnutú cenu.

# Druhy opcií  $1.1$

Spoločným znakom opcií je možnosť voľby jednej zo strán opčného obchodu. Rozlišujeme call (kúpne) a put (predajné) opcie. Call opcia dáva držiteľovi opcie právo, nie však povinnosť od vypisovateľa opcie kúpiť v stanovenom čase (čase expirácie) za vopred dohodnutú (expiračnú alebo strike) cenu určitý druh a počet aktív. Analogicky môžeme definovať put opciu. Jediný rozdiel oproti call opcii je, že dáva držiteľovi právo, nie povinnosť, predať vypisovateľovi v čase expirácie za vopred dohodnutú cenu určitý druh a počet aktív.

Iným kritériom, na základe ktorého rozoznávame opcie, je čas, kedy si môžeme danú opciu uplatniť. Základnými typmi sú európska a americká opcia, spoločne nazývané vanilla opcie<sup>3</sup>. Európska opcia je charakteristická tým, že si ju môžeme uplatniť len v čase expirácie. Naproti tomu, americká opcia poskytuje možnosť uplatnenia v ľubovoľnom čase od nadobudnutia opcie do jei expirácie.

V opčnom kontrakte vystupujú dve strany: držiteľ (holder) a vypisovateľ (writer) opcie. Hovoríme, že držiteľ opcie je v *long* pozícií a vypisovateľ v short pozícií opčného kontraktu. Na rozdiel od držiteľa, vypisovateľ má povinnosť, v závislosti od druhu opcie, predať alebo kúpiť akcie, ak sa držiteľ opcie rozhodol uplatniť svoje opčné práva. Z teórie hier je známy pojem hra s nulovým súčtom, t.j. výsledný súčet ziskov (resp. strát) všetkých hráčov partie je vždy nulový. Podobne je to aj pri opciách. Držiteľ získavá zo straty vypisovateľa a naopak.

# Vnútorná hodnota opcie 1.2

Pre držiteľa opcie je dôležité si uvedomiť, kedy je výhodné uplatniť svoje opčné práva. Uvažujme európsku call opciu. Nech  $X$  je dohodnutá expiračná

<sup>&</sup>lt;sup>2</sup>Podrobnejšie v časti 1.5.

 $3$  pozri [5] str.2

cena a  $S_T$  je cena akcie v deň expirácie T. V prípade, že  $S_T > X$ , držiteľ opcie si bude chcieť uplatniť svoje opčné právo, pretože za cenu X môže získať akciu v hodnote  $S_T$ . Potom zisk pre držiteľa opcie bude  $S_T - X$ . Naopak, ak

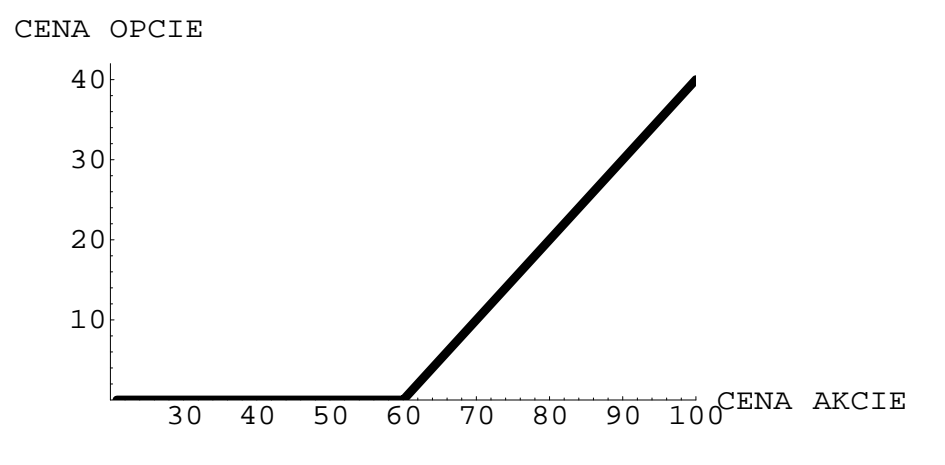

Figure 1.1: Payoff diagram long call opcie s expiračnou cenou  $X = 60$ .

cena akcie  $S_T$  v čase expirácie bude nižšia, resp. rovná expiračnej cene X, t. j.  $S_T \leq X$ , potom držiteľ opcie si svoje právo neuplatní, pretože si môže za náklady nižšie, resp. rovné dohodnutej expiračnej cene  $X$  zaobstarať ten istý druh opcií na trhu.

Z uvedeného vyplýva, že vnútorná hodnota call opcie v čase expirácie je daná výrazom

$$
\max(S_T - X, 0).
$$

Funkcia, ktorá definuje vnútornú hodnotu opcie v čase expirácie, sa tiež nazýva payoff diagram.

Analogicky môžeme odvodiť payoff diagram pre long pozíciu európskej put opcie. Stačí si len uvedomiť, že put opcia znamená právo predať, ktoré držiteľ opcie uplatní, ak  $S_T < X$ , t.j. cena opcie na trhu je nižšia ako expiračná cena. V opačnom prípade, ak  $S_T > X$ , k uplatneniu opcie nedôjde, pretože držiteľ opcie nemá dôvod predávať akcie pod trhovú cenu. Potom vnútorná hodnota put opcie je daná výrazom

$$
\max(X-S_T,0).
$$

Pri oboch druhoch opcií nadobúda payoff diagram nezáporné hodnoty. Vo všeobecnosti môžeme povedať, že držiteľ opcie si uplatní svoje opčné práva v prípade, ak hodnoty payoff diagramu sú kladné (obr. 1.1 a 1.2).

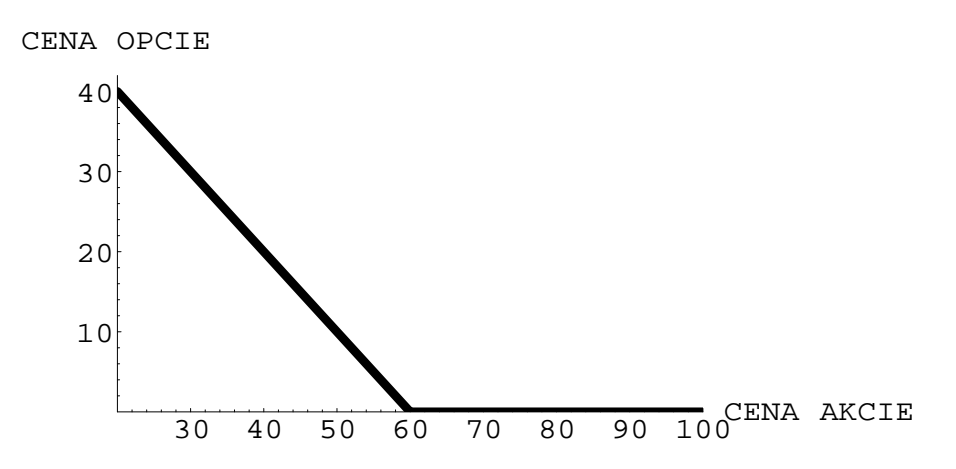

Figure 1.2: Payoff diagram long put opcie s expiračnou cenou  $X = 60$ .

# 1.3 Opčná prémia

Vzhľadom na to, že vypisovateľ opcie má v budúcnosti určité potenciálne záväzky, musí byť táto nevýhoda kompenzovaná doprednou platbou (opčnou prémiou), ktorú musí držiteľ opcie zaplatiť pri vstupe do opčného kontraktu. Inak povedané, držiteľ opcie za to, že získa práva spojené s vlastníctvom op-

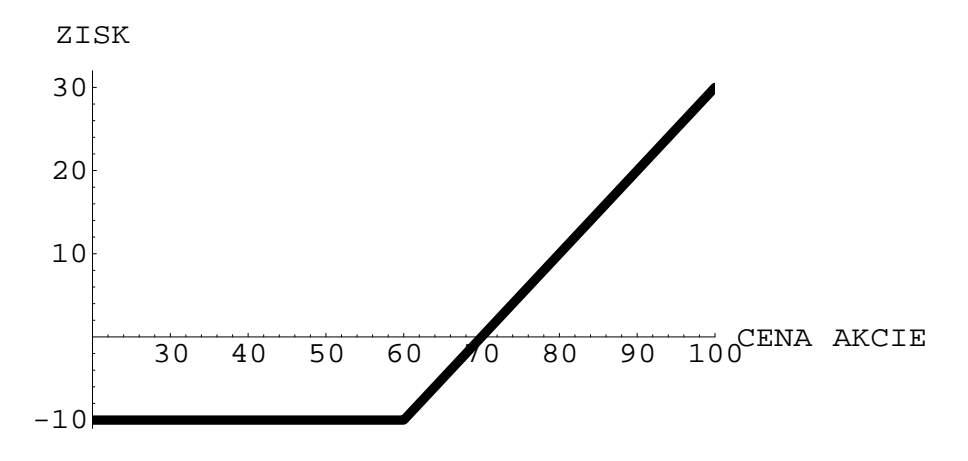

Figure 1.3: Ziskový diagram call opcie v long pozícii s  $X = 60$  v čase expirácie. Výška opčnej prémie je  $c = 10$ .

cie, musí vypisovateľovi poukázať určitú platbu, ktorá sa v literatúre uvádza ako opčná prémia, resp. cena opcie alebo hodnota opcie. Základom pre obe strany opčného kontraktu sa tak stáva otázka, aká by mala byť optimálna cena opcie, aby ani jedna zo strán nebola dopredu zvýhodnená.

Je potrebné si uvedomiť, že výška ceny opcie priamo ovplyvňuje výšku zisku alebo straty držiteľa z opčného obchodu. Označme c hodnotu európskej call opcie (t.j. hodnotu, ktorú musí držiteľ opcie zaplatiť pri uzavretí opčného kontraktu). Z predchádzajúcej časti vyplýva, že výška príjmov v čase expirácie T je max $(X - S_T, 0)$ . Celkový zisk alebo strata držiteľa opcie v čase expirácie (obr. 1.3) je

$$
-c + \max(X - S_T, 0).
$$

Analogicky môžeme vyčísliť výšku zisku alebo straty držiteľa európskej put opcie (obr.  $1.4$ )

$$
-p + \max(S_T - X, 0),
$$

kde  $p$  je výška opčnej prémie.

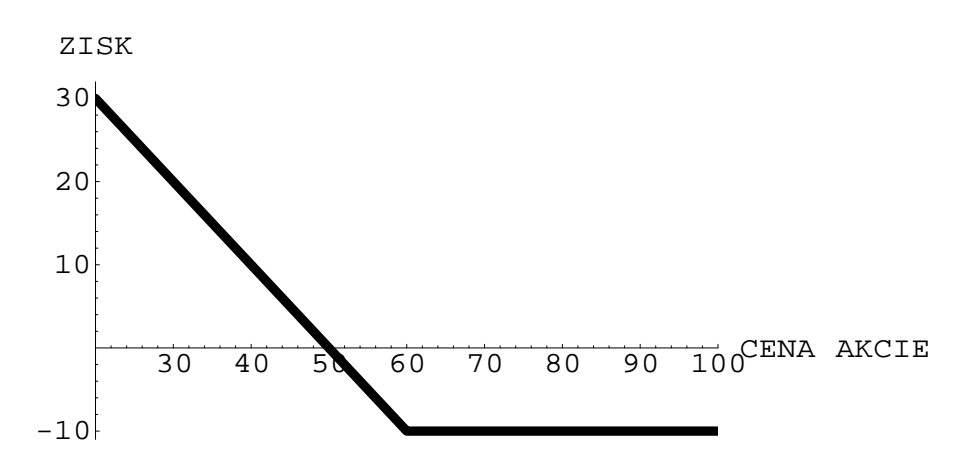

Figure 1.4: Ziskový diagram put opcie v long pozícii s  $X = 60$  v čase expirácie. Výška opčnej prémie je  $p = 10$ .

V ďalšom budeme cenu opcie označovať ako funkciu nezávislých premenných v závislosti od druhu opcie, t.j.

- $\bullet$   $c(S, X, \sigma, r, t_e)$  hodnota európskej call opcie,
- $\bullet$  p(S, X,  $\sigma$ , r,  $t_e$ ) hodnota európskej put opcie,
- $C(S, X, \sigma, r, t_e)$  hodnota americkej call opcie,
- $P(S, X, \sigma, r, t_e)$  hodnota americkej put opcie,

pričom

 $\bullet$  S - aktuálna trhová cena akcie,

- $\bullet$  X expiračná cena,
- $\bullet$   $\sigma$  volatilita ceny akcie,
- $\bullet$  r bezriziková úroková miera,
- $t_e$  čas ostávajúci do expirácie opcie, t.j.  $t_e = T t$ .

# Stratégia samofinancovania 1.4

Predpokladajme, že investor vlastní portfólio obsahujúce cenné papiere, ako sú akcie, opcie a dlhopisy. Vzhľadom na to, že s časom sa mení hodnota jednotlivých cenných papierov, mení sa aj hodnota portfólia. Obchodná straté gia investora tiež ovplyvňuje hodnotu portfólia, napríklad, zmenou podielu cenných papierov v portfóliu, resp. dodatočnými vkladmi alebo výbermi prostriedkov z portfólia.

Hovoríme, že stratégia správy portfólia je samofinancujúca, ak okrem počiatočnej investície žiadne prostriedky nie sú vkladané ani vyberané z portfólia. To znamená, že náklady spojené s nákupom jedného cenného papiera v portfóliu sú kompletne financované predajom iného cenného papiera v rámci toho istého portfólia.

# Princíp arbitráže  $1.5$

Predstavme si situáciu, že s jedným druhom cenných papierov, povedzme akciami tej istej spoločnoti, sa obchoduje na dvoch burzách cenných papierov A a B. Cena akcie na burze A je  $S_A$  a na burze B je  $S_B$ . Nech  $S_A < S_B$ . Ak zanedbáme transakčné náklady, môže obchodník, ktorý si túto situáciu všimne, kúpiť akcie na burze A za cenu  $S_A$  a následne ich predať na burze B za cenu  $S_B$ . Dosiahne tak bezrizikový zisk rovnajúci sa rozdielu medzi cenami na burzách  $S_B - S_A$ . Takejto situácii hovoríme arbitráž.

V prípade, že finančný trh pracuje správne, pravdepodobnosť vzniku arbitrážnej príležitosti je veľmi malá a je časovo obmedzená, pretože obchodníci sledujúci vývoj na finančnom trhu pri detekovaní možnosti arbitráže sa ju snažia využiť a konajú v súlade s predchádzajúcim príkladom. Nakupujú lacnejšie ako predávajú. Zvýšený dopyt (ponuka) na burze A (B) spôsobí nárast (pokles) ceny  $S_A(S_B)$  a bezriziková arbitráž časom zaniká.

Vo všeobecnosti môžeme povedať, že princíp arbitráže (arbitráž argument) hovorí, že bezrizikový zisk je možný len vo výnimočných prípadoch a v krátkom čase. Je to vlastne obchodná stratégia samofinancovania s nulovou pravdepodobnosťou nadobudnutia zápornej hodnoty v čase expirácie, ktorej payoff diagram je kladný.

# Hedging 1.6

Hedging je stratégia, v ktorej sa tvorca portfólia snaží eliminovať riziko tým, že uzavrie opačné príkazy na dvojicu aktív, ktorých korelácia je negatívna. Napríklad, ak vypisovateľ call opcie súčasne nevlastní podkladajúce aktívum, tak nie je chránený voči rastu ceny podkladajúceho aktíva. Hovoríme, že je v odkrytej pozícii (naked position). Z tohto dôvodu je dobré, ak vypisovateľ call opcie vlastní aj podkladajúce aktívum, pretože straty z call opcie v short pozícií sú kompenzované ziskom z long pozície podkladajúcich aktív. V situácii perfektného hedgingu sa zaisťovateľ (hedger) kombinovaním rizikových opcií s rizikovými podkladjúcimi aktívami snaží vytvoriť bezrizikové portfólio, ktorého návratnosť by bola totožná s návratnosťou dlhopisov, ktoré sú úročené bezrizikovou úrokovou mierou  $r$ .

# Chapter 2

# **Black-Scholesov model**

V roku 1973 Black a Scholes publikovali svoj model na oceňovanie opcií, založený na hedgingu a bezrizikovej úrokovej miere. V tom istom čase uverejnil svoju prácu aj Merton, ktorého model vychádzal z teórie samofinancujúceho portfólia. Napriek rozdielnym východiskám sú ich výsledky porovnateľné, t.j. model oceňovania opcií je opísaný tou istou parciálnou diferenciálnou rovnicou. V tejto práci pre porovnanie odvodíme model obidvoma spôsobmi. V prípade Black-Scholesovho modelu vezmeme do úvahy aj existenciu transakčných nákladov.

## Stochastický počet a Itoova lema 2.1

Skôr ako začneme, musíme poznať určité základy zo stochastického počtu, vzhľadom na to, že vývoj ceny akcie a opcie sa dá vyjadriť pomocou stochastických diferenciálnych rovníc

$$
dS = \mu S dt + \sigma S dW, \qquad (2.1)
$$

$$
dV = \mu_V V dt + \sigma_V V dW, \qquad (2.2)
$$

kde

- $\bullet$  S cena akcie
- $\bullet$   $V(S, t)$  cena opcie v čase t, ak hodnota akcie je S,
- $dS$  zmena ceny akcie za časový interval dt,
- $\bullet$  dV zmena ceny opcie za časový interval dt,
- $\bullet$   $\mu$  očakávaná návratnosť akcie,
- $\bullet$   $\mu_V$  očakávaná návratnosť opcie,
- $\bullet$   $\sigma$  volatilita ceny akcie,
- $\bullet$   $\sigma_V$  volatilita ceny opcie,
- $\bullet$  dW štandardný Wienerov proces.

# Definícia  $2.1<sup>1</sup>$

Brownov pohyb s driftom <sup>2</sup> je stochastický proces  $\{X(t); t \geq 0\}$  s nasledujúcimi vlastnosťami:

- i. každý prírastok  $X(t + s) X(s)$  je náhodná premenná s normálnym rozdelením pravdepodobnosti so strednou hodnotou  $\mu t$  a rozptvlom  $\sigma^2 t$ . kde  $\mu$  a  $\sigma$  sú dané parametre,
- ii. pre každé  $t_1 < t_2 < \cdots < t_n$ , prírastky  $X(t_2) X(t_1), \cdots, X(t_n) X(t_{n-1})$ sú nezávislé náhodné premenné s rozdelením z (i),
- iii.  $X(0) = 0$  a vzorky ciest  $X(t)$  sú spojité.

Brownov pohyb sa nazýva štandardný Brownov pohyb alebo štandardný Wienerov proces ak  $\mu = 0$  a  $\sigma^2 = 1$ .

Nech  $W(t)$  je štandardný Brownov pohyb bez driftu a nech  $\triangle W$  je prírastok  $W(t)$  za čas  $\triangle t$ . Z vlastnosti (i) vyplýva

$$
\Delta W(t) = W(t + \Delta t) - W(t) = \tilde{x}\sqrt{\Delta t}, \qquad (2.3)
$$

kde  $\tilde{x} \sim N(0, 1)$ . Pre  $\Delta t \to 0$  môžeme predchádzajúcu rovnosť písať v diferenciálnom tvare

$$
dW(t) = \tilde{x}\sqrt{dt}.
$$
\n(2.4)

Všimnime si, že  $E(dW) = 0$  a var $(dW) = dt$ . Okrem toho nás bude zaujímať aj správanie  $(dW)^2$  a  $dtdW$ . Stredná hodnota a rozptyl  $(\triangle W)^2$  a  $\triangle t \triangle W$  sú dané nasledovne

$$
E((\Delta W)^2) = var(\Delta W) + [E(\Delta t)]^2 = \Delta t,
$$
\n
$$
var((\Delta W)^2) = E([W(t + \Delta t) - W(t)]^4) - [E((\Delta W)^2)]^2 = o(\Delta t)(2.6)
$$

 $1$  pozri [5] str.27

<sup>2</sup>Drift je deterministická časť

kde  $\lim_{\triangle t \to 0} \frac{o(\triangle t)}{\triangle t} = 0$  a

$$
E(\Delta t \Delta W) = E(\Delta t[W(t + \Delta t) - W(t)]) = 0,
$$
\n(2.7)

$$
var(\triangle t \triangle W) = \begin{cases} E(\triangle t^2[W(t + \triangle t) - W(t)]^2) \\ -[E(\triangle t(W(t + \triangle t) - W(t)))]^2 = o(\triangle t) \end{cases}
$$
(2.8)

Korešpondujúci diferenciálny tvar je

$$
E((dW)^{2}) = dt , var((dW)^{2}) = o(dt),
$$
\n(2.9)

 $\mathbf{a}$ 

$$
E(dtdW) = 0 \quad , \quad var(dtdW) = o(dt). \tag{2.10}
$$

Predpokladajme, že  $o(dt)$  môžeme zanedbať. Potom vidíme, že  $(dW)^2$  a  $dtdW$  nie sú stochastické, teda ich rozptyl musí byť nulový. Naviac,  $(dW)^2$  = dt a dtd $W=0$ .

Vo všeobecnosti Wienerov proces môžeme písať v stochastickom diferenciálnom tvare

$$
dX(t) = \mu dt + \sigma dW(t), \qquad (2.11)
$$

kde $\mu$ je drift a $\sigma$ disperzia $^3.$ Využitím predchádzajúcich výsledkov $(dW)^2=$ dt a dtd $W = 0$ , môžeme vidieť, že

$$
(dX(t))^2 = \sigma^2 dt \tag{2.12}
$$

nie je náhodná premenná, hoci  $dX$  je.

# ITOOVA LEMA.

Nech  $u(X,t)$  je spojitá, nenáhodná funkcia so spojitými parciálnymi deriváciami podľa premenných  $X, t$ , pričom

$$
dX(t) = a(X, t)dt + b(X, t)dW(t)
$$
\n(2.13)

je stochastický proces (Itoov proces), kde  $dW(t)$  je štandardný Wienerov proces definovaný v (2.4). Potom prvý diferenciál stochastického procesu  $Y(t) = u(X(t), t)$  je daný vzťahom

$$
dY(t) = \left(\frac{\partial u}{\partial t} + a(X, t)\frac{\partial u}{\partial X} + \frac{1}{2}b(X, t)^2 \frac{\partial^2 u}{\partial X^2}\right)dt + b(X, t)\frac{\partial u}{\partial X}dW(t). \tag{2.14}
$$

<sup>&</sup>lt;sup>3</sup>Všeobecne  $\mu$  a  $\sigma$  môžu byť spojité funkcie tvaru  $\mu(x,t)$ ,  $\sigma(x,t)$ .

 $Dôkaz<sup>4</sup>$ 

Pomocou Taylorovho rozvoja si vyjadríme prírastok  $\Delta Y$  nasledovne

$$
\triangle Y = \frac{\partial u}{\partial X} \triangle X + \frac{\partial u}{\partial t} \triangle t + \frac{1}{2} \left( \frac{\partial^2 u}{\partial X^2} \triangle X^2 + 2 \frac{\partial^2 u}{\partial X \partial t} \triangle X \triangle t + \frac{\partial^2 u}{\partial t^2} \triangle t^2 \right) + \cdots
$$
\n(2.15)

Z (2.3) vyplýva, že  $\triangle X^2 = b(X,t)^2 \tilde{x}^2 \triangle t + v$ yššie rády  $\triangle t$ , to znamená, že členy obsahujúce  $\triangle X^2$  nemôžeme zanedbať, pretože sú rádu  $\triangle t$ . Z (2.5),  $(2.6)$  dostávame, že stredná hodnota  $\tilde{x}^2 \triangle t$  je  $\triangle t$  a rozptyl  $o(\triangle t)$ . Vzhľadom na to, že

$$
\triangle X \triangle t = (a(X, t) \triangle t + b(X, t) \triangle W(t)) \triangle t = a(X, t) \triangle t^2 + b(X, t)\tilde{x} \triangle t^{\frac{3}{2}}
$$

môžeme pre  $\Delta t \to 0$  a  $\Delta X \to 0$  výrazy  $\Delta t^2$  a  $\Delta X \Delta t$  zanedbať. Potom z  $(2.15)$  dostávame totálny diferenciál

$$
dY(t) = \frac{\partial u}{\partial t}dt + \frac{\partial u}{\partial X}dX + \frac{1}{2}b(X,t)^2 \frac{\partial^2 u}{\partial X^2}dt,\tag{2.16}
$$

odkiaľ po dosadení za  $dX$  z (2.13) dostávame tvrdenie lemy (2.14).

# $2.2$ Samofinancujúca dynamická obchodná stratégia

Majme portfólio obsahujúce akcie, opcie a bezrizikové dlhopisy. Samofinancujúce portfólio (časť 1.4) je založené bez čistých počiatočných investícií a nevyžaduje žiadne ďalšie vklady a výbery počas svojej existencie, to znamená, že každá ďalšia jednotka cenného papiera je kompletne financovaná predajom iného cenného papiera v rámci toho istého portfólia. Dynamické portfólio znamená, že jeho štrukúra sa v závislosti od času mení.

Označme si

- $\bullet$   $V(S, t)$  hodnotu call alebo put opcie v čase t, ak cena akcie je S,
- $\bullet$   $Q_S(t)$  počet akcií v portfóliu,
- $\bullet$   $Q_V(t)$  počet opcií v portfóliu,
- $\bullet$   $M_S(t)$  peňažná hodnota akcií v portfóliu,
- $M_V(t)$  peňažná hodnota opcií v portfóliu,

 $4$  pozri [5] str. 29, a [4] str. 101

Potom podmienku nulových investícií v čase t môžme vyjadriť nasledovne

$$
M(t) = M_S(t) + M_V(t) + B(t) = Q_S(t)S + Q_V(t)V + B(t) = 0,
$$
 (2.17)

kde  $M(t)$  je hodnota portfólia a  $B(t)$  hodnota bezrizikových dlhopisov v čase t. Z predchádzajúceho vieme, že stochastický pohyb cien akcií a opcií je reprezentovaný rovnicami

$$
\frac{dS}{S} = \mu dt + \sigma dW \quad , \quad \frac{dV}{V} = \mu_V dt + \sigma_V dW.
$$

Z Itoovej lemy (časť 2.1) vyplýva

$$
dV=\frac{\partial V}{\partial t}dt+\frac{\partial V}{\partial S}dS+\frac{1}{2}\sigma^2S^2\frac{\partial^2 V}{\partial S^2}dt.
$$

Zo vzťahu  $(2.1)$  dosadíme za  $dS$ 

$$
dV = \frac{\partial V}{\partial t}dt + \frac{\partial V}{\partial S}(\mu S dt + \sigma S dW) + \frac{1}{2}\sigma^2 S^2 \frac{\partial^2 V}{\partial S^2} dt
$$
  
= 
$$
\left(\frac{\partial V}{\partial t} + \mu S \frac{\partial V}{\partial S} + \frac{1}{2}\sigma^2 S^2 \frac{\partial^2 V}{\partial S^2}\right) dt + \sigma S \frac{\partial V}{\partial S} dW.
$$

Porovnaním so vzťahom (2.2) dostávame pre  $\mu_V$ ,  $\sigma_V$ 

$$
\mu_V = \frac{\frac{\partial V}{\partial t} + \mu S \frac{\partial V}{\partial S} + \frac{1}{2} \sigma^2 S^2 \frac{\partial^2 V}{\partial S^2}}{V}
$$
(2.18)

$$
\sigma_V = \frac{\sigma S \frac{\partial V}{\partial S}}{V} \tag{2.19}
$$

Zmena hodnoty portfólia  $dM(t)$  je odvodená od zmeny ceny, úrokového rastu ako aj od zmeny množstva akcií, opcií a dlhopisov.

$$
dM(t) = [Q_S(t) dS + Q_V(t) dV + rB(t) dt] + [S dQ_S(t) + V dQ_V(t) + dB(t)],
$$
\n(2.20)

kde  $dB(t)$  reprezentuje zmenu v množstve držaných dlhopisov vzhľadom na čistý zisk alebo stratu z predaja akcií a opcií v porfóliu. Keďže portfólio je samofinancujúce, suma posledných troch členov v rovnici (2.20) je nulová. Teda

$$
dM(t) = Q_S(t)dS + Q_V(t)dV + rB(t)dt.
$$
\n(2.21)

Vyjadrením  $B(t)$  z rovnice (2.17) a dosadením do (2.21) dostávame

$$
dM(t) = Q_S(t)S(\mu dt + \sigma dW) + Q_V(t)V(\mu_V dt + \sigma_V dW)
$$

$$
+r(-Q_S(t)S - Q_V(t)V)dt,
$$

$$
dM(t) = [(\mu - r)SQ_S(t) + (\mu_V - r)VQ_V(t)]dt + [\sigma SQ_S(t) + \sigma_V VQ_V(t)]dW.
$$
(2.22)

Ak zostavujeme portfólio, snažíme sa, aby riziko spojené s vývojom cien akcií a opcií bolo čo najmenšie, prípadne nulové. Náhodnosť je v rovnici  $(2.22)$  reprezentovaná štandardným Wienerovým procesom  $dW$ . Stačí teda, aby koeficient pri dW bol nulový, čo dosiahneme vhodnou voľbou podielu akcií a opcií v portfóliu.

$$
\sigma SQ_S(t) + \frac{\sigma S \frac{\partial V}{\partial S}}{V} VQ_V(t) = 0
$$

Odtiaľ vyplýva, že počet akcií a opcií v samofinancujúcom portfóliu musí byť v nasledujúcom pomere

$$
\frac{Q_S(t)}{Q_V(t)} = -\frac{\partial V}{\partial S}.\tag{2.23}
$$

Takto zostavené portfólio je potrebné spojite prispôsobovať v závislosti od času. Našli smedynamickú stratégiu spravovania portfólia, ktorá je bezriziková a nevyžaduje žiadne čisté investície. Teda návratnosť portfólia  $dM(t)$ , očistená od stochastickej časti, musí byť nulová. Potom rovnica (2.22) bude mať tvar

$$
(\mu - r)SQS(t) + (\mu_V - r)VQV(t) = 0.
$$
 (2.24)

Elementárnymi úpravami a dosadením (2.18), (2.19) dostávame

$$
(\mu - r)S\frac{\partial V}{\partial S} = \frac{\partial V}{\partial t} + \mu S\frac{\partial V}{\partial S} + \frac{1}{2}\sigma^2 S^2 \frac{\partial^2 V}{\partial S^2} - rV,
$$

odkiaľ jednoduchou úpravou dostávame parciálnu diferenciálnu rovnicu

$$
\frac{\partial V}{\partial t} + \frac{1}{2}\sigma^2 S^2 \frac{\partial^2 V}{\partial S^2} + rS \frac{\partial V}{\partial S} - rV = 0,
$$
\n(2.25)

ktorá modeluje cenu opcie v závislosti od ceny podkladajúcej akcie.

## Okrajové a expiračná podmienka 2.3

#### Európska call opcia 2.3.1

Expiračná podmienka pre európsku call opciu je daná jej pavoff diagramom (obr. 1.1). Teda hodnota opcie c v čase expirácie, t. j.  $t = T$ , je určená nasledovne

$$
c(S, T) = \max(S - X, 0),\tag{2.26}
$$

čo je aj expiračná podmienka Black-Scholesovej parciálnej diferenciálnej rovnice.

Okrajové podmienky budeme aplikovať v bode  $S = 0$ , a pre  $S \to \infty$ . V prípade, že hodnota akcie S je nulová, potom aj  $dS$  je nulová, to znamená, že S sa nezmení. Je to jediný deterministický prípad stochastickej diferenciálnej rovnice (2.1). Z payoff diagramu vyplýva, že hodnota opcie v čase expirácie pre  $S = 0$  je nulová. Zrejme aj v prípade dlhšieho časového obdobia do expirácie je call opcia bezcenná pre  $S = 0$ . Teda

$$
c(0, t) = 0.\t(2.27)
$$

V prípade, že hodnota akcie rastie, dá sa predpokladať, že dôjde k jej uplatneniu. Ak zoberieme do úvahy časovú hodnotu peňazí, potom z payoff diagramu vyplýva, že druhá okrajová podmienka má tvar

$$
c(S, t) = S - X e^{-r(T - t)}.
$$
\n(2.28)

Naviac, ak cena akcie rastie bez obmedzenia,  $S \to \infty$ , môžeme podmienku  $(2.28)$  písať v tvare

$$
c(S, t) \sim S \ pre \ S \to \infty. \tag{2.29}
$$

Pretože v numerickom prístupe riešime úlohu na konečnom intervale, je podmienka (2.29) pre numerické výpočty hrubá, t.j. výsledky sú zaťažené väčšou chybou. Preto budeme používať podmienku (2.28).

Dostali sme tak úlohu tvaru

$$
\frac{\partial V}{\partial t} + \frac{1}{2}\sigma^2 S^2 \frac{\partial^2 V}{\partial S^2} + rS \frac{\partial V}{\partial S} - rV = 0,
$$
\n(2.30)

$$
c(S,T) = \max(S - X, 0),
$$
  
\n
$$
c(0, t) = 0,
$$
  
\n
$$
c(S, t) = S - Xe^{-r(T-t)}, \text{ pre } S \to \infty
$$

pre ktorú existuje práve jedno explicitné riešenie (obr. 2.1)

$$
c(S, t) = SN(d_1) - X e^{-r(T-t)} N(d_2), \tag{2.31}
$$

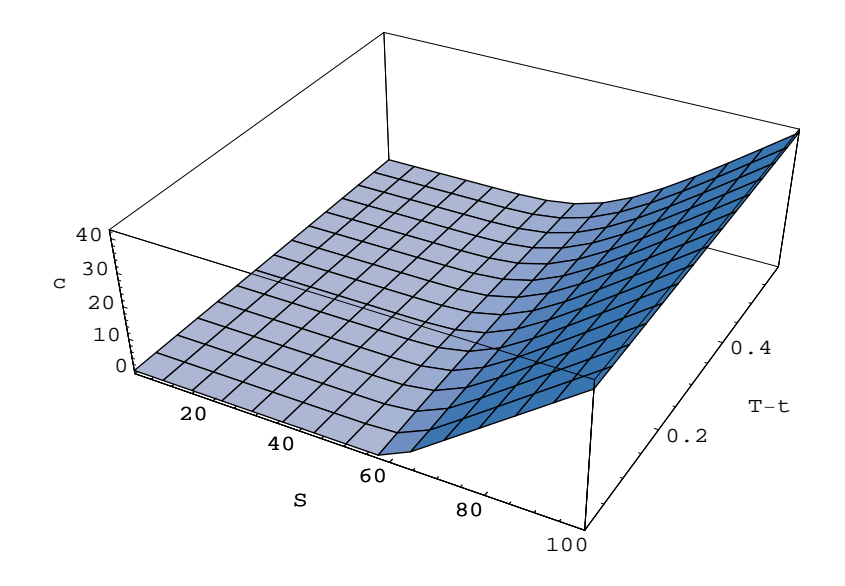

Figure 2.1: Explicitné riešenie úlohy ohodnotenia európskej call opcie s expiračnou cenou  $X = 60$ .

kde

$$
N(x) = \frac{1}{\sqrt{2\pi}} \int_{-\infty}^{x} e^{-\frac{1}{2}y^2} dy,
$$
  
\n
$$
d_1 = \frac{\ln \frac{S}{X} + (r + \frac{\sigma^2}{2})(T - t)}{\sigma\sqrt{T - t}},
$$
  
\n
$$
d_2 = d_1 - \sigma\sqrt{T - t}.
$$

#### Európska put opcia 2.3.2

Podobne ako pri call opcii, aj pri určení expiračnej podmienky put opcie vychádzame z payoff diagramu (obr.1.2), teda má tvar

$$
p(S,T) = \max(X - S, 0). \tag{2.32}
$$

V prípade, že cena akcie  $S = 0$ , je pravdepodobné, že držiteľ uplatní opciu. Akcie, ktoré majú nulovú hodnotu, tak predá za expiračnú cenu X. To znamená, že ak cena akcie je veľmi nízka, hodnota put opcie sa rovná súčasnej hodnote expiračnej ceny  $X$  vyplatenej v čase  $T$ . Predpokladajme, že úroková miera je konštantná. Potom okrajová podmienka v  $S = 0$  má tvar

$$
p(0,t) = Xe^{-r(T-t)}.
$$
\n(2.33)

Podobne ako pri call opcii, na numerické výpočty je výhodnejšie použiť podmienku, ktorá lepšie vystihuje správanie ceny opcie v okolí bodu 0, a to

$$
p(S,t) = Xe^{-r(T-t)} - S \quad pre \ S \to 0. \tag{2.34}
$$

Ak cena akcie S rastie bez obmedzenia, t.j.  $S \to \infty$ , pravdepodobnosť uplatnenia opcie je nulová, pretože držiteľ opcie radšej predá svoje akcie na trhu a získa tak väčší obnos, akoby si mal uplatniť svoje opčné právo. V tomto prípade je pre neho opcia bezcenná. Teda druhá okrajová podmienka má tvar

$$
p(S,t) = 0 \ \text{pre} \ S \to \infty. \tag{2.35}
$$

Pre takto definovanú úlohu  $(2.25), (2.32), (2.34)$  a  $(2.35)$  existuje explicitné riešenie

$$
p(S,t) = Xe^{-r(T-t)}N(-d_2) - SN(-d_1).
$$
\n(2.36)

## Opcie na akcie vyplácajúce dividendy  $2.4$

Dividendy vyplácané z titulu vlastníctva môžu mať stochastický alebo deterministický charakter. V prípade modelovania stochastických dividend musíme uvažovať o dividende ako o ďalšej náhodnej premennej nezávislej na cene akcie. Je to dosť komplikovaný model, preto sa budeme zaoberať len dividendami určenými deterministicky, čo v skutočnosti nie je až tak nereálne. Základným pravidlom pri oceňovaní opcií na akcie vyplácajúce dividendy, vyplývajúcim z princípu arbitráže, je, že cena akcie klesne o hodnotu dividendy  $^{5}$ .

Označme si D konštantný spojitý dividendový výnos. Potom celková dividenda má hodnotu DSdt za čas dt. Vzhľadom na to, že cena akcie pri vyplácaní dividendy klesne o jej výšku, stochastická diferenciálna rovnica (2.1) bude mat tvar

$$
dS = (\mu - D)Sdt + \sigma SdW.
$$
\n(2.37)

Následným odvodzovaní matematického modelu (pozri časť 2.2), dostaneme pre  $\mu_V$  vzťah

$$
\mu_V = \frac{\frac{\partial V}{\partial t} + (\mu - D)S\frac{\partial V}{\partial S} + \frac{1}{2}\sigma^2 S^2 \frac{\partial^2 V}{\partial S^2}}{V},\tag{2.38}
$$

<sup>&</sup>lt;sup>5</sup>Nech cena akcie klesne menej ako je hodnota dividendy D. Tým sa vytvorí priestor na arbitráž, pretože investor si môže kúpiť akcie za  $S$ , nechať si vyplatiť dividendu  $D$  a predať ich za  $S_D$ , čo je hodnota akcie po vyplatení dividendy. Dosiahne tak bezrizikový zisk  $-S + D + Sp > 0$ . V prípade, že by cena akcie klesla viac ako o D, stačilo by predať akcie za S pred výplatou dividendy a následne kúpiť za S<sub>D</sub>. Výška bezrizikového zisku by bola  $S - S_D - D > 0$ , pričom  $S - S_D > D$ .

čím sa nám (2.25) zmení na parciálnu diferenciálnu rovnicu tvaru

$$
\frac{\partial V}{\partial t} + \frac{1}{2}\sigma^2 S^2 \frac{\partial^2 V}{\partial S^2} + (r - D)S \frac{\partial V}{\partial S} - rV = 0.
$$
 (2.39)

Dividendy nemajú vplyvna vnútornú hodnotu opcie, to znamená, že expiračná podmienka ostane nezmenená. Ovplyvňujú však okrajové podmienky, a to nasledovne. Pri európskych call opciách sa podmienka (2.27) nezmení, ale  $(2.28)$  bude mat tvar

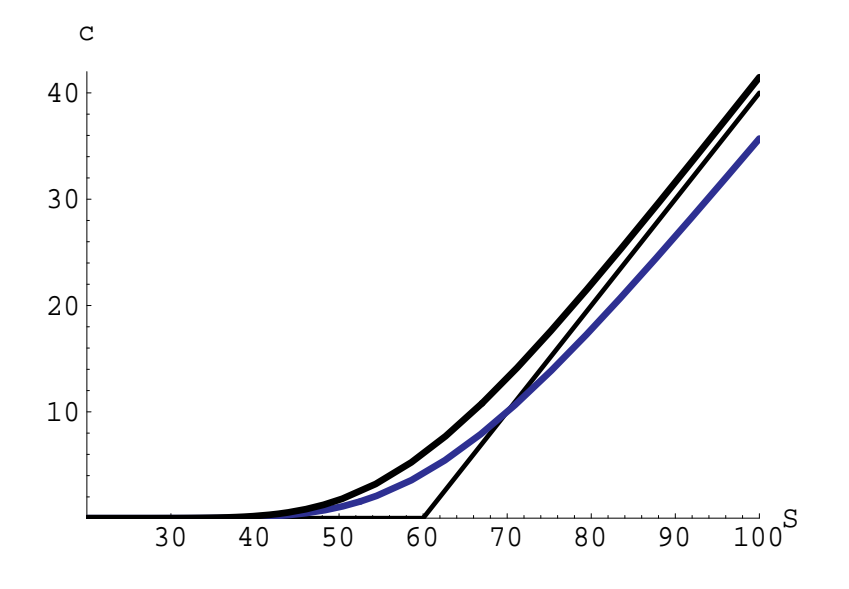

$$
c(S, t) = Se^{-D(T-t)} - Xe^{-r(T-t)}.
$$
\n(2.40)

Figure 2.2: Hodnota európskej call opcie s expiračnou cenou  $X = 60$  na akcie vyplácajúce spojité dividendy (modrá čiara) a na akcie bez dividend (čierna čiara).

Podobne je to aj v prípade európskej put opcie. Zmení sa len okrajová podmienka (2.34) na

$$
p(S,t) = Xe^{-r(T-t)} - Se^{-D(T-t)} \quad pre \ S \to 0. \tag{2.41}
$$

Z obrázku (2.2) môžeme vidieť, že hodnota opcie na akcie vyplácajúce spojité dividendy (modrá čiara) je nižšia ako hodnota opcie na akcie bez dividend (čierna čiara), dokonca jej hodnota môže byť nižšia ako jej vnútorná hodnota v čase expirácie.

### Put - call parita 2.5

Put-call parita nám vyjadruje vzťah medzi euróskou call a put opciou. Znamená to, že hodnotu put opcie môžeme vypočítať z hodnoty call opcie. Uvažujme portfólio  $P$  pozostávajúce z jednej akcie, jednej put opcie v long pozícii a jednej call opcie v short pozícii, s rovnakým časom expirácie. Potom hodnota portfólia y čase expirácie bude daná vzťahom

$$
P(T) = S(T) + \max(X - S(T), 0) - \max(S(T) - X, 0), \qquad (2.42)
$$
  
\na) 
$$
P(T) = S(T) + X - S(T) = X \text{ pre } S(T) \le X,
$$
  
\nb) 
$$
P(T) = S(T) - (S(T) - X) = X \text{ pre } S(T) > X.
$$

Vidíme, že v oboch prípadoch je hodnota portfólia  $X$ . Dostávame tak rovnicu, ktorá nám definuje vzťah medzi call a put opciou v čase expirácie T

$$
X = S(T) + p(S(T), T) - c(S(T), T),
$$

odkiaľ, ak vezmeme do úvahy časovú hodnotu peňazí a dividendu vyplácanú na akciu, dostávame po elementárnych úpravách vzťah

$$
p(S(t),t) = c(S(t),t) + Xe^{-r(T-t)} - S(t)e^{-D(T-t)},
$$
\n(2.43)

ktorý nazývame put-call parita.

## Americké opcie 2.6

#### 2.6.1 Základná podmienka

Držiteľ americkej opcie (put alebo call) má oproti držiteľovi európskej opcie rozšírené práva o možnosť uplatniť svoju opciu v ľubovoľnom čase do expirácie opcie, včítane. Dá sa teda predpokladať, že hodnota americkej opcie je vyššia ako európskej.

Zoberme si európsku put opciu. Z obrázku (2.3) je zrejmé, že v ľubovoľnom čase pred expiráciou je hodnota európskej put opcie v okolí bodu  $S = 0$ nižšia ako jej pavoff diagram. Vyplýva to z okrajovej podmienky pre  $S=0$ ,  $p(0,t) = X e^{-r(T-t)}$ .

Predpokladajme, že hodnota americkej put opcie  $P$  je rovná jej európskemu ekvivalentu. Označme  $S^*$  cenu akcie takú, že pre všetky  $S < S^*$  platí,  $P(S,t) \le \max(X-S,0)$ . Na rozdiel od európskej opcie, americkú môžeme uplatniť v ľubovoľnom čase do expirácie. Vzniká tak možnosť arbitráže, t.j. stačí kúpiť opciu  $P$ , uplatniť ju za expiračnú cenu  $X$ , a opäť nakúpiť akcie na trhu

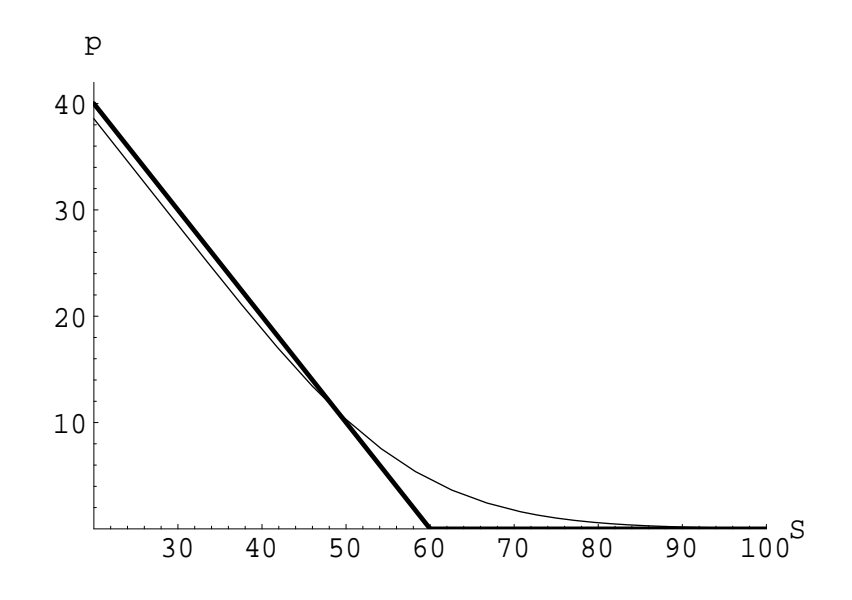

Figure 2.3: Hodnota európskej put opcie s expiračnou cenou  $X = 60$  a payoff diagram európskej put opcie.

za cenu S. Dosiahli by sme tak bezrizikový zisk v hodnote  $(X - P - S) > 0$ . Argument arbitráže hovorí (pozri časť 1.5), že takáto situácia nemôže na trhu dlho vydržať. Dopyt po opciách vytlačí hodnotu americkej put opcie pre  $S < S^*$  na úroveň payoff diagramu. Dostávame tak prvú podmienku pre americkú put opciu

$$
P(S,t) \ge \max(X - S, 0). \tag{2.44}
$$

To znamená, že hodnoty americkej a európskej put opcie sú rôzne.

Je zrejmé, že rovnaká situácia platí pre americké a európske put opcie na akcie vyplácajúce spojitú dividendu.

V prípade európskej call opcie bez dividendy je hodnota opcie nad payoff diagramom,  $\forall S : c(S, t) \ge c(S, T) = \max(S - X, 0)$ . Teda môžeme povedať, že hodnoty európskej call opcie a americkej call opcie na akcie nevyplácajúce dividendy sa rovnajú

$$
c(S, t) = C(S, t),
$$

pretože hodnota opcie, ak ju uplatníme, je daná pavoff diagramom. Nemá teda zmysel uplatniť opciu pred expiráciou, ale výhodnejšie je ju predať za  $C(S,t)$ .

Inak je to v prípade call opcie na akcie vyplácajúce spojité dividendy. Z okrajovej podmienky (2.40) dostávame, že pre  $S \to \infty$  je hodnota európskej call opcie približne  $Se^{-D(T-t)}$ . To znamená, že pre  $D > 0$  a dostatočne veľké  $S$  je hodnota európskej call opcie menšia ako pavoff diagram. Podobne ako v prípade americkej put opcie, ak uvažujeme americkú call opciu na akcie vyplácajúce dividendy, vzniká možnosť arbitráže, t.j. kúpiť americkú call opciu C, uplatniť ju pred expiráciou X, predať akcie na trhu S, čím sa dá získať bezrizikový zisk  $(-C - X + S) > 0$ . Z argumentu arbitráže vyplýva, že takáto situácia môže nastať len na krátky čas, pretože dopyt po opciách zapríčiní nárast ceny opcie na úroveň payoff diagramu. Dostávame tak podmienku pre americkú call opciu

$$
C(S,t) \ge \max(X - S, 0). \tag{2.45}
$$

Na základe diskusie, ktorá nás doviedla k podmienkam (2.44), (2.45) môžeme usúdiť, že pre americkú put opciu existuje cena podkladajúcej akcie  $S_f(t)$  taká, že pre ľubovoľnú cenu akcie  $S(t) < S_f(t)$  je výhodné opciu uplatniť. Rovnako v prípade americkej call opcie na akcie vyplácajúce dividendy existuje cena akcie  $S_f(t)$  taká, že je výhodné opciu uplatniť pre ľubovoľnú cenu akcie  $S(t) > S<sub>f</sub>(t)$ .

 $S<sub>f</sub>(t)$  sa nazýva optimálna expiračná hranica (optimal exercise boundary) a je závislá od času t, to znamená že jej hodnota sa s časom mení a teda nie je dopredu známa. Vytvára voľnú hranicu, podľa ktorej sa problém oceňovania amerických opcií nazýva problém s voľnou hranicou.

#### 2.6.2 Problém prekážky

Majme elastickú strunu upevnenú na dvoch koncoch, A a B, a nejaký hladký objekt (prekážku) medzi týmito dvoma koncami. Našou úlohou je ná jsť body, v ktorých sa prekážka a struna budú dotýkať. Vieme, že struna buď leží na objekte, čím je vlastne jej pozícia určená, alebo je nad prekážkou a v našom prípade má lineárny priebeh (obr.2.4). Z prechádzajúceho vyplýva, že zakrivenie struny je buď záporné alebo nulové. Prvá derivácia funkcie popisujúcej strunu musí byť spojitá. Ak to zhmieme, tak dostávame, že

- $\bullet$  struna musí byť na alebo nad prekážkou,
- $\bullet$  struna má záporné alebo nulové zakrivenie,
- $\bullet$  struna je spojitá,
- $\bullet$  struna nie je zlomená, ale hladko obopína prekážku.

Dá sa ukázať, že za takto určených podmienok je riešenie problému prekážky jednoznačné.

Označme  $f(x)$  výšku prekážky v bode x a  $u(x)$  výšku struny. Nech konce struny sú upevnené v bodoch A, B. Predpokladajme, že  $f(x) > 0$ , pre  $x \in$  $\langle A, B \rangle$ , takže oblasť dotyku struny s prekážkou existuje. Pre jednoduchosť

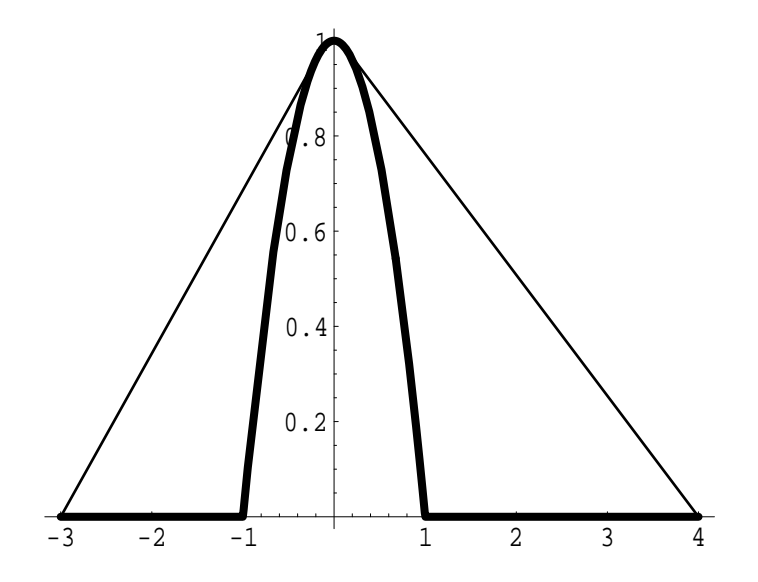

Figure 2.4: Problém prekážky. Prekážka (hrubá čiara) a hľadaná funkcia (tenká čiara).

budeme predpokladať, že  $f''(x) < 0$ , z čoho vyplýva, že existuje iba jedna oblasť kontaktu. Potom voľnú hranicu tvoria body,  $\alpha$  a  $\beta$ , kde sa struna stretne s prekážkou.

Je zrejmé, že v oblasti dotyku platí  $u = f$ , to znamená  $u'' = f''$ . V miestach, kde sa struna nedotýka prekážky, je jej priebeh popísaný lineárnou funkciou, teda  $u'' = 0$ . Vo všeobecnosti na úplné popísanie lineárnej funkcie potrebujeme dva body. V našom prípade sú to  $u(A) = 0$  a  $u(\alpha) = f(\alpha)$  zľava, rovnako aj na druhej strane  $u(\beta) = f(\beta)$  a  $u(B) = 0$ . Pretože nepoznáme body  $\alpha$ ,  $\beta$  musíme na popísanie problému zadať ďalšie okrajové podmienky na určenie týchto bodov. Fyzikálne hľadisko založené na rovnováhe síl hovorí, že v bodoch  $\alpha$ ,  $\beta$  musica byť funkcie u, u' spojité. Potom môžeme problém voľnej hranice formulovať ako problém nájdenia funkcie u a bodov  $\alpha$ ,  $\beta$  tak, že  $\sqrt{4}$ 

$$
u(A) = 0\n u''(x) = 0 & A < x < \alpha\n u(\alpha) = f(\alpha) u''(\alpha) = f''(\alpha)\n u(x) = f(x) & \alpha < x < \beta\n u(\beta) = f(\beta) u''(\beta) = f''(\beta)\n u''(x) = 0 & \beta < x < B\n u(B) = 0.
$$
\n(2.46)

Ak funkcia  $f(x)$  spĺňa predpoklady, potom  $u(x)$ ,  $\alpha$  a  $\beta$  sú jednoznačne určené.

Pripomeňme si, že struna sa môže nachádzať v dvoch polohách. Buď leží nad prekážkou, t.j.  $u > f$ , pričom u je lineárna  $(u'' = 0)$ , alebo obopína prekážku, t.j.  $u = f$  a platí  $u'' = f'' < 0$ . Potom problém môžeme písať v tvare lineárnej komplementarity

$$
u''(u-f) = 0,-u' \ge 0,(u-f) \ge 0,
$$
 (2.47)

spĺňajúcej podmienky

$$
u(A) = u(B) = 0
$$
, u, u' sú spojité. (2.48)

#### 2.6.3 Americká opcia ako úloha s voľnou hranicou

Rovnako ako pri probléme prekážky môžeme postupovať pri ohodnocovaní americkej opcie definovaním nasledujúcich podmienok.

- i. Hodnota opcie, označíme ju  $V(S,t)$ , musí byť nad, resp. na payoff diagrame.
- ii. Parciálna diferenciálna rovnica (2.38) je nahradená nerovnicou.
- iii. Hodnota opcie  $V(S,t)$  ako funkcia premennej S, t musí byť spojitá podľa S.
- iv.  $\frac{\partial V}{\partial S}(S,t)$  musí byť spojitá funkcia.

Z časti (2.6.1) vyplýva, že v prípade amerických opcií je hľadanou funkciou hodnota opcie a bod dotyku  $S_f(t)$ . Prekážkou je payoff diagram. Teda hodnota opcie musí byť nad, prípadne na payoff diagrame (i).

Druhá podmienka vyplýva priamo z vlastností amerických opcií. Neskôr uvidíme, že pri konštrukcii Black-Scholesovho modelu vychádzame z toho, že návratnosť nášho portfólia položíme rovnú návratnosti bezrizikového vkladu v banke. To platí pri európskom type opcií, keď je čas možnosti uplatnenia opcie dopredu známy. V prípade amerických opcií to tak nie je. V nevýhode je hlavne vypisovateľ opcie, ktorý (akokoľvek je to pre neho nevýhodné) musí dodržať opčné podmienky. To znamená, že návratnosť jeho portfólia nemusí byť vždy taká ako návratnosť vkladu v banke. Z argumentu arbitráže vyplýva, že návratnosť nemôže byť ani vyššia. Dostávame tak nerovnicu

$$
\frac{\partial V}{\partial t} + \frac{1}{2}\sigma^2 S^2 \frac{\partial^2 V}{\partial S^2} + (r - D)S \frac{\partial V}{\partial S} - rV \le 0,
$$
\n(2.49)

ktorá zodpovedá podmienke (ii).

Tretia podmienka, že hodnota opcie je spojitá, je založená na argumente arbitráže. To znamená, že ak by existovala nespojitosť hodnoty opcie ako funkcie ceny akcie a pretrvávala by dlhšie než nekonečne malý čas, potom by portfólio opcií mohlo dosiahnuť bezrizikový zisk pri náraste ceny akcie na hodnotu, kde nespojitosť vznikla.

Uvažujme americkú put opciu P(S,t). Potom podmienka (iv) je zrejmá pre $S \in \langle 0, S_f(t)) \cup (S_f(t), \infty)$ , pretože pre $S \in \langle 0, S_f(t))$ hodnota opcie leží na payoff diagrame a pre  $S \in (S_f(t), \infty)$  spĺňa rovnicu (2.39). Ostáva nám zistiť hodnotu prvej parciálnej derivácie P v bode  $S = S_f(t)$ . Existujú tri možnosti:

 $\bullet \frac{\partial P}{\partial S} < -1,$  $\bullet \frac{\partial P}{\partial S} > -1,$  $\bullet \ \frac{\partial P}{\partial S} = -1.$ 

Ak  $\frac{\partial P}{\partial S} < -1$  pre  $S = S_f(t)$ , potom pre  $S > S_f(t)$  bude platiť  $P(S, t) <$ max( $X - S, 0$ ), čo je spor s podmienkou (2.44) a vzniká možnosť arbitráže.<br>V prípade  $\frac{\partial P}{\partial S} > -1$  v bode  $S = S_f(t)$  musíme zobrať do úvahy, že držite určená rovnicou (2.39) a okrajovými podmienkami  $P(S,t) = 0$  pre  $S \rightarrow \infty$ a  $P(S_f(t), t) = X - S_f(t)$ . Teda ak budeme zmenšovať hranicu  $S_f(t)$ , potom<br>hodnota opcie sa bude zvyšovať a  $\frac{\partial P}{\partial S} \to -1$ . Takýmto spôsobom nájdeme<br>bod, v ktorom bude hodnota opcie maximálna a súčastne nebude existovať<br>možnosť

Analogicky sa dá ukázať, že  $\frac{\partial C}{\partial S} = 1$  v bode  $S = S_f(t)$  pre americkú call opciu.

Na základe predchádzajúceho môžeme zapísať úlohu nájdenia hodnoty americkej put opcie na akcie vyplácajúce spojité dividendy ako úlohu voľnej hranice nasledovne:

1. 
$$
\frac{\partial P}{\partial t} + \frac{1}{2}\sigma^2 S^2 \frac{\partial^2 P}{\partial S^2} + (r - D)S \frac{\partial P}{\partial S} - rP = 0 \text{ pre } S > S_f(t),
$$
  
\n2.  $P(S,T) = \max(X - S, 0) \text{ pre } S \in \langle 0, \infty \rangle,$   
\n3.  $P(S,t) = X - S \text{ pre } S < S_f(t),$   
\n4.  $P(S,t) \to 0 \text{ pre } S \to \infty,$   
\n5.  $P(S_f(t), t) = X - S_f(t),$   
\n6.  $\frac{\partial P}{\partial S}(S_f(t), t) = -1.$  (2.50)

Analogicky môžeme napísať úlohu pre americkú call opciu na akcie vy plácajúce spojité dividendy:

1. 
$$
\frac{\partial C}{\partial t} + \frac{1}{2}\sigma^2 S^2 \frac{\partial^2 C}{\partial S^2} + (r - D)S \frac{\partial C}{\partial S} - rC = 0 \text{ pre } S < S_f(t),
$$
\n2. 
$$
C(S, T) = \max(S - X, 0) \text{ pre } S \in \langle 0, \infty \rangle,
$$
\n3. 
$$
C(S, t) = S - X \text{ pre } S > S_f(t),
$$
\n4. 
$$
C(0, t) = 0,
$$
\n5. 
$$
C(S_f(t), t) = S_f(t) - X,
$$
\n6. 
$$
\frac{\partial C}{\partial S}(S_f(t), t) = 1.
$$
\n(2.51)

Využitím teórie parabolických variančných nerovníc sa dá ukázať, že úlohy  $(2.50)$  a  $(2.51)$  majú jediné, tzv. slabé riešenie <sup>6</sup>.

## $2.7$ Transakčné náklady

Black a Scholes sformulovali nasledovné predpoklady na odvodenie modelu na oceňovanie opcií:

- 1. Cena akcie má charakter popísaný stochastickou rovnicou (2.1).
- 2. Bezriziková úroková miera r a volatilita akcie  $\sigma$  sú známe funkcie  $r = r(t)$ a  $\sigma = \sigma(t)$  počas života opcie<sup>7</sup>.
- 3. Neexistujú žiadne transakčné náklady spojené s hedgingom.
- 4. Akcie nevyplácajú žiadne dividendy počas života opcie.
- 5. Nie je možnosť arbitráže <sup>8</sup>.
- 6. Obchodovanie s podkladajúcim aktívom je neustále.
- 7. Trh je likvidný.

Na základe týchto predpokladov bola odvodená Black-Scholesova rovnica, totožná s parciálnou diferenciálnou rovnicou (2.25).

Súčasťou obchodovania na burze sú transakčné náklady, ako aj dividendy. Neexistuje jednotná cena opcie pre všetkých investorov, pretože transakčné

 $6$  pozri [1]

<sup>&</sup>lt;sup>7</sup>Funkcie  $r = r(t)$  a  $\sigma = \sigma(t)$  budeme uvažovať ako konštanty.

<sup>&</sup>lt;sup>8</sup>T.j., každé bezrizikové portfólio musí mať rovnakú návratnosť.

náklady sú odvodené od objemu obchodu, to znamená, že čím väčší je obchod čo do objemu, tým menšie percento tvoria.

Leland (1985) urobil jednoduchú modifikáciu Black-Scholesovho modelu pre vanilla opie, do ktorého zahrnul transakčné náklady a diskrétne udržiavanie portfólia <sup>9</sup>. Môžeme formulovať nasledujúce predpoklady:

- 1. Zloženie portfólia sa môžemeniť každých  $\delta t$ , kde  $\delta t$  je konečný fixný časový krok.
- 2. Zmena ceny akcie v diskrétnom čase  $\delta t$  je daná vzťahom

$$
\delta S = (\mu - D)S\delta t + \sigma S\phi\sqrt{\delta t},\tag{2.52}
$$

kde  $\phi$  je náhodná premenná s normálnym rozdelením pravdepodobnosti  $N[0,1].$ 

- 3. Transakčné náklady sú odvodené od objemu transakcie. Nech  $\nu$  je počet akcií kúpených ( $\nu > 0$ ), resp. predaných ( $\nu < 0$ ) za cenu S. Potom transakčné náklady môžme vyjadriť ako súčin  $f_N|\nu|S$ , kde  $f_N$  je konštanta, ktorá závisí od investora.
- 4. Očakávaná návratnosť bezrizikového portfólia sa rovná návratnosti vkladu v banke.

Uvažujme portfólio pozostávajúce z  $\Delta$  akcií a z 1 opcie v long pozícii,  $V(S, t)$ <sup>10</sup>. Potom hodnota portfólia  $\Pi$  je daná vzťahom

$$
\Pi = V + \Delta S. \tag{2.53}
$$

Hodnota opcie  $V = V(S,t)$  ako funkcia ceny akcie S a času t spĺňa predpoklady Itoovej lemy (pozri časť 2.1), odkiaľ vyplýva, že zmena hodnoty opcie  $dV$  sa dá písať v tvare

$$
dV = \frac{\partial V}{\partial S} \delta S + \left( \frac{\partial V}{\partial t} + \frac{1}{2} \sigma^2 S^2 \frac{\partial^2 V}{\partial S^2} \phi^2 \right) \delta t.
$$

Dosadením stochastickej rovnice (2.52) za  $\delta S$  dostávame

$$
dV = \left(\frac{\partial V}{\partial t} + (\mu - D)S\frac{\partial V}{\partial S} + \frac{1}{2}\sigma^2 S^2 \frac{\partial^2 V}{\partial S^2} \phi^2\right) \delta t + \delta S \frac{\partial V}{\partial S} \phi \sqrt{\delta t}.
$$
 (2.54)

<sup>9</sup>Predpokladom Black-Scholesovej analýzy je spojitý hedging.

 ${}^{10}V(S,t)$  je hodnota európskej call alebo put opcie.

Zmena hodnoty portfólia  $\delta\Pi$  je daná zmenou hodnoty opcie, zmenou ceny akcií, výškou dividendy ako aj transakčných nákladov. Teda

$$
\delta \Pi = \delta V + \Delta \delta S + D \Delta S \delta t - f_N S |\nu| \,. \tag{2.55}
$$

Dosadením  $(2.52), (2.54)$  dostaneme

$$
\delta\Pi = \left(\frac{\partial V}{\partial t} + (\mu - D)S\frac{\partial V}{\partial S} + \frac{1}{2}\sigma^2 S^2 \frac{\partial^2 V}{\partial S^2} \phi^2\right) \delta t + \delta S \frac{\partial V}{\partial S} \phi \sqrt{\delta t} \n+ \Delta \left((\mu - D)S\delta t + \sigma S\phi\sqrt{\delta t}\right) + D\Delta S\delta t - f_N S |\nu| ,
$$
\n
$$
\delta\Pi = \left(\frac{\partial V}{\partial t} + (\mu - D)S\frac{\partial V}{\partial S} + \Delta(\mu - D)S + D\Delta S + \frac{1}{2}\sigma^2 S^2 \frac{\partial^2 V}{\partial S^2} \phi^2\right) \delta t \n+ \delta S \left(\frac{\partial V}{\partial S} + \Delta\right) \phi \sqrt{\delta t} - f_N S |\nu| .
$$

Rovnako ako v časti (2.2) sa snažíme zostaviť portfólio, ktorého vývoj vieme dopredu určiť, teda sa snažíme eliminovať vplyv stochastickej zložky. Položme

$$
\Delta = -\frac{\partial V}{\partial S}.\tag{2.56}
$$

Potom môžme zmenu hodnoty portfólia vyjadriť nasledovne:

$$
\delta \Pi = \left( \frac{\partial V}{\partial t} - DS \frac{\partial V}{\partial S} + \frac{1}{2} \sigma^2 S^2 \frac{\partial^2 V}{\partial S^2} \phi^2 \right) \delta t - f_N S |\nu|. \tag{2.57}
$$

Pripomeňme si, že  $\Delta(t)$  značí počet akcií v čase t a  $\Delta(t+\delta t)$  počet akcií v čase  $t + \delta t$ . Potom počet predaných, resp. kúpených akcií  $\nu$  môžme vyjadriť:

$$
\nu = \Delta(t + \delta t) - \Delta(t)
$$
  
= 
$$
-\frac{\partial V}{\partial S}(S, t) + \frac{\partial V}{\partial S}(S + \delta S, t + \delta t).
$$
 (2.58)

Z Taylorovho rozvoja

$$
\frac{\partial V}{\partial S}(S+\delta S,t+\delta t) = \frac{\partial V}{\partial S}(S,t) + \frac{\partial^2 V}{\partial S^2}(S,t)\delta S + \frac{\partial^2 V}{\partial S \partial t}(S,t)\delta t + \cdots
$$

a zo zmeny ceny akcie  $\delta S = \sigma S \phi \sqrt{\delta t} + O(\delta t)$ , kde dominantý člen je  $\sigma S \phi \sqrt{\delta t}$ , môžeme odvodiť vzťah na vypočítanie  $\nu$ :

$$
\nu \approx \frac{\partial^2 V}{\partial S^2} (S, t) \delta S \approx \frac{\partial^2 V}{\partial S^2} \sigma S \phi \sqrt{\delta t}.
$$
 (2.59)

Teda očakávané transakčné náklady v rámci jedného časového kroku sú dané

$$
E[f_N S \left| \nu \right|] = \sqrt{\frac{2}{\pi}} f_N \sigma S^2 \left| \frac{\partial^2 V}{\partial S^2} \right| \sqrt{\delta t}.^{11}
$$
\n(2.60)

Potom stredná hodnota zmeny hodnoty portfólia

$$
E[\delta\Pi] = \left(\frac{\partial V}{\partial t} - DS\frac{\partial V}{\partial S} + \frac{1}{2}\sigma^2 S^2 \frac{\partial^2 V}{\partial S^2} - \sqrt{\frac{2}{\pi}} \frac{f_N \sigma S^2}{\sqrt{\delta t}} \left| \frac{\partial^2 V}{\partial S^2} \right| \right) \delta t. \tag{2.61}
$$

Z argumentu arbitráže vyplýva, že návratnosť nášho portfólia, daná zmenou jeho hodnoty, nemôže byť väčšia ako je návratnosť bezrizikového vkladu v banke. Ak by sme vložili obnos rovnajúci sa nášmu teoretickému portfóliu  $\Pi(t)$  v čase t buď do banky alebo bezrizikových dlhopisov, potom za čas  $\delta(t)$  dosiahneme hodnotu  $r(V - S\frac{\partial V}{\partial S})\delta t$ . Porovnaním so vzťahom (2.61) a elementárnymi úpravami dostaneme parciálnu diferenciálnu rovnicu

$$
\frac{\partial V}{\partial t} + \frac{1}{2}\sigma^2 S^2 \frac{\partial^2 V}{\partial S^2} - \sqrt{\frac{2}{\pi}} \frac{f_N \sigma S^2}{\sqrt{\delta t}} \left| \frac{\partial^2 V}{\partial S^2} \right| + (r - D)S \frac{\partial V}{\partial S} - rV = 0, \quad (2.62)
$$

ktorá je rozšírením pôvodného Black-Scholesovho modelu.

Na rozdiel od rovnice (2.39) je táto rovnica nelineárna, ale tiež použiteľná na ohodnotenie portfólia. V dôsledku nelinearity nemôžeme určiť hodnotu portfólia ako množiny pozostávajúcej z rôznych opcií sčítaním hodnôt opcií. Povedzme, že naše portfólio obsahuje veľké množstvo opcií a nevšimneme si, že v ňom máme dve opcie, ktoré sa navzájom rušia. Napríklad call opciu v long pozícii a call opciu v short pozícii na to isté podkladajúce aktívum, s rovnakou expiračnou cenou a časom do expirácie. Potom na každú z nich aplikujeme  $\Delta$ -hedging, ale v dôsledku transakčných nákladov bude v čase expirácie naša bilancia záporná. Payoff diagramy opcií sa vynulujú, ale náklady nám ostanú. V prípade, že sme schopní detekovať opačné pozície opcií, nebudeme na každú z nich uplatňovať  $\Delta$ -hedging. Potom v čase expirácie sa payoff diagramy opäť vynulujú, ale bilancia bude nulová, pretože sme nemali žiadne transakčné náklady.

Vplyv transakčných nákladov na riešenie rovnice (2.62) je vyjadrený členom  $\sqrt{\frac{2}{\pi}} \frac{f_N \sigma S^2}{\sqrt{\delta t}} \left| \frac{\partial^2 V}{\partial S^2} \right|$ , kde výraz v absolútnej hodnote $\Gamma = \frac{\partial^2 V}{\partial S^2}$ meria stupeň mished<br/>gingu spravovaného portfólia. V prípade portfólia druhá parciálna derivácia hodnoty opcie podľa ceny akcie mení svoje znamienko.

 $\frac{11}{2}E[F(.)] = \frac{1}{\sqrt{2\pi}} \int_{-\infty}^{\infty} F(\phi)e^{-\frac{1}{2}\phi^2} d\phi$ 

Označme

$$
\check{\sigma}^2 = \sigma^2 - 2\sqrt{\frac{2}{\pi} \frac{f_N \sigma}{\sqrt{\delta t}}}.
$$
\n(2.63)

V prípade jednej vanilla opcie v long pozícii platí

$$
\frac{\partial^2 V}{\partial S^2} > 0.
$$

Potom dosadením (2.63) do vzťahu (2.62) dostaneme hodnotu opcie  $V(S, X, \check{\sigma}^2, r, t_e)$ s upravenou volatilitou, vyjadrenú Black-Scholesovou diferenciálnou rovnicou (2.39). Tá zodpovedá riešeniu rovnice (2.62) ak uvažujeme jednu vanilla opciu v long pozícii a berieme do úvahy transakčné náklady.

# Transformácia B-S rovnice na rovnicu ve-2.8 denia tepla

V predchadzajúcej časti sme si odvodili model na oceňovanie opcií, reprezentovaný nelineárnou parciálnou diferenciálnou rovnicou

$$
\frac{\partial V}{\partial t} + \frac{1}{2}\sigma^2 S^2 \frac{\partial^2 V}{\partial S^2} - \sqrt{\frac{2}{\pi}} \frac{f_N \sigma S^2}{\sqrt{\delta t}} \left| \frac{\partial^2 V}{\partial S^2} \right| + (r - D)S \frac{\partial V}{\partial S} - rV = 0.
$$

Skôr ako ju začneme aproximovať, je výhodné ju transformovať na jednoduchší tvar. Nech

$$
S = Xe^{x} \Rightarrow x = \ln \frac{S}{X},
$$
  
\n
$$
t = T - \frac{\tau}{\frac{1}{2}\sigma^{2}} \Rightarrow \tau = \frac{1}{2}\sigma^{2}(T - t),
$$
 (2.64)  
\n
$$
V(S,t) = Xv(x, \tau).
$$

Potom na základe substitúcie (2.64) môžeme vyjadriť jednotlivé členy rovnice  $(2.62)$  nasledovne:

$$
\frac{\partial V}{\partial t} = X \frac{\partial v}{\partial \tau} (-\frac{1}{2} \sigma^2),
$$
  

$$
\frac{\partial V}{\partial S} = \frac{X}{S} \frac{\partial v}{\partial x},
$$
  

$$
\frac{\partial^2 V}{\partial S^2} = \frac{X}{S^2} \frac{\partial^2 v}{\partial x^2} - \frac{X}{S^2} \frac{\partial v}{\partial x}.
$$

Dosadením do rovnice  $(2.62)$ 

$$
X\frac{\partial v}{\partial \tau}(-\frac{1}{2}\sigma^2) + \frac{1}{2}\sigma^2 S^2 \frac{X}{S^2} \frac{\partial^2 v}{\partial x^2} - \frac{X}{S^2} \frac{\partial v}{\partial x} - \sqrt{\frac{2}{\pi}} \frac{f_N \sigma S^2}{\sqrt{\delta t}} \left| \frac{X}{S^2} \frac{\partial^2 v}{\partial x^2} - \frac{X}{S^2} \frac{\partial v}{\partial x} \right|
$$
  
 
$$
+(r-D)S\frac{X}{S} \frac{\partial v}{\partial x} - rXv = 0,
$$

odkiaľ elementárnymi úpravami dostaneme

$$
\frac{\partial v}{\partial \tau} = \frac{\partial^2 v}{\partial x^2} - \frac{\partial v}{\partial x} + \frac{(r - D)}{\frac{1}{2}\sigma^2} \frac{\partial v}{\partial x} - \frac{r}{\frac{1}{2}\sigma^2} v - 2\sqrt{\frac{2}{\pi}} \frac{f_N}{\sigma \sqrt{\delta t}} \left| \frac{\partial^2 v}{\partial x^2} - \frac{\partial v}{\partial x} \right|.
$$
 (2.65)

Označme

$$
c_1 = \frac{r}{\frac{1}{2}\sigma^2}
$$
,  $c_2 = \frac{(r - D)}{\frac{1}{2}\sigma^2}$ ,  $c_3 = 2\sqrt{\frac{2}{\pi}} \frac{f_N}{\sigma\sqrt{\delta t}}$ . (2.66)

Využitím označenia (2.66) bude mať rovnica (2.65) tvar

$$
\frac{\partial v}{\partial \tau} = \frac{\partial^2 v}{\partial x^2} - \frac{\partial v}{\partial x} + c_2 \frac{\partial v}{\partial x} - c_1 v - c_3 \left| \frac{\partial^2 v}{\partial x^2} - \frac{\partial v}{\partial x} \right|.
$$
 (2.67)

 ${\hbox{Nech}}$ 

$$
v(x,\tau) = e^{\alpha x + \beta \tau} u(x,\tau)
$$
, kde  $\alpha, \beta \in R$ .

Potom jednotlivé členy rovnice (2.65) môžeme vyjadriť nasledovne:

$$
\frac{\partial v}{\partial \tau} = \beta e^{\alpha x + \beta \tau} u + e^{\alpha x + \beta \tau} \frac{\partial u}{\partial \tau},
$$
  

$$
\frac{\partial v}{\partial x} = \alpha e^{\alpha x + \beta \tau} u + e^{\alpha x + \beta \tau} \frac{\partial u}{\partial x},
$$
  

$$
\frac{\partial^2 v}{\partial x^2} = \alpha^2 e^{\alpha x + \beta \tau} u + 2\alpha e^{\alpha x + \beta \tau} \frac{\partial u}{\partial x} + e^{\alpha x + \beta \tau} \frac{\partial^2 u}{\partial x^2}.
$$

Dosadením do rovnice a eliminovaním člena $e^{\alpha x+\beta\tau}$  dostaneme

$$
\beta u + \frac{\partial u}{\partial \tau} = \alpha^2 u + 2\alpha \frac{\partial u}{\partial x} + \frac{\partial^2 u}{\partial x^2} + (c_2 - 1)(\alpha u + \frac{\partial u}{\partial x})
$$
  

$$
-c_1 u - c_3 \left[ \alpha^2 u + 2\alpha \frac{\partial u}{\partial x} + \frac{\partial^2 u}{\partial x^2} - \alpha u - \frac{\partial u}{\partial x} \right].
$$
\n(2.68)
Porovnaním koeficientov pri deriváciách funkcie u získame vyjadrenia pre  $\alpha, \beta.$ 

$$
\alpha = -\frac{1}{2}(c_2 - 1),\tag{2.69}
$$

$$
\beta = -\frac{1}{4}(c_2 - 1)^2 - c_1. \tag{2.70}
$$

Potom rovnica (2.68) bude mat tvar

$$
\frac{\partial u}{\partial \tau} = \frac{\partial^2 u}{\partial x^2} - c_3 \left| \frac{1}{4} (c_2^2 - 1) u - c_2 \frac{\partial u}{\partial x} + \frac{\partial^2 u}{\partial x^2} \right|.
$$

Označne  $c_4 = \frac{1}{4}(c_2^2 - 1)$ . Potom výsledný tvar transformácie rovnice  $(2.62)$  bude

$$
\frac{\partial u}{\partial \tau} = \frac{\partial^2 u}{\partial x^2} - c_3 \left| c_4 u - c_2 \frac{\partial u}{\partial x} + \frac{\partial^2 u}{\partial x^2} \right|,^{12} \tag{2.71}
$$

pričom vzťah pôvodnej funkcie  $V(S,t)$  a funkcie  $u(x,t)$  je daný

$$
V(S,t) = X e^{-\frac{1}{2}(c_2 - 1)x - (\frac{1}{4}(c_2 - 1)^2 + c_1)\tau} u(x,\tau),
$$
\n(2.72)

kde  $x \in (-\infty, \infty)$  a  $\tau \in \langle 0, \frac{1}{2}\sigma^2(T-t) \rangle$ .

Podobne ako sme transformovali rovnicu, musíme transformovať aj expiračnú a okrajové podmienky. Uvažujme európsku call opciu ako riešenie úlohy (2.31). Potom expiračná podmienka, s využitím (2.64) a (2.72), bude mat tvar

$$
u(x, 0) = \frac{1}{X} e^{\frac{1}{2}(c_2 - 1)x} V(S, T),
$$
  
= 
$$
\frac{1}{X} e^{\frac{1}{2}(c_2 - 1)x} \max(S - X, 0),
$$
  
= 
$$
e^{\frac{1}{2}(c_2 - 1)x} \max(e^x - 1, 0).
$$

Teda

$$
u(x,0) = \max(e^{\frac{1}{2}(c_2+1)x} - e^{\frac{1}{2}(c_2-1)x}, 0). \tag{2.73}
$$

Z (2.64) a (2.72) dostaneme, že okrajová podmienka (2.27) pre  $S \rightarrow 0$ bude mat tvar

$$
\lim_{x \to -\infty} u(x, \tau) = 0 \tag{2.74}
$$

 $12$ Ak neuvažujeme transakčné náklady dostaneme rovnicu vedenia tepla.

a podmienka  $(2.40)$ 

$$
\lim_{x \to \infty} u(x,\tau) = e^{\frac{1}{2}(c_2+1)x + \frac{1}{4}(c_2+1)^2\tau} - e^{\frac{1}{2}(c_2-1)x + \frac{1}{4}(c_2-1)^2\tau}.
$$
 (2.75)

 $Z(2.71), (2.73), (2.74)$  a  $(2.75)$  dostávame transformovanú úlohu pre európsku call opciu.

Analogicky môžme transformovať podmienky (2.32), (2.33) a (2.35) pre európsku put opciu. Začiatočná podmienka je

$$
u(x,0) = \max(e^{\frac{1}{2}(c_2-1)x} - e^{\frac{1}{2}(c_2+1)x}, 0)
$$
 (2.76)

a okrajové podmienky

$$
\lim_{x \to -\infty} u(x,\tau) = e^{\frac{1}{2}(c_2 - 1)x + \frac{1}{4}(c_2 - 1)^2 \tau}, \tag{2.77}
$$

$$
\lim_{x \to \infty} u(x, \tau) = 0. \tag{2.78}
$$

Vzhľadom na to, že úloha je riešená na konečnom intervale, bude mať podmienka (2.77) tvar

$$
\lim_{x \to -\infty} u(x,\tau) = e^{\frac{1}{2}(c_2 - 1)x + \frac{1}{4}(c_2 - 1)^2 \tau} - e^{\frac{1}{2}(c_2 + 1)x + \frac{1}{4}(c_2 + 1)^2 \tau}.
$$
 (2.79)

Uvažujme americkú put opciu. Potom nerovnicu (2.49), rozšírenú o transakčné náklady a upravenú transformáciou (2.64) a (2.72) môžeme napísať nasledovne:  $\sim$  $\sim$ 

$$
\frac{\partial u}{\partial \tau} \ge \frac{\partial^2 u}{\partial x^2} - c_3 \left[ c_4 u - c_2 \frac{\partial u}{\partial x} + \frac{\partial^2 u}{\partial x^2} \right]. \tag{2.80}
$$

Problém oceňovania opcií je veľmi podobný problému prekážky, ale s tým rozdielom, že prekážka je časovo závislá, v našom prípade sa jedná o transformovanú payoff funkciu definovanú ako

$$
g(x,\tau) = e^{(\frac{1}{4}(c_2-1)^2 + c_1)\tau} \max(e^{\frac{1}{2}(c_2-1)x} - e^{\frac{1}{2}(c_2+1)x}, 0), \quad (2.81)
$$

Teda podmienka (2.44) je

$$
u(x,\tau) \ge g(x,\tau). \tag{2.82}
$$

Odtiaľ dostávame transformovanú expiračnú podmienku pre nerovnicu (2.80)

$$
u(x,0) = g(x,0). \t(2.83)
$$

Rovnako ako pri európskej put opcii, aj hodnota americkej put opcie je nulová pre  $S \to \infty$ . Potom okrajová podmienka má tvar

$$
\lim_{x \to \infty} u(x, \tau) = 0. \tag{2.84}
$$

Podmienky spojitosti (iii) a (iv) z časti (2.6.3) sa transformáciou zmenia na

$$
u, \quad \frac{\partial u}{\partial x} \quad \text{sú spojité.} \tag{2.85}
$$

Aplikáciou numerickej metódy zúžime úlohu ohodnotenia americkej opcie na konečný interval. To znamená, že problém (2.80)-(2.85) budeme uvažovať len pre  $x \in \langle x^l, x^p \rangle$ , kde  $x^l \in R$  a  $x^p \in R$  a  $|x^l|$  a  $|x^p|$  sú dostatočne veľké, aby sme mohli zaviesť okrajové podmienky pre americkú put opciu nasledovne:

$$
u(x^p, \tau) = 0, \quad u(x^l, \tau) = g(x^l, \tau). \tag{2.86}
$$

Potom môžeme (2.80)-(2.86) písať v tvare lineárnej komplementarity

$$
\left(\frac{\partial u}{\partial \tau} - \frac{\partial^2 u}{\partial x^2} + c_3 \left| c_4 u - c_2 \frac{\partial u}{\partial x} + \frac{\partial^2 u}{\partial x^2} \right| \right) (u(x, \tau) - g(x, \tau)) = 0,
$$
\n
$$
\left(\frac{\partial u}{\partial \tau} - \frac{\partial^2 u}{\partial x^2} + c_3 \left| c_4 u - c_2 \frac{\partial u}{\partial x} + \frac{\partial^2 u}{\partial x^2} \right| \right) \geq 0,
$$
\n
$$
(u(x, \tau) - g(x, \tau)) \geq 0,
$$
\n(2.87)

so začiatočnou a okrajovými podmienkami (2.83) a (2.86), a s podmienkami spojitosti (2.85).

Rovnako sa dá v tvare lineárnej komplementarity napísať úloha pre americkú call opciu, kde

$$
g(x,\tau) = e^{(\frac{1}{4}(c_2-1)^2 + c_1)\tau} \max(e^{\frac{1}{2}(c_2+1)x} - e^{\frac{1}{2}(c_2-1)x}, 0).
$$
 (2.88)

Potom začiatočnú a okrajové podmienky môžeme napísať v tvare

$$
u(x^{p}, \tau) = \begin{array}{rcl} u(x,0) & = & g(x,0), \\ g(x^{p}, \tau), & u(x^{l}, \tau) & = & 0. \end{array} \tag{2.89}
$$

Podmienky spojitosti (2.85) ostávajú nezmenené.

## **Chapter 3**

## Metóda konečných objemov

Metóda konečných objemov je diskretizačná metóda. Skôr ako začneme vytvárať numerickú schému rovnice (2.62), vieme zadefinovať sieť S oblasti  $\Omega \in R^2$ , na ktorej hľadáme riešenie tak, že  $\overline{\Omega} = \bigcup_{K \in S} K$ , kde K je diskretizačná bunka alebo kontrolný objem.

## Definícia 3.1

Nech $S=(K_{i,j})_{i=-m+1,\cdots,m-1;~j=1,\cdots,n}$ je prípustná sieť $^1$ oblasti $\Omega=(x^l,x^p)\times (0,\frac{1}{2}\sigma^2(T-t)),$ ktorá spĺňa nasledujúce predpoklady. Nech  $m \in N$  a  $n \in \mathbb{N}$ ,  $h_{-m+1}, \dots, h_{m-1} > 0$ ,  $k_1, \dots, k_n > 0$  také, že

$$
\sum_{i=-m}^{m} h_i = (x^p - x^l) , \sum_{i=1}^{n} k_i = \frac{1}{2} \sigma^2 (T - t),
$$

a nech  $h_{-m} = 0$ ,  $h_m = 0$ .

Nech  $x_{-m+\frac{1}{2}}^m = x^l$  a  $x_{i+\frac{1}{2}} = x_{i-\frac{1}{2}} + h_i$  pre  $i = -m+1, \dots, m-1$ , takže<br>  $x_{m-\frac{1}{2}} = x^p$  a nech  $\tau_0 = 0$  a  $\tau_j = \tau_{j-1} + k_j$  pre  $j = 1, \dots, n$ , takže  $\tau_n =$  $\frac{1}{2}\sigma^2(T-t)$  a kontrolný objem

$$
K_{i,j}=[x_{i-\frac{1}{2}},x_{i+\frac{1}{2}}]\times[\tau_{j-1},\tau_j].
$$

Nech $(x_i)_{i=-m,\cdots,m}$ je postupnosť bodov taká, že

 $x_{i-\frac{1}{2}}$  <  $x_i$  <  $x_{i+\frac{1}{2}}$  pre  $i = -m+1, \dots, m-1, x_{-m} = x^l, x_m = x^p.$ Z predchádzajúceho $h_i = x_{i+\frac{1}{2}} - x_{i-\frac{1}{2}}$ a označ<br/>me

$$
h_{i+\frac{1}{2}} = x_{i+1} - x_i
$$
 pre  $i = -m+1, \dots, m-1$ .

 $1$ pozri [2] - definícia prípustnej siete

Nech

$$
h = \sup\{h_i, i = -m, \dots, m\},
$$
  

$$
k = \sup\{k_j, j = 1, \dots, n\}.
$$

Nech  $x^l = -x^p$ . V predchádzajúcej kapitole sme odvodili začiatočnú podmienku a okrajové podmienky pre rôzne typy opcií. Aby sme ich nemuseli uvažovať jednotlivo, označme  $\beta(x,t)$  začiatočnú podmienku a okrajové podmienky. Potom platí

$$
u(x,0) = \beta(x,0) \quad \text{pre} \quad x \in \langle -x^p, x^p \rangle,
$$
  
\n
$$
u(-x^p, \tau) = \beta(-x^p, \tau) \quad \text{pre} \quad \tau \in \langle 0, \frac{1}{2}\sigma^2(T-t) \rangle,
$$
  
\n
$$
u(x^p, \tau) = \beta(x^p, \tau) \quad \text{pre} \quad \tau \in \langle 0, \frac{1}{2}\sigma^2(T-t) \rangle.
$$
 (3.1)

Pre jednoduchosť budeme predpokladať, že delenie oblasti  $\Omega$  je rovnomerné a bod  $x_i$  je stred intervalu  $\langle x_{i-\frac{1}{2}}, x_{i+\frac{1}{2}} \rangle$ . Nech

$$
h = h_i \text{ pre } i = -m+1, \dots, m-1,
$$
 (3.2)

$$
k = k_j \text{ pre } j = 1, \cdots, n. \tag{3.3}
$$

## Numerická schéma 3.1 pre rovnicu bez transakčných nákladov

Numerickú schému získanú metódou konečných objemov nájdeme integrovaním rovnice (2.71), ak neuvažujeme transakčné náklady nad každým kontrolným objemom  $K_{i,j}$ ,

$$
\int_{\tau_{j-1}}^{\tau_j} \int_{x_{i-\frac{1}{2}}}^{x_{i+\frac{1}{2}}} \frac{\partial u}{\partial \tau} dx d\tau = \int_{\tau_{j-1}}^{\tau_j} \int_{x_{i-\frac{1}{2}}}^{x_{i+\frac{1}{2}}} \frac{\partial^2 u}{\partial x^2} dx d\tau.
$$
 (3.4)

Odtial' dostaneme

$$
\int_{x_{i-\frac{1}{2}}}^{x_{i+\frac{1}{2}}} \left( u(x, \tau_j) - u(x, \tau_{j-1}) \right) dx = \int_{\tau_{j-1}}^{\tau_j} \left( \frac{\partial u}{\partial x} (x_{i+\frac{1}{2}}, \tau) - \frac{\partial u}{\partial x} (x_{i-\frac{1}{2}}, \tau) \right) d\tau.
$$
\n(3.5)

Vzhľadom na to, že  $u(x, \tau)$  je hľadaná funkcia, nemôžeme parciálnu deriváciu u podľa x vyjadriť explicitne. Z Taylorovho rozvoja funkcie u v bode  $(x_{i+1}, \tau_i)$ a  $(x_i, \tau_i)$  vieme, že

$$
u(x_{i+1}, \tau_j) = u(x_{i+\frac{1}{2}}, \tau_j) + \frac{\partial u}{\partial x}(x_{i+\frac{1}{2}}, \tau_j) \frac{h}{2} + \frac{1}{2!} \frac{\partial^2 u}{\partial x^2} (\frac{h}{2})^2 + \frac{1}{3!} \frac{\partial^3 u}{\partial x^3} (\frac{h}{2})^3 + O(h^4),
$$
\n(3.6)

$$
u(x_i, \tau_j) = u(x_{i + \frac{1}{2}}, \tau_j) - \frac{\partial u}{\partial x}(x_{i + \frac{1}{2}}, \tau_j) \frac{h}{2} + \frac{1}{2!} \frac{\partial^2 u}{\partial x^2} (\frac{h}{2})^2 - \frac{1}{3!} \frac{\partial^3 u}{\partial x^3} (\frac{h}{2})^3 + O(h^4),
$$
\n(3.7)

pričom  $O(h)$  je výraz, pre ktorý platí  $\lim_{h\to 0} \frac{O(h)}{h} \leq C$ , kde C je konštanta <sup>2</sup>. Odpočítaním  $(3.7)$  od  $(3.6)$  dostaneme

$$
u(x_{i+1}, \tau_j) - u(x_i, \tau_j) = \frac{\partial u}{\partial x}(x_{i+\frac{1}{2}}, \tau_j)h + O(h^3),
$$
\n(3.8)

odkiaľ jednoduchou úpravou a zanedbaním člena  $O(h^2)$  dostaneme aproximáciu prvej parciálnej derivácie funkcie u podľa x pomocou centrálnej diferencie,

$$
\frac{\partial u}{\partial x}(x_{i+\frac{1}{2}},\tau_j) \approx \frac{u(x_{i+1},\tau_j) - u(x_i,\tau_j)}{h} \tag{3.9}
$$

s chybou rádu  $O(h^2)$ . Na vyjadrenie prvej parciálnej derivácie na j-tej časovej vrstve sme použili hodnoty z tej istej vrsty, teda výsledná schéma bude implicitná<sup>3</sup>. Dosadením (3.9) za  $u_x$  môžeme (3.5) písať v tvare

$$
\int_{x_{i-\frac{1}{2}}}^{x_{i+\frac{1}{2}}} \left( u(x, \tau_j) - u(x, \tau_{j-1}) \right) dx
$$
\n
$$
= \int_{\tau_{j-1}}^{\tau_j} \left( \frac{u(x_{i+1}, \tau_j) - u(x_i, \tau_j)}{h} - \frac{u(x_i, \tau_j) - u(x_{i-1}, \tau_j)}{h} \right) d\tau
$$
\n(3.10)

Hodnotu integrálov na oboch stranách rovnice aproximujeme pomocou lichobežní kového vzorca, t.j.

$$
\int_a^b f(x) \approx \frac{b-a}{2} [f(a) + f(b)],
$$

kde  $f(x)$  je ľubovoľná funkcia definovaná na  $\langle a, b \rangle$ . Potom z (3.10) dostaneme

$$
h(u(x_i, \tau_j) - u(x_i, \tau_{j-1})) = k \left( \frac{u(x_{i+1}, \tau_j) - u(x_i, \tau_j)}{h} - \frac{u(x_i, \tau_j) - u(x_{i-1}, \tau_j)}{h} \right).
$$
\n(3.11)

Označme si  $u_i^j$  hodnotu diskrétnej premennej ako aproximáciu u v kontrolnom objeme $K_{i,j},$  pričom $u_i^j$ môžme považovať za aproximáciu strednej hodnoty u nad  $K_{i,j}$ , alebo hodnoty  $u(x_i, \tau_j)$ , prípadne inej hodnoty u v kontrolnom objeme  $K_{i,j}$ .

 $^{2}$ pozri [4] str.119

<sup>&</sup>lt;sup>3</sup>Ak by sme použili  $\tau$  na časovej vrstve  $j-1$ , dostali by sme explicitnú schému s podmienkou stability  $\frac{k}{h^2} \leq \frac{1}{2}$ .

Aproximáciou  $u(x_i, \tau_i) \approx u_i^j$  a elementámymi úpravami dostaneme numerickú schému metódy konečných objemov rovnice (2.71) pre  $f_N = 0$ :

$$
-\frac{k}{h^2}u_{i+1}^j + \left(1 + \frac{k}{h^2} + \frac{k}{h^2}\right)u_i^j - \frac{k}{h^2}u_{i-1}^j = u_i^{j-1}.
$$
 (3.12)

Označme  $\alpha$  podiel časového kroku a druhej mocniny priestorového kroku,

$$
\alpha = \frac{k}{h^2}.\tag{3.13}
$$

Potom numerická schéma (3.12) bude mať tvar

$$
-\alpha u_{i-1}^j + (1+2\alpha) u_i^j - \alpha u_{i+1}^j = u_i^{j-1}.
$$
 (3.14)

Vidíme, že na vyjadrenie jednej hodnoty  $u(x_i, \tau_{i-1})$  z časovej vrstvy  $j-1$ potrebujeme tri hodnoty z časovej vrstvy $j.$  To znamená, že pre $i=-m+\frac{1}{2}$  $1, \dots, m-1$  dostávaneme systém  $2m-1$  lineárnych algebraických rovníc o  $2m+1$  neznámych. Diskretizáciou okrajových podmienok,

$$
u_{-m}^{j} = \beta_{-m}^{j} = \beta(-x^{p}, \tau_{j}) \text{ pre } j = 0, \cdots, n,
$$
 (3.15)

$$
u_m^j = \beta_m^j = \beta(x^p, \tau_j), \quad pre \ j = 0, \cdots, n \tag{3.16}
$$

a dosadením do numerickej schémy (3.14) dostaneme systém  $2m - 1$  rovníc o  $2m - 1$  neznámych:

$$
(1+2\alpha)u^{j}_{-m+1} - \alpha u^{j}_{-m+2} = u^{j-1}_{-m+1} + \alpha \beta^{j}_{-m},
$$
  
\n
$$
-\alpha u^{j}_{-m+1} + (1+2\alpha)u^{j}_{-m+2} - \alpha u^{j}_{-m+3} = u^{j-1}_{-m+2},
$$
  
\n
$$
\vdots
$$
  
\n
$$
-\alpha u^{j}_{m-3} + (1+2\alpha)u^{j}_{m-2} - \alpha u^{j}_{m-1} = u^{j-1}_{m-2},
$$
  
\n
$$
-\alpha u^{j}_{m-2} + (1+2\alpha)u^{j}_{m-1} = u^{j-1}_{m-1} + \alpha \beta^{j}_{m},
$$
  
\n(3.17)

pre  $j = 1, \dots, n$ . Teda hodnoty na j-tej vrstve vypočítame z hodnôt na j-1 vrstve, pričom hodnoty na 0-tej vrstve získame diskretizáciou začiatočnej podmienky,

$$
u_i^0 = \beta(x_i, 0) \quad pre \quad i = -m, \cdots, m. \tag{3.18}
$$

Označme si

$$
M = \begin{pmatrix} 1+2\alpha & -\alpha & 0 & \cdots & 0 & 0 \\ -\alpha & 1+2\alpha & -\alpha & \cdots & 0 & 0 \\ 0 & -\alpha & 1+2\alpha & \ddots & & \\ \vdots & & \ddots & \ddots & -\alpha & 0 \\ 0 & 0 & \cdots & -\alpha & 1+2\alpha & -\alpha \\ 0 & 0 & \cdots & 0 & -\alpha & 1+2\alpha \end{pmatrix},
$$
(3.19)

$$
u^{j} = \begin{pmatrix} u_{-m+1}^{j} \\ u_{-m+2}^{j} \\ \vdots \\ u_{0}^{j} \\ \vdots \\ u_{m-1}^{j} \end{pmatrix}, b^{j-1} = \begin{pmatrix} u_{-m+1}^{j-1} + \alpha \beta_{-m}^{j} \\ u_{-m+2}^{j-1} + \alpha \beta_{-m}^{j} \\ \vdots \\ u_{0}^{j-1} + \alpha \beta_{m}^{j} \end{pmatrix}.
$$
 (3.20)

Potom maticový zápis systému lineárnych rovníc (3.17) je

$$
Mu^j = b^{j-1}.\t\t(3.21)
$$

### Definícia 3.2

Nech  $A = (a_{ij})$  je štvorcová matica s reálnymi prvkami typu  $n \times n$ . Potom

- 1. A je symetrická, ak platí  $A<sup>T</sup> = A$ , t.j.  $a_{ij} = a_{ji}$ ,
- 2.  $A$ je pozitívne definitná, ak je symetrická a $x^T A x > 0, \forall x \in R^n, x \neq 0$
- 3. A je trojdiagonálna, ak platí  $a_{ij} = 0$  pre  $|i j| > 1$ .
- 4.  $A$ je diagonálne dominantná, ak platí

$$
|A_{ii}| \ge \sum_{j=1, i \ne i}^{n} |A_{ij}| \,, \ \ pre \ i = 1, \cdots, n,\tag{3.22}
$$

5. A je ostro diagonálne dominantná, ak platí

$$
|A_{ii}| > \sum_{j=1, i \neq i}^{n} |A_{ij}| \ \ pre \ i = 1, \cdots, n. \tag{3.23}
$$

### Definícia 3.3

Triedou  $Z_n$  ( $n \geq 1$ ) budeme rozumieť množinu všetkých štvorcových reálnych matíc n-tého rádu, ktorých všetky mimodiagonálne prvky sú nekladné, teda

$$
Z_n = \{ A = (a_{ij}) \; typu \; (n, n); \; a_{ij} \le 0, \; i \ne j \}. \tag{3.24}
$$

## Definícia 3.4

Nech  $A \in Z_n$ . Hovoríme, že A je  $M - matica$  ak spĺňa nasledujúcu vlastnosť. Existuje diagonálna matica  $D$  s kladnými diagonálnymi prvkami taká, že matica  $AD = (w_{ij})$  je ostro diagonálne dominantná.

## Poznámka

Existuje 18 vlastností, ktoré určujú  $M-matice^4$  a ktoré sú navzájom ekvivalentné. Napríklad pre  $M - matieu A$  platí, že je regulárna matica a  $A^{-1} > 0.$ 

### Veta 3.1

Matica M definovaná v (3.19) je  $M - matica$ .

Dôkaz

Matica  $M \in Z_{2m-1}$ . Prvky na diagonále matice M majú hodnotu  $1+2\alpha$ . Nediagonálne prvky majú hodnotu buď 0 alebo  $-\alpha$ . Matica M je trojdiagonálna matica, teda súčet absolútnych hodnôt nediagonálnych prvkov je  $2|\alpha|$ . Z (3.13) a z  $k > 0$ ,  $h > 0$  vyplýva, že  $\alpha > 0$ . Potom platí

$$
|1+2\alpha| = 1+2 |\alpha| \ge 2 |\alpha|.
$$

Teda  $M$  je ostro diagonálne dominantná.

Nech D je jednotková matica typu  $(2m-1, 2m-1)$ . Potom  $MD = M$ . Z definície (3.4) vyplýva tvrdenie vety, že matica (3.19) je  $M-matica$ , čbtd.

### Veta 3.2

Riešenie sústavy (3.17) existuje a je jediné.

Dôkaz

Z vety  $(3.1)$  vyplýva, že matica M je  $M$  – matica, teda je regulárna. Potom existuje práve jedno riešenie sústavy rovníc (3.17), čbtd.

### Definícia 3.5

Nech $a, b \in R$ a platí $a \leq u_i^0 \leq b$ pre $i = -m, \dots, m$ a $a \leq \beta_{-m}^j \leq b,$ <br/> $a \leq \beta_m^j \leq b$ pre $j = 1, \dots, n.$ Numerická schéma sa nazýva<br/>  $L_{\infty}$ stabilná, ak platí  $a \leq u_i^j \leq b$  pre všetky  $j = 1, \dots, n$  a pre všetky  $i = -m, \dots, m$ .

#### Veta 3.3

Numerická schéma (3.14) je  $L_{\infty}$  stabilná.

Dôkaz

 $4$  pozri [3] str.107

Jednoduchou úpravou z (3.14) dostaneme

$$
u_i^j + \alpha (u_i^j - u_{i-1}^j) + \alpha (u_i^j - u_{i+1}^j) = u_i^{j-1},
$$
\n(3.25)

kde  $\alpha > 0$ , pre  $i = -m+1, \dots, m-1$ ,  $j = 1, \dots, n$ . Nech

$$
u_r^j=\max_{i=-m+1,\cdots,m-1}(u_i^j)
$$

na j-tej časovej vrstve. Potom

$$
(u_r^j - u_{r-1}^j) > 0 \quad , \quad (u_r^j - u_{r+1}^j) > 0
$$

a teda

$$
u_i^j \le u_r^j \le u_r^{j-1} \le \max_{i=-m+1,\cdots,m-1} (u_i^{j-1}),\tag{3.26}
$$

pre všetky  $i = -m+1, \dots, m-1$  a  $j = 1, \dots, n$ .

Analogicky odvodíme vzťah pre minimum. Nech

$$
u_l^j = \min_{i=-m+1,\cdots,m-1} (u_i^j)
$$

na j-tej časovej vrstve. Potom

$$
(u_l^j - u_{l-1}^j) < 0 \quad , \quad (u_l^j - u_{l+1}^j) < 0
$$

a platí

$$
u_i^j \ge u_l^j \ge u_l^{j-1} \ge \min_{i=-m+1,\cdots,m-1} (u_i^{j-1}),\tag{3.27}
$$

pre všetky  $i = -m + 1, \dots, m - 1$  a  $j = 1, \dots, n$ .

Nech $a,b$ sú ľubovoľné reálne čísla také, že $a\leq u_i^0\leq b$  pre $i=-m,\cdot\cdot\cdot,m.$ Potom z  $(3.26)$  a  $(3.27)$  dostaneme

$$
a \le \min_{i=-m,\cdots,m} (u_i^0) \le u_i^j \le \max_{i=-m,\cdots,m} (u_i^0) \le b,
$$
\n(3.28)

pre všetky  $i = -m, \dots, m$  a  $j = 1, \dots, n$ , čbtd.

## Definícia 3.6

Nech  $e_i^j = u(x_i, \tau_j) - u_i^j$ , kde  $u(x_i, \tau_j)$  je hodnota presného riešenia rovnice<br>(2.71) a  $u_i^j$  je hodnota získaná numerickou schémou (3.21). Hovoríme, že  $e_r^j$ je maximová chyba na j-tej časovej vrstve ak

$$
e_r^j = \max_{i=-m,\cdots,m} |e_i^j|.
$$
 (3.29)

Veta 3.4

45

Nech $\Omega=(x^l,x^p)\times(0,\frac{1}{2}\sigma^2(T-t)),\,S$ je sieť v zmysle definície 1. Potom existuje konštanta $C>0$ taká, že

$$
e_r^j \le e_r^{j-1} + C(kh^2 + k^2),\tag{3.30}
$$

pre  $j = 1, \dots, n$ .

Dôkaz

Využitím vzťahu (3.8) na výpočet prvej parciálnej derivácie a (3.45) na výpočet druhej parciálnej derivácie môžeme rovnicu (2.71) ak neuvažujeme transakčné náklady písať v tvare

$$
\frac{u(x_i, \tau_j) - u(x_i, \tau_{j-1})}{k} + C_1 k - \left(\frac{u(x_{i+1}, \tau_j) - 2u(x_{i-1}, \tau_j) + u(x_{i-1}, \tau_j)}{h^2} + C_2 h^2\right) = 0,
$$
\n(3.31)

kde $\mathcal{C}_1$ a $\mathcal{C}_2$ sú rôzne konštanty. Jednoduchou úpravou dostaneme

$$
h \frac{u(x_i, \tau_j) - u(x_i, \tau_{j-1})}{k} - \frac{u(x_{i+1}, \tau_j) - u(x_i, \tau_j)}{h} + \frac{u(x_i, \tau_j) - u(x_{i-1}, \tau_j)}{h}
$$
  
=  $C_2 h^3 - C_1 kh$ . (3.32)

Vieme, že numerická schéma (3.12) sa dá napísať v tvare

$$
h\frac{u_i^j - u_i^{j-1}}{k} - \frac{u_{i+1}^j - u_i^j}{h} + \frac{u_i^j - u_{i-1}^j}{h} = 0.
$$
 (3.33)

Potom odpočítaním (3.33) od (3.32) a využitím označenia pre chybu nami získaného riešenia a skutočnosti, že  $|a-b| \leq |a|+|b|$ , kde  $a, b \in R$ , dostaneme

$$
h\frac{e_i^j - e_i^{j-1}}{k} - \frac{e_{i+1}^j - e_i^j}{h} + \frac{e_i^j - e_{i-1}^j}{h} \le C(h^3 + kh). \tag{3.34}
$$

Odtial

$$
e_i^j + \frac{k}{h^2}(e_i^j - e_{i+1}^j) + \frac{k}{h^2}(e_i^j - e_{i-1}^j) \le e_i^{j-1} + C(kh^2 + k^2). \tag{3.35}
$$

Nech  $e_r^j$  je maximová chyba na j-tej časovej vrstve podľa definície (3.6). Potom platí

$$
e_r^j \le e_r^{j-1} + C(kh^2 + k^2),\tag{3.36}
$$

pre  $j = 1, \dots, n$ , odkiaľ vyplýva tvrdenie vety.

#### Dôsledok 3.4.1

Pre maximovú chybu na n-tej časovej vrstve platí

$$
e_r^n \le C_1(h^2 + k). \tag{3.37}
$$

Dôkaz

Z vety (3.4) pre  $j = n$  dostaneme rekurzívne

$$
e_r^n \le e_r^0 + nC(kh^2 + k^2). \tag{3.38}
$$

Vzhľadom na to, že hodnoty na 0-tej časovej vrstve získame zo začiatočnej podmienky, platí  $e_i^0 = 0$  pre  $i = -m, \dots, m$ . Vieme, že n je počet deliacich intervalov na intervale  $\langle 0, \frac{1}{2}\sigma^2(T-t) \rangle$ , teda  $n = \frac{\frac{1}{2}\sigma^2(T-t)}{k}$ . Dosadením do  $(3.38)$  dostaneme

$$
e_r^n \le C \frac{\frac{1}{2}\sigma^2 (T-t)}{k} (kh^2 + k^2) \le C_1 (h^2 + k),\tag{3.39}
$$

čbtd.

Uvažujme európsku call a put opciu s expiračnou cenou  $X = 60$ , volatilitou $\sigma = 0.29$ a časom do expirácie $t_e = 0.3$ . Nech bezriziková úroková miera je  $r = 0.4$ . V tabuľke (3.1) je porovnanie približného riešenia získaného metódou konečných objemov a explicitného riešenia pre európsku call a put opciu. V nasledujúcich tabuľkách môžeme vidieť, ako sa mení maximová chyba, ak:

- a) počet deliacich intervalov výpočtovej oblasti  $\langle -x^p, x^p \rangle$  rastie (tab.3.2),
- b) počet diskrétnych časových krokov rastie (tab.3.3),
- c) rastie počet deliacich intervalov výpočtovej oblasti  $\langle -x^p, x^p \rangle$  aj počet diskrétnych krokov súčasne (tab. 3.4).

V tabuľke v prílohe (B) môžeme vidieť ako sa mení maximová chyba funkcie  $u$ , ak meníme počet deliacich intervalov a počet diskrétnych časových krokov. V poslednom stĺpci tabuľky sú vypočítané hodnoty konštanty  $C$ , pre ktoré platí rovnosť vo vzťahu  $(3.37)$ . Hodnoty sú z intervalu  $(0.34, 0.6)$ . Potom  $C \sim 0.6$ .

| Cena  | Euro. call opcia |         |         |                  | Euro. put opcia |         |
|-------|------------------|---------|---------|------------------|-----------------|---------|
| akcie | payoff           | explic. | pribl.  | payoff           | explic.         | pribl.  |
| 41.59 | $\overline{0}$ . | 0.0351  | 0.0367  | 18.4113          | 17.7307         | 17.7323 |
| 43.54 | $\overline{0}$ . | 0.0794  | 0.0816  | 16.4616          | 15.8253         | 15.8275 |
| 45.58 | $\overline{0}$ . | 0.1679  | 0.1703  | 14.4205          | 13.8728         | 13.8751 |
| 47.72 | $\overline{0}$ . | 0.3325  | 0.3346  | 12.2838          | 11.9006         | 11.9026 |
| 49.95 | 0.               | 0.6179  | 0.6188  | 10.0468          | 9.9490          | 9.9499  |
| 52.30 | 0.               | 1.0805  | 1.0794  | 7.7050           | 8.0698          | 8.0685  |
| 54.75 | $\overline{0}$ . | 1.7833  | 1.7800  | 5.2534           | 6.3210          | 6.3177  |
| 57.31 | $\overline{0}$ . | 2.7879  | 2.7827  | 2.6869           | 4.7591          | 4.7538  |
| 60.   | $\overline{0}$ . | 4.1440  | 4.1379  | $\theta$ .       | 3.4283          | 3.4222  |
| 62.81 | 2.8128           | 5.8813  | 5.8756  | $\overline{0}$ . | 2.3528          | 2.3471  |
| 65.76 | 5.7575           | 8.0053  | 8.0012  | $\overline{0}$ . | 1.5321          | 1.5280  |
| 68.84 | 8.8402           | 10.4991 | 10.4972 | $\overline{0}$ . | 0.9432          | 0.9412  |
| 72.07 | 12.0675          | 13.3303 | 13.3304 | $\overline{0}$ . | 0.5472          | 0.5471  |
| 75.45 | 15.446           | 16.46   | 16.4613 | $\overline{0}$ . | 0.2983          | 0.2996  |
| 78.98 | 18.9829          | 19.851  | 19.8529 | 0.               | 0.1524          | 0.1542  |
| 82.69 | 22.6857          | 23.4742 | 23.476  | 0.               | 0.0728          | 0.0746  |

Table 3.1: Porovnanie približného riešenia európskej call a put opcie s  $X = 60$ ,  $\sigma = 0.29, r = 0.04$ a časom do expirácie $t_e = 0.3$ s explicitným riešením,  $m = 100$  a  $n = 100$ .

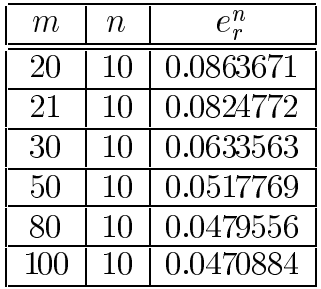

Table 3.2: Vývoj maximovej chyby, ak zjemňujeme priestorový krok. Volatilita opcie $\sigma=0.29,$ expiračná cena $X=60,$ čas do expirácie $t_e=0.3$  .

## $3.2$ Numerická schéma pre rovnicu s transakčnými nákladmi

Rovnako ako v prípade rovnice bez transakčných nákladov, budeme obe strany rovnice  $(2.71)$  integrovať nad každým kontrolným objemom:

$$
\int_{\tau_{j-1}}^{\tau_j} \int_{x_{i-\frac{1}{2}}}^{x_{i+\frac{1}{2}}} \frac{\partial u}{\partial \tau} dx d\tau = \int_{\tau_{j-1}}^{\tau_j} \int_{x_{i-\frac{1}{2}}}^{x_{i+\frac{1}{2}}} \left( \frac{\partial^2 u}{\partial x^2} - c_3 \left| c_4 u(x,\tau) - c_2 \frac{\partial u}{\partial x} + \frac{\partial^2 u}{\partial x^2} \right| \right) dx d\tau.
$$
\n(3.40)

| $\,m$          | $\it n$ |           |
|----------------|---------|-----------|
| 20             | 10      | 0.0863671 |
| $\mathfrak{D}$ | 11      | 0.0821072 |
| $\mathfrak{D}$ | 20      | 0.0628988 |
| $\mathfrak{D}$ | 30      | 0.055055  |
| 20             | 50      | 0.0487726 |
| $\mathfrak{D}$ | 80      | 0.0452359 |
| $\mathfrak{D}$ | 100     | 0.0440565 |

Table 3.3: Vývoj maximovej chyby, ak zjemňujeme časový krok. Volatilita opcie $\sigma=0.29$ expiračná cena $X=60,$ čas do expirácie $t_e=0.3$  .

| $\,m$ | п   | $e^n_{r}$  |
|-------|-----|------------|
| 20    | 10  | 0.0863671  |
| 30    | 20  | 0.0404042  |
| 50    | 30  | 0.021461   |
| 80    | 50  | 0.0115778  |
| 100   | 80  | 0.00727563 |
| 100   | 100 | 0.00613107 |

Table 3.4: Vývoj maximovej chyby, ak zjemňujeme priestorový aj časový krok. Volatilita opcie  $\sigma = 0.29$ , expiračná cena  $X = 60$ , čas do expirácie  $t_e=0.3$  .

Porovnaním s (3.4) zistíme, že sa nám zmenila pravá strana rovnice. Z aditívnej vlastnosti integrálu vyplýva, že nám stačí nájsť aproximáciu člena

$$
\int_{\tau_{j-1}}^{\tau_j} \int_{x_{i-\frac{1}{2}}}^{x_{i+\frac{1}{2}}} c_3 \left| c_4 u(x,\tau) - c_2 \frac{\partial u}{\partial x} + \frac{\partial^2 u}{\partial x^2} \right| dx d\tau \tag{3.41}
$$

a doplniť ho do numerickej schémy  $(3.12)$ .

Podobne ako v časti (3.1), vieme napísať Taylorov rozvoj pre $u(x_{i+1}, \tau_{j-1})$ a  $u(x_i, \tau_{i-1})$ :

$$
u(x_{i+1}, \tau_{j-1}) = u(x_i, \tau_{j-1}) + \frac{\partial u}{\partial x}(x_i, \tau_{j-1})h + \frac{1}{2!} \frac{\partial^2 u}{\partial x^2}h^2 + \frac{1}{3!} \frac{\partial^3 u}{\partial x^3}h^3 + O(h^4),
$$
\n(3.42)\n
$$
u(x_{i-1}, \tau_{j-1}) = u(x_i, \tau_{j-1}) - \frac{\partial u}{\partial x}(x_i, \tau_{j-1})h + \frac{1}{2!} \frac{\partial^2 u}{\partial x^2}h^2 - \frac{1}{3!} \frac{\partial^3 u}{\partial x^3}h^3 + O(h^4).
$$
\n(3.43)

Odpočítaním (3.43) od (3.42) a zanedbaním člena  $O(h^2)$  dostaneme aproximáciu prvej parciálnej derivácie  $u$  podľa  $x$ ,

$$
\frac{\partial u}{\partial x}(x_i, \tau_{j-1}) \approx \frac{u(x_{i+1}, \tau_{j-1}) - u(x_{i-1}, \tau_{j-1})}{2h},\tag{3.44}
$$

s chybou  $O(h^2)$ , pričom berieme hodnoty funkcie u z predchádzajúcej časovej vrstvy, ktoré sú známe a pomocou ktorých vieme vyjadriť hodnotu výrazu v absolútnej hodnote.

Sčítaním (3.42) a (3.43) a zanedbaním  $O(h^2)$  dostaneme aproximáciu druhej parciálnej derivácie funkcie  $u$  podľa premennej  $x$ ,

$$
\frac{\partial^2 u}{\partial x^2}(x_i, \tau_{j-1}) \approx \frac{u(x_{i+1}, \tau_{j-1}) - 2u(x_i, \tau_{j-1}) + u(x_{i-1}, \tau_{j-1})}{h^2}
$$
(3.45)

s chybou  $O(h^2)$ . Dosadením parciálnych derivácií, diskretizáciou a využitím lichobežní kového vzorca môžeme napísať (3.41) ako

$$
c_3kh \left| c_4 u_i^{j-1} - c_2 \frac{u_{i+1}^{j-1} - u_{i-1}^{j-1}}{2h} + \frac{u_{i+1}^{j-1} - 2u_i^{j-1} + u_{i-1}^{j-1}}{h^2} \right| \tag{3.46}
$$

Zaradením výrazu (3.46) do numerickej schémy (3.12) dostaneme numerickú schému metódy konečných objemov aplikovanú na rovnicu (2.71),

$$
-\frac{k}{h^2}u_{i+1}^j + \left(1+2\frac{k}{h^2}\right)u_i^j - \frac{k}{h^2}u_{i-1}^j
$$
  
=  $u_i^{j-1} - c_3k \left| c_4 u_i^{j-1} - c_2 \frac{u_{i+1}^{j-1} - u_{i-1}^{j-1}}{2h} + \frac{u_{i+1}^{j-1} - 2u_i^{j-1} + u_{i-1}^{j-1}}{h^2} \right|.$  (3.47)

Označme

$$
A_i^j = c_3 k \left| c_4 u_i^j - c_2 \frac{u_{i+1}^j - u_{i-1}^j}{2h} + \frac{u_{i+1}^j - 2u_i^j + u_{i-1}^j}{h^2} \right|.
$$
 (3.48)

Potom numerická schéma (3.47) využitím označenia (3.13) a (3.48) bude mať tvar

$$
-\alpha u_{i-1}^j + (1+2\alpha) u_i^j - \alpha u_{i+1}^j = u_i^{j-1} - A_i^{j-1}.
$$
 (3.49)

Pre  $i = -m + 1, \dots, m - 1$  dostaneme systém  $2m - 1$  rovníc. Označme  $b_f^j$ vektor zložený z hodnôt pravej strany systému rovníc na j-tej časovej vrstve. Ak zoberieme do úvahy okrajové podmienky, tak vektor  $b_f^j$  bude mať tvar

$$
b_{f}^{j} = \begin{pmatrix} u_{-m+1}^{j} - A_{-m+1}^{j} + \alpha \beta_{-m}^{j+1} \\ u_{-m+2}^{j} - A_{-m+2}^{j} \\ \vdots \\ u_{i}^{j} - A_{i}^{j} \\ \vdots \\ u_{m-2}^{j} - A_{m-2}^{j} \\ u_{m-1}^{j} - A_{m-1}^{j} + \alpha \beta_{m}^{j+1} \end{pmatrix} .
$$
 (3.50)

Využitím označenia (3.19), (3.50) z predchádzajúcej časti môžeme systém rovníc napísať v maticovom tvare

$$
Mu^j = b_f^{j-1}.\t\t(3.51)
$$

Matica M je  $M - matica$ , teda systém rovníc má práve jedno riešenie. V prípade jednej euróskej put alebo call opcie môžme jej hodnotu získanú metódou konečných objemov porovnať s explicitným riešením.<sup>5</sup>

Uvažujme európsku call opciu v long pozícii, s expiračnou cenou  $X = 60$ , volatilitou  $\sigma = 0.29$ , časom do expirácie  $t_e = 0.3$ <sup>6</sup> a transakčnými nákladmi  $f_N = 0.02$ . Obrázok (3.1) porovnáva explicitné riešenie (hrubá čiara) s numerickým (body). Tabuľka (3.5) zaznamenáva vývoj maximovej chyby  $e_r^n$ , ak zjemňujeme priestorový aj časový krok. Vidíme, že vývoj je identický ako pri opcii bez transakčných nákladov (tab. 3.4).

Zaujímavé je pozorovať vývoj maximovej chyby v prípade, ak meníme výšku transakčných nákladov. Z tabuľky (3.6) môžme usudzovať, že medzi veľkosťou maximovej chyby  $e^n_r$  a výškou transakčných nákladov existuje priama úmernosť. To znamená, že zvyšovaním transakčných nákladov narastá vplyv nelineárneho člena v rovnici (2.71), čím sa zvyšuje aj maximová chyba.

## Veta 3.5

Nech  $v^j$  je riešenie systému rovníc (3.17) a  $u^j$  riešenie systému (3.51) na  $i$ -tej časovej vrstve. Potom platí

$$
v_i^j \ge u_i^j \tag{3.52}
$$

pre  $i=-m, \dots, m, j=0, \dots, n$ .

Dôkaz

 ${}^5$ Pozri časť (2.7) - Transakčné náklady.

<sup>&</sup>lt;sup>6</sup> Čas do expirácie európskej call opcie na obrázku (3.1) je  $t_e = 0.6$ .

1. Ak  $j = 0$ , potom platí  $v_i^0 = u_i^0$  pre  $i = -m, \dots, m$ .

2. Nech tvrdenie (3.52) platí pre  $j = s - 1$ . Chceme ukázať, že platí aj pre  $j = s$ . Každú rovnicu systému (3.17) pre  $j = s$  vieme napísať v tvare

$$
v_i^j + \alpha (v_i^s - v_{i+1}^s) + \alpha (v_i^s - v_{i-1}^s) = v_i^{s-1}.
$$
\n(3.53)

Podobne rovnicu systému (3.51) ako

$$
u_i^s + \alpha (u_i^s - u_{i+1}^s) + \alpha (u_i^s - u_{i-1}^s) = u_i^{s-1} - A_i^{s-1}.
$$
 (3.54)

Označme

$$
a_i^j = v_i^j - u_i^j \quad pre \quad i = -m, \cdots, m, \quad j = 0, \cdots, n.
$$

Z predpokladu vyplýva $a_i^{s-1} \geq 0$ . Naviac z $k > 0, c_3 \geq 0 \ (\Leftarrow f_N \geq 0)$ dostaneme  $A_i^j \geq 0$  pre  $i = -m+1, \dots, m-1$ ,  $j = 0, \dots, n$ . Potom odpočítaním (3.54) od (3.53) a využitím označenia z predchádzajúcej diskusie vyplýva

$$
a_i^s + \alpha (a_i^s - a_{i+1}^s) + \alpha (a_i^s - a_{i-1}^s) \ge 0. \tag{3.55}
$$

Nech

$$
a_r^s = \min_{i=-m+1,\cdots,m-1}(a_i^s).
$$

Potom  $(3.55)$  implikuje

$$
a_i^s \ge a_r^s \ge 0 \quad pre \ i = -m, \cdots, m,
$$

odkiaľ vyplýva tvrdenie vety pre  $j = s$ , kde  $s \in \{1, \dots, n\}$ , čbtd.

Z ekonomického hľadiska, ak neuvažujeme transakčné náklady, tak opčná prémia je jediným nákladom, ktorý nám vzniká pri opčnom obchode. V prípade, že za každý obchod s opciami a akciami bude investor nútený zaplatiť určité percento z obchodu ako transakčné náklady, celkové náklady sa zväčšia. v modeli bez transakčných nákladov. To znamená, že atraktívnosť samotných opěných obchodov bude nižšia, teda klesne dopyt po opciách. Nastane situácia, keď ponuka prevýši dopyt, čo spôsobí pokles ceny opcií. Výsledná cena opcií, ak berieme do úvahy transakčné náklady, bude nižšia ako v modeli bez transakčných nákladov.

V tabuľke (3.7) je porovnanie ceny európskej call opcie s  $(c_t)$  a bez  $(c)$ transakčných nákladov pre rôznu cenu S podkladajúceho aktíva. Volatilita opcie  $\sigma = 0.29$ , expiračná cena opcie  $X = 60$ , čas do expirácie  $t_e = 0.3$ a bezriziková úroková miera  $r = 0.04$ . Uvažované transakčné náklady sú  $f_N = 0.02$ .

| $\,m$ | $\it n$ |                       |
|-------|---------|-----------------------|
| 20    | 10      | $\overline{0.227695}$ |
| 30    | 20      | 0.0989654             |
| 50    | 30      | 0.0543297             |
| 80    | 50      | 0.0298159             |
| 100   | 80      | 0.0185522             |
| 100   | 100     | 0.0153285             |
| 150   | 150     | 0.00960596            |

Table 3.5: Vývoj maximovej chyby  $e_r^n$ , ak počet deliacich intervalov výpočtovej oblasti  $\langle x^{-p}, x^{p} \rangle$ ) aj počet diskrétnych časových krokov rastie. Volatilita európskej call opcie  $\sigma = 0.29$ , expiračná cena  $X = 60$ , čas do expirácie  $t_e = 0.3$  a transakčné náklady  $f_N = 0.02$ .

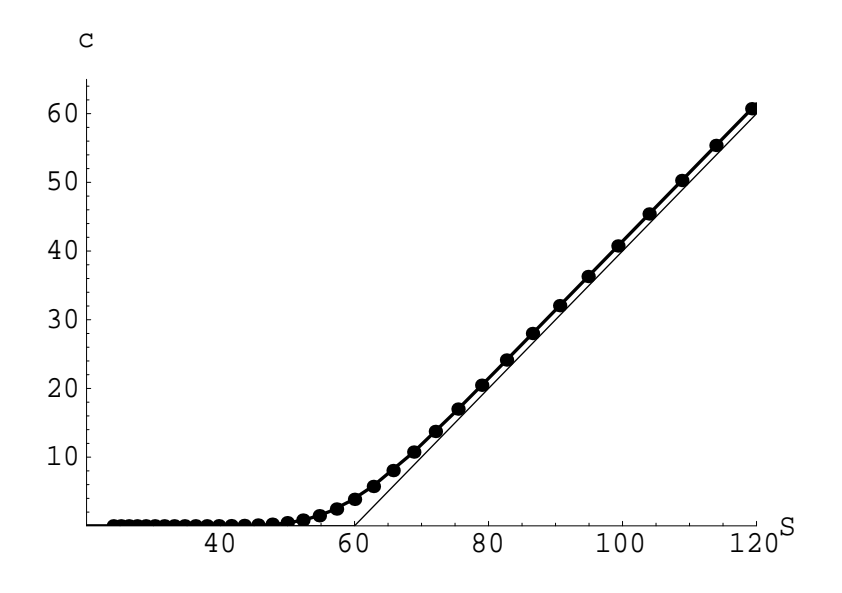

Figure 3.1: Graf európskej call opcie s expiračnou cenou  $X = 60$ , volatilitou  $\sigma =$  0.29, časom do expirácie $t_e$ <br/> $=$ 0.6, ak uvažujeme transakčné náklady  $f_N = 0.02$ . Riešenie vypočítané metódou konečných objemov (body) a explicitné riešenie (hrubá čiara). Payoff diagram európskej call opcie (tenká čiara).

| Transakčné | $e^n_{r}$  |
|------------|------------|
| náklady    |            |
| 0          | 0.00727563 |
| 0.005      | 0.00895986 |
| 0.01       | 0.0111167  |
| 0.015      | 0.0140568  |
| 0.025      | 0.0273179  |
| $0.03\,$   | 0.0740006  |

Table 3.6: Vývoj maximovej chyby $e^n_r$ ak narastajú transakčné náklady $f_N$  $(m = 100, n = 80)$ . Volatilita uvažovanej európskej call opcie  $\sigma = 0.29$ , expiračná cena $X = 60$ a čas do expirácie $t_e = 0.3$ 

| $\overline{S}$ | C.       | $c_{t}$   |
|----------------|----------|-----------|
| 50             | 0.625381 | 0.0791362 |
| 55             | 1.86997  | 0.678928  |
| 60             | 4.14402  | 2.6569    |
| 65             | 7.43217  | 6.25065   |
| 70             | 11.4945  | 10.82     |

Table 3.7: Porovnanie ceny európskej call opcie s transakčnými nákladmi  $c_t$ a bez transakčných nákladov $\boldsymbol{c}$ pre rôznu cenu $\boldsymbol{S}$ podkladajúceho aktíva. Volatilita opcie $\sigma=0.29$ , expiračná cena $X=60,$ čas do expirácie $t_e=0.3$ a transakčné náklady  $f_N = 0.02$ .

## Chapter 4

# **PSOR** algoritmus

Problém ohodnotenia amerických opcií v prípade zahrnutia transakčných nákladov môžeme písať v tvare lineárnej komplementarity,  $\frac{1}{2}$ 

$$
\left(\frac{\partial u}{\partial \tau} - \frac{\partial^2 u}{\partial x^2} + A\right) (u(x, \tau) - g(x, \tau)) = 0,
$$
\n
$$
\left(\frac{\partial u}{\partial \tau} - \frac{\partial^2 u}{\partial x^2} + A\right) \ge 0,
$$
\n
$$
(u(x, \tau) - g(x, \tau)) \ge 0,
$$
\n(4.1)

kde

$$
A = c_3 \left| c_4 u(x, \tau) - c_2 \frac{\partial u}{\partial x} + \frac{\partial^2 u}{\partial x^2} \right|.
$$
 (4.2)

Z časti (2.8) vieme, že funkcia  $g(x, \tau)$  popisujúca transformovaný payoff diagram má pre put opciu tvar

$$
g(x,\tau) = e^{\left(\frac{1}{4}(c_2 - 1)^2 + c_1\right)\tau} \max\left(e^{\frac{1}{2}(c_2 - 1)x} - e^{\frac{1}{2}(c_2 + 1)x}, 0\right),\tag{4.3}
$$

a pre call opciu

$$
g(x,\tau) = e^{\left(\frac{1}{4}(c_2 - 1)^2 + c_1\right)\tau} \max\left(e^{\frac{1}{2}(c_2 + 1)x} - e^{\frac{1}{2}(c_2 - 1)x}, 0\right),\tag{4.4}
$$

a začiatočná podmienka, okrajové podmienky a podmienky voľnej hranice majú tvar  $\overline{a}$  $\sim$  $\mathcal{L}^{\text{max}}$  $\sim$ 

$$
u(x, 0) = g(x, 0),
$$
  

$$
\lim_{x \to \pm \infty} u(x, \tau) = \lim_{x \to \pm \infty} g(x, \tau)
$$
 (4.5)

 $^1\rm{pozri}$ časť $2.8$ 

### CHAPTER 4. PSOR ALGORITMUS

a funkcie  $u(x,\tau)$ ,  $g(x,\tau)$ ,  $\frac{\partial u}{\partial x}(x,\tau)$ ,  $\frac{\partial g}{\partial x}(x,\tau)$  sú spojité.

Výhodou prevedenia úlohy ohodnotenia amerických opcií do tvaru lineárnej komplementarity je, že v ďalšom sa explicitne nespomína voľná hranica. To znamená, že môžeme riešiť problém lineárnej komplementarity a potom nájsť voľnú hranicu definovanú podmienkami

$$
u(x_f(\tau), \tau) = g(x_f(\tau), \tau), \, \, \text{ale } \, u(x, \tau) > g(x, \tau) \, \text{pre } x > x_f(\tau) \tag{4.6}
$$

pre put opciu a

$$
u(x_f(\tau), \tau) = g(x_f(\tau), \tau), \, \, ale \, \, u(x, \tau) > g(x, \tau) \, \, pre \, \, x < x_f(\tau) \tag{4.7}
$$

pre call opciu<sup>2</sup>.

Aplikovaním metódy konečných objemov sa hľadanie riešenia úlohy (4.1) zúži na interval $\langle -x^p, x^p \rangle$ , kde $x^p \in R^+$ je dostatočne veľké číslo. Označne

$$
g_i^j = g(ih, jk), \qquad u_i^j \approx u(ih, jk). \tag{4.8}
$$

Potom podmienka  $u(x, \tau) \geq g(x, \tau)$  bude mať tvar

$$
u_i^j \ge g_i^j \ \ pre \ j \ge 1 \tag{4.9}
$$

a začiatočná podmienka a okrajové podmienky budú

$$
u^j_{-m} = g^j_{-m}, \quad u^j_m = g^j_m, \quad u^0_i = g^0_i. \tag{4.10}
$$

Využitím numerickej schémy (3.14) a označenia (4.8), (4.10) má aproximácia podmienky lineárnej komplementarity (4.1) tvar

$$
\left(-\alpha u_{i-1}^j + (1+2\alpha)u_i^j - \alpha u_{i+1}^j - b_i^{j-1}\right)\left(u_i^j - g_i^j\right) = 0 \tag{4.11}
$$

pre 
$$
i = -m + 1, \dots, m - 1, \quad j = 1, \dots, n,
$$

kde

$$
b_i^j = u_i^j - A_i^j,\tag{4.12}
$$

a $A_i^j$ je definované v (3.48). Z okrajových podmienok poznáme hodnoty $u^j_{-m}$ ,  $u^j_m$ teda $b^j_i$ pre $i=-m+1,m-1$ bude mať tvar

$$
b_{-m+1}^j = u_{-m+1}^j - A_{-m+1}^j + \alpha g_{-m}^{j+1}, \tag{4.13}
$$

$$
\underline{b}_{m-1}^j = u_{m-1}^j - A_{m-1}^j + \alpha g_m^{j+1}.
$$
\n(4.14)

 $\frac{2}{2}$ pozri [4] str.324.

Nech  $u^j$  je vektor aproximovaných hodnôt funkcie  $u(x, t_i)$  a  $g^j$  vektor reprezentujúci prekážku na j-tej časovej vrstve,

$$
u^j = \begin{pmatrix} u^j_{-m+1} \\ \vdots \\ u^j_{m-1} \end{pmatrix}, \quad g^j = \begin{pmatrix} g^j_{-m+1} \\ \vdots \\ g^j_{m-1} \end{pmatrix}, \tag{4.15}
$$

a nech vektor  $b^j$  je daný,

$$
b^{j} = \begin{pmatrix} b_{-m+1}^{j} \\ \vdots \\ b_{m-1}^{j} \end{pmatrix}.
$$
 (4.16)

Potom maticový zápis problému lineárnej komplementarity je

$$
(Muj - bj-1) (uj - gj) = 0, Muj \ge bj-1, uj \ge gj, \t(4.17)
$$

kde  $M$  je matica definovaná v časti  $(3.1)$ .

Na riešenie problému (4.17) použijeme projektovaný SOR (Successive Over Relaxation) algoritmus. Z predchádzajúcej kapitoly vieme, že matica M je  $M - matica$ . Potom existuje práve jedno riešenie  $u^j$  problému (4.17) na *j*-tej časovej vrstve  $3$ .

Postup riešenia úlohy (4.17) použitím projektovaného SOR algoritmu<sup>4</sup> pri prechode z  $j-1$  časovej vrstvy na j-tu je nasledovný:

- 1. Predpokladajme, že hodnoty  $u^{j-1}$  sú dané. Využitím (4.12), (4.13),  $(4.14)$ ,  $(4.16)$  vytvoríme vektor  $b^{j-1}$  a z  $(4.8)$ ,  $(4.15)$  vypočítame vektor prekážky  $q^j$  na *j*-tej vrstve.
- 2. Nech  $V^{(s)} = (V_{-m+1}^{(s)}, \cdots, V_{m-1}^{(s)})$  je vektor s-tej iterácie. Štartovacia hodnota je  $V^{(0)}$  a aplikovaním projektovaného SOR algoritmu generujeme  $V^{(s+1)}$  z  $V^{(s)}$ . Teda  $V^{(s)} \rightarrow u^j$  pre  $s \rightarrow \infty$ . Štartovacia hodnota  $V^{(0)} = \max(g^{j}, u^{j-1})$ . V prípade, že  $V^{(0)} < g^{j}$  algoritmus nemusí konvergovať.
- 3. Vytvoríme pomocnú premennú  $y_i$ ,

$$
y_i = \frac{1}{1+2\alpha} \left( b_i^{j-1} + \alpha V_{i-1}^{(s+1)} + \alpha V_{i+1}^{(s)} \right),\tag{4.18}
$$

odkiaľ vypočítame $V_i^{(s+1)}$  z

$$
V_i^{(s+1)} = \max(g_i^j, V_i^{(s)} + \omega(y_i - V_i^{(s)})), \tag{4.19}
$$

 $\begin{array}{c} {^{3}\text{pozri}}\text{ }[\text{EO}]\\ {^{4}\text{pozri}}\text{ }[8]\text{ str}\,330 \end{array}$ 

pre  $i = -m + 1, \dots, m - 1$ . Konštanta  $\omega$  je relaxačný parameter. Dá sa ukázať, že konvergencia algoritmu bude optimálna ak hodnota  $\omega \in$  $(1,2)$ . Všimnime si, že na výpočet pomocnej premennej  $y_i$  použijeme  $V_{i-1}^{(s+1)}$  namiesto  $V_{i-1}^{(s)}$ .

4. Testujeme, či $\left|V^{(s+1)}-V^{(s)}\right| < \varepsilon$ , kde $\varepsilon$ je dopredu zvolená tolerancia pokiaľ budeme algoritmus opakovať. Môžeme použiť aj kritérium

$$
\sum_{i} \left( V_i^{(s+1)} - V_i^{(s)} \right)^2 \le \varepsilon^2. \tag{4.20}
$$

Ak je podmienka splnená, môžeme ísť na krok 5. V opačnom prípade je potrebné opakovať krok 3 s  $V^{(s+1)}$ .

- 5. Položíme  $u^{j} = V^{(s+1)}$ .
- 6. Nakoniec celý proces opakujeme pokiaľ  $i \leq n$ .

Implementácia projektovaného SOR algoritmu v programe Mathematica (verzia 3.0), pomocou ktorého počítame hodnoty americkej opcie, je v prílohe (A). Pri hľadaní riešenia americke i call opcie je potrebné si uvedomiť, že okrajová podmienka v bode  $x^p$  nemá vždy hodnotu transformovaného pavoff diagramu, ale

$$
u(x^p, \tau) = \max(g(x^p, \tau), e^{\frac{1}{2}(c_2+1)x^p + \frac{1}{4}(c_2+1)^2\tau} - e^{\frac{1}{2}(c_2-1)x^p + \frac{1}{4}(c_2-1)^2\tau}), \quad (4.21)
$$

kde  $g(x^p, \tau)$  je definované vzťahom (4.4). Druhá časť maxima je okrajová podmienka v bode  $x^p$  pre európsku call opciu. Takáto formulácia okrajovej podmienky pre americkú call opciu vyplýva z faktu, že hodnota americkej call opcie na akcie nevyplácajúce dividendy je väčšia ako hodnota pavoff diagramu, a preto nemôžeme a priori stanoviť jej hodnotu rovnú transformovanému pavoff diagramu.

Z časti (2.6.1) vieme, že hodnota americkej opcie je vyššia ako hodnota európskej opcie. Jedine v prípade call opcie na akcie nevyplácajúce dividendy je hodnota americkej a európskej opcie rovnaká,  $C = c$ . V tabuľke (4.1) môžeme vidieť porovnanie americkej a európskej call opcie na akcie nevyplácajúce dividendy. Vzhľadom na to, že hodnotu európskej call opcie môžeme vypočítať explicitne, sa jej hodnota nerovná americkej call opcii. Rozdiel medzi týmito dvoma hodnotami je daný chybou numerickej metódy a zvolenej tolerancie PSOR algoritmu, ak cena akcie je S a čas do expirácie  $t_e = 0.6$ .

Porovnaním hodnoty americkej call opcie, ak uvažujeme transakčné náklady, s hodnotou americkej call opcie, ak neuvažujeme transakčné náklady,

| Cena   | Payoff           |         | Bez trans.nákladov |         | S trans. nákladmi |
|--------|------------------|---------|--------------------|---------|-------------------|
| akcie  | hodnota          | Euro.   | Amer.              | Euro.   | Amer.             |
| 24.    | 0.               | 0.00001 | $\mathbf{0}$ .     | 0.      | 0.                |
| 28.83  | $\theta$ .       | 0.0020  | 0.0027             | 0.      | 0.                |
| 34.63  | 0.               | 0.0327  | 0.0365             | 0.0001  | 0.0005            |
| 41.59  | 0.               | 0.3056  | 0.3127             | 0.0124  | 0.0205            |
| 45.58  | 0.               | 0.7671  | 0.7713             | 0.0881  | 0.1062            |
| 49.95  | $\overline{0}$ . | 1.7038  | 1.7007             | 0.4333  | 0.4486            |
| 54.75  | $\overline{0}$ . | 3.3787  | 3.3669             | 1.5209  | 1.5026            |
| 60.    | $\theta$ .       | 6.0436  | 6.0270             | 3.9672  | 3.9243            |
| 65.76  | 5.7575           | 9.8663  | 9.8522             | 8.1007  | 8.0816            |
| 72.07  | 12.0675          | 14.8908 | 14.8843            | 13.7322 | 13.7404           |
| 78.98  | 18.9829          | 21.0546 | 21.0557            | 20.4503 | 20.4609           |
| 94.87  | 34.8683          | 36.3859 | 36.3912            | 36.2917 | 36.2929           |
| 113.95 | 53.9487          | 55.3795 | 55.3817            | 55.3715 | 55.3718           |
| 124.88 | 64.883           | 66.3077 | 66.3089            | 66.3058 | 66.3061           |
| 136.87 | 76.8665          | 78.2898 | 78.2904            | 78.2894 | 78.2896           |
| 150.   | 90.              | 91.4229 | 91.4229            | 91.4229 | 91.4229           |

Table 4.1: Porovnanie americkej a európskej call opcie na akcie nevyplácajúce dividendy, ak neuvažujeme, resp. uvažujeme transakčné náklady vo výške  $f_N = 0.02$  s  $X = 60$ ,  $\sigma = 0.29$ ,  $r = 0.04$  a časom do expirácie  $t_e = 0.6$ .

zistíme, že platí rovnaké tyrdenie ako v prípade európskej opcie (veta 3.5). Teda hodnota americkej call opcie, ak uvažujeme transakčné náklady, je nižšia.

Podobnú tabuľku môžme vytvoriť aj pre call opcie na akcie vyplácajúce dividendy. (4.2). Z tabuľky je zrejmé, že rozdiel medzi hodnotou americkej call opcie na akcie vyplácajúce dividendy a hodnotou zodpovedajúceho európskeho proťajšku pre  $S \to \infty$  rastie. Je to dôsledok uplatnenia podmienky

$$
C(S,t) \ge \max(X - S, 0),\tag{4.22}
$$

t.j. hodnota americkej opcie musí byť väčšia alebo rovná hodnote payoff diagramu. Obrázok (4.1) znázorňuje hodnotu americkej call opcie (modrá čiara) a hodnotu európskej call opcie (zelená čiara). Obidve opcie sú na akcie vyplácajúce dividendy,  $D = 0.1$ . Expiračná cena  $X = 60$ , volatilita  $\sigma = 0.29$  a čas do expirácie  $t_e = 0.6$ . Z tabuľky (4.2) a z obrázka (4.1) vidíme, že hodnoty americkej call opcie spĺňajú podmienku (4.22).

Pri porovnávaní hodnoty americkej a európskej put opcie nemusíme ro-

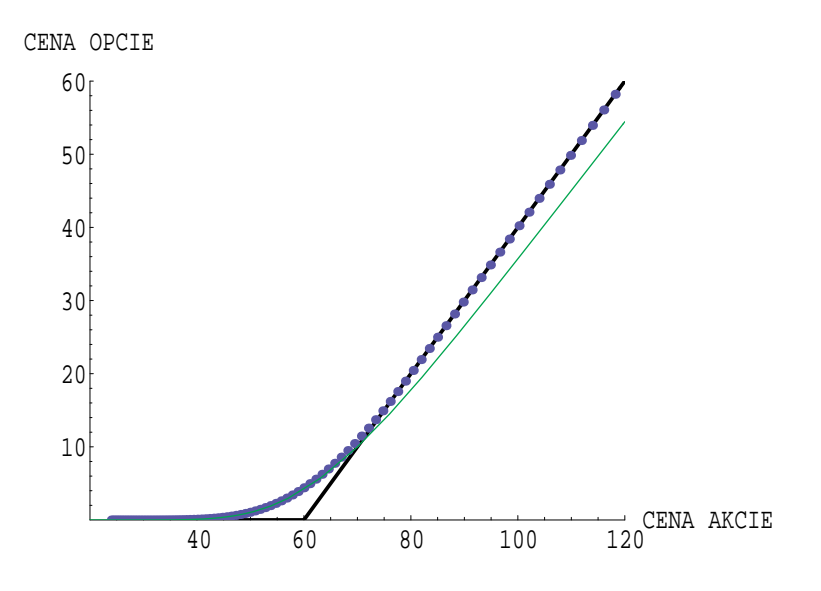

Figure 4.1: Payoff diagram call opcie (čierna čiara), hodnota americkej call opcie (modrá čiara) a hodnota európskej call opcie (zelená čiara) na akcie vyplácajúce dividendy s  $X = 60$ ,  $\sigma = 0.29$ ,  $r = 0.04$ ,  $D = 0.1$  a  $t_e = 0.6$ .

zlišovať medzi opciou na akcie vyplácajúce dividendy a opciou na akcie bez dividend, pretože hodnota európskej put opcie v ľubovoľnom čase do expirácie je nižšia ako hodnota payoff diagramu v čase expirácie pre  $S \to 0$ . Potom stačí v bode  $-x^p$  uvažovať okrajovú podmienku danú transformovaným payoff diagramom  $(4.3)$ .

V tabuľke (4.3) sú hodnoty európskej a americkej put opcie s  $X = 60$ ,  $\sigma=0.29,\,r=0.04$ a časom do expirácie $t_e=0.6.$ Vidíme, že hodnota americkej put opcie je vyššia ako hodnota európskej put opcie, pričom nezáleží na predpoklade či uvažujeme transakčné náklady $f_N = 0.02$ alebo nie. Z tabuľky (4.3) a z obrázka (4.2) tiež vyplýva, že hodnota americkej put opcie s transakčnými nákladmi je nižšia ako hodnota americkej put opcie bez transakčných nákladov.

| Cena      | Payoff     | Bez trans.nákladov |          |         | S trans. nákladmi |
|-----------|------------|--------------------|----------|---------|-------------------|
| akcie     | hodnota    | Euro.              | Amer.    | Euro.   | Amer.             |
| 24.       | 0.         | 0.                 | $\rm 0.$ | 0.      | 0.                |
| 28.83     | 0.         | 0.0007             | 0.0010   | 0.      | 0.                |
| 34.62     | 0.         | 0.0139             | 0.0157   | 0.      | 0.0001            |
| $41.59\,$ | 0.         | 0.1560             | 0.1624   | 0.0028  | 0.0051            |
| 45.58     | $\theta$ . | 0.4259             | 0.4389   | 0.0254  | 0.0330            |
| 49.95     | $\theta$ . | 1.0240             | 1.0564   | 0.1589  | 0.1742            |
| 54.75     | $\theta$ . | 2.1848             | 2.2731   | 0.6931  | 0.7319            |
| 60.       | $\theta$ . | 4.1758             | 4.4028   | 2.1845  | 2.3839            |
| 65.76     | 5.7575     | 7.2273             | 7.7511   | 5.2031  | 6.0314            |
| 72.07     | 12.0675    | 11.4663            | 12.5564  | 9.8962  | 12.0675           |
| 78.98     | 18.9829    | 16.8949            | 18.9829  | 15.9468 | 18.9829           |
| 94.87     | 34.8683    | 30.9551            | 34.8683  | 30.769  | 34.8683           |
| 113.95    | 53.9487    | 48.7548            | 53.9487  | 48.7357 | 53.9487           |
| 124.88    | 64.883     | 59.0381            | 64.883   | 59.0332 | 64.883            |
| 136.87    | 76.8665    | 70.32              | 76.8665  | 70.3189 | 76.8665           |
| 150.      | 90.        | 82.6877            | 90.      | 82.6875 | 90.               |

Table 4.2: Porovnanie americkej a európskej call opcie na akcie vyplácajúce di-videndy ( $D=0.1$ ), ak neuvažujeme, resp. uvažujeme transakčné náklady vo výške  $f_N = 0.02$  s  $X = 60$ ,  $\sigma = 0.29$ ,  $r = 0.04$  a časom do expirácie  $t_e = 0.6$ .

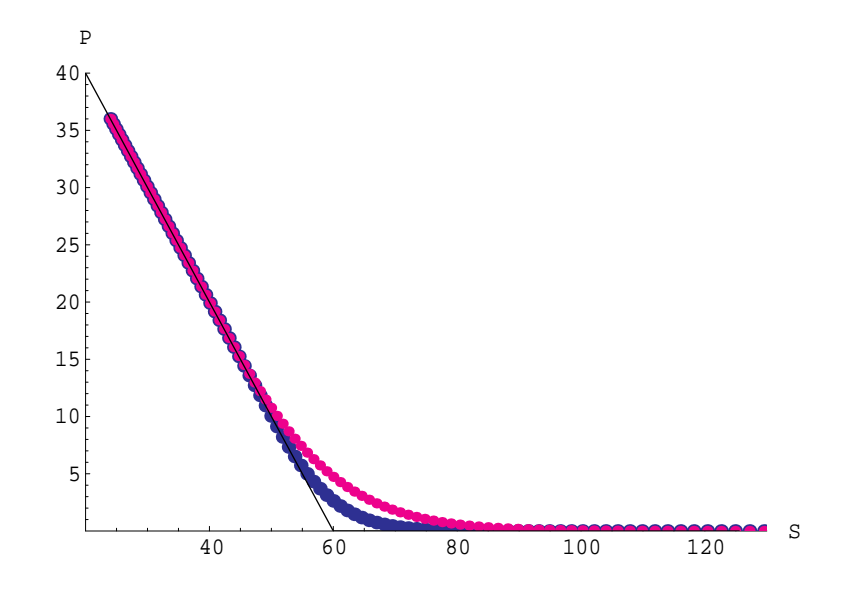

Figure 4.2: Payoff diagram put opcie (čierna čiara), hodnota americkej put opcie s transakčnými nákladmi $f_N = 0.02$  (modrá čiara) a hodnota americkej put opcie bez transakčných výdavkov (červená čiara) ak  $X = 60, \sigma = 0.29$ ,  $r=0.04,\,D=0.1$ a $t_e=0.6$  .

| Cena   | Payoff  |         | Bez trans.nákladov |                  | S trans. nákladmi |
|--------|---------|---------|--------------------|------------------|-------------------|
| akcie  | hodnota | Euro.   | Amer.              | Euro.            | Amer.             |
| 24.    | 36.     | 34.5772 | 36.                | 34.5771          | 36.               |
| 26.3   | 33.697  | 32.2745 | 33.697             | 32.2741          | 33.697            |
| 28.83  | 31.173  | 29.7522 | 31.173             | 29.7502          | 31.173            |
| 31.59  | 28.4068 | 26.9927 | 28.4068            | 26.984           | 28.4068           |
| 34.62  | 25.3752 | 23.985  | 25.3752            | 23.9524          | 25.3752           |
| 37.95  | 22.0527 | 20.7368 | 22.0527            | 20.631           | 22.0527           |
| 41.59  | 18.4113 | 17.2941 | 18.4113            | 17.0008          | 18.4113           |
| 45.58  | 14.4205 | 13.7647 | 14.5003            | 13.0857          | 14.4205           |
| 49.95  | 10.0468 | 10.3278 | 10.7612            | 9.0573           | 10.0468           |
| 54.75  | 5.2534  | 7.2093  | 7.4398             | 5.3514           | 5.7268            |
| 60.    | 0.      | 4.6207  | 4.7281             | 2.5443           | 2.6285            |
| 65.76  | 0.      | 2.6860  | 2.7297             | 0.9204           | 0.9341            |
| 72.07  | 0.      | 1.4005  | 1.4183             | 0.2418           | 0.2567            |
| 78.98  | 0.      | 0.6488  | 0.6589             | 0.0446           | 0.0559            |
| 86.56  | 0.      | 0.2649  | 0.2727             | 0.0056           | 0.0100            |
| 94.87  | 0.      | 0.0947  | 0.1004             | 0.0005           | 0.0015            |
| 103.97 | 0.      | 0.0295  | 0.0329             | 0.               | 0.0002            |
| 124.88 | 0.      | 0.0019  | 0.0025             | $\overline{0}$ . | 0.                |
| 150.   | 0.      | 0.0001  | 0.                 | 0.               | 0.                |

Table 4.3: Porovnanie americkej a európskej put opcie, ak neuvažujeme, resp. uvažujeme transakčné náklady vo výške $f_N=0.02$ s $X=60,\,\sigma=0.29,\,r=0.04$ a časom do expirácie $t_e=0.6.$ 

## Chapter 5

# Vybrané opčné stratégie

Obyčajne investor nevlastní iba jednu opciu, ale z niekoľkých opcií vytvára stratégiu, ktorej cieľom je ochrana pred rizikom z možnej straty. Tá vyplýva zo zaujatej pozície konkrétneho finančného aktíva. Ochrana je potom založená na zaujatí pozície na finančnom trhu vzhľadom na to isté aktívum tak, aby možné straty z jednej pozície boli kompenzované ziskom z druhej  $pozície<sup>1</sup>$ .

Základné opčné stratégie sú:

- Krytie príslušného aktíva emisiou call opcie na to isté aktívum.
- Krytie príslušného aktíva kúpou put opcie na to isté aktívum.

Okrem týchto stratégii rozlišujeme tzv. komplexné stratégie, ktoré vzniknú kombináciou základných stratégii. Typy komplexných stratégii:

- 1. Spreads
- 2. Straddles
- 3. Butterfly
- 4. Condor
- 5. Strangle

Predtým ako začneme s opisom jednotlivých komplexných stratégii a prezentáciou numerických výsledkov, pripomeňme, že vo všeobecnosti pre portfólio opcií prvá parciálna derivácia hodnoty portfólia V podľa ceny podkladajúceho aktíva S nemá vždy rovnaké znamienko. To znamená, že nemáme

 $1$  pozri [7] str.103.

možnosť odstrániť absolútnu hodnotu z rovnice (2.62). Vzhľadom na to musíme tento nelineárny problém riešiť numericky, s výnimkou špeciálnych prípadov akým je napríklad jedna vanilla opcia<sup>2</sup>, pre ktoré poznáme explicitné riešenie.

V ďalšom uvažované opcie budú európskeho typu a aplikovaná bude numerická schéma odvodená v kapitole 3. Počiatočná podmienka a okrajové podmienky budú prispôsobené jednotlivým opčným stratégiám.

V prípade prvej opčnej stratégie okrem grafických výstupov prezentujeme aj porovnanie numerického riešenia s explicitným riešením Black-Scholesovej rovnice<sup>3</sup>. Toto porovnanie je korektné, ak neuvažujeme transakčné náklady.

## SPREADS<sup>4</sup>

Delia sa na tri typy:

- a) Vertikálny spread tvoria opcie toho istého typu, vypísané na to isté podkladajúce aktívum, s rôznymi expiračnými cenami.
- b) Horizontálny spread tvoria opcie toho istého typu, vypísané na to isté podkladajúce aktívum, s rôznymi dobami splatnosti.
- c) Diagonálny spread tvoria opcie toho istého typu, vypísané na to isté podkladajúce aktívum, s rôznymi expiračnými cenami a rôznymi dobami splatnosti.

Vo všetkých prípadoch rozlišujeme spreads na vzostup<sup>5</sup> a spreads na pokles<sup>6</sup>. Na jznámejšia stratégia spread na vzostup je vertikálny bullish spread (obr. 5.1). Ide o kombináciu kúpy call opcie s nízkou expiračnou cenou  $X_1$  a predaja call opcie, s tou istou dobou splatnosti, ale s vyššou expiračnou cenou  $X_2$ . Ľahko určíme hodnotu takto vytvoreného portfólia  $V$  v čase exirácie, ktorá je daná súčtom payoff diagramov opcií,

$$
V(S,T) = \max(S - X_1, 0) - \max(S - X_2, 0)
$$
\n(5.1)

a tvorí expiračnú podmienku rovnice (2.62).

Potom okrajové podmienky majú tvar

$$
V(0, t) = 0 \text{ pre } S = 0,
$$
\n(5.2)

$$
V(S, t) = (X_2 - X_1)e^{-r(T-t)} \text{ pre } S \to \infty.
$$
 (5.3)

 $4$  pozri [7] str.105

 $^{2}$ pozri časť 2.7

 $3\textsuperscript{2}$ Porovnanie s explicitným riešením pre ostatné stratégie je v príbhe.

 ${}^{5}$ Investor predpokladá, že trh bude mať vzostupnú tendenciu.

 $6$ Investor predpokladá, že trh bude mať klesajúcu tendenciu.

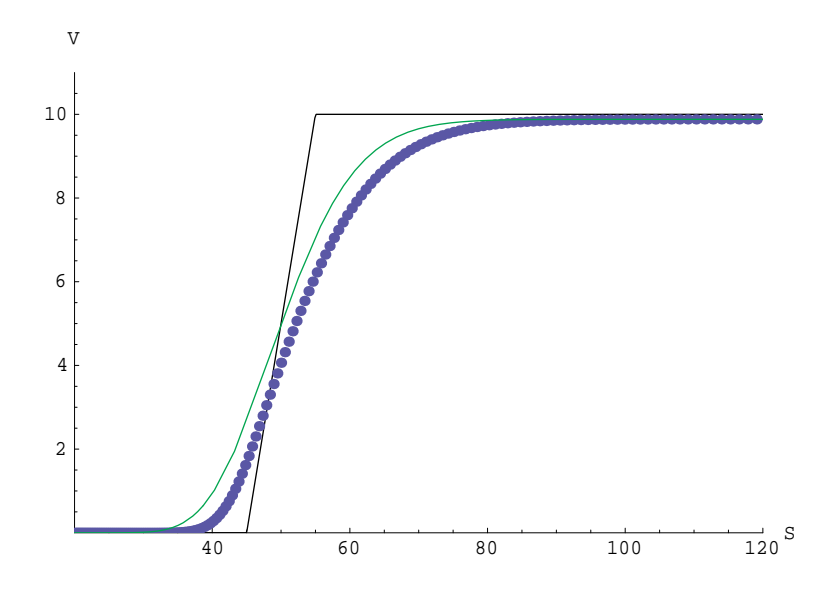

Figure 5.1: Pavoff diagram vertikálneho bullish spreadu, jeho hodnota s (modrá čiara) a bez (zelená čiara) transakčných nákladov.

Využitím transformácie (2.64) a (2.72), kde X je aritmetický priemer expiračných cien opcií v portfóliu,  $X = \frac{X_2 + X_1}{2}$ , bude úloha pre vertikálny bullish spread vyzerať nasledovne

$$
\frac{\partial u}{\partial \tau} = \frac{\partial^2 u}{\partial x^2} - c_3 \left| c_4 u - (c_2 - 1) \frac{\partial u}{\partial x} + \frac{\partial^2 u}{\partial x^2} \right|,
$$
  
\n
$$
u(x, 0) = e^{\frac{1}{2}(c_2 - 1)x} (\max(e^x - \frac{x_1}{X}, 0) - \max(e^x - \frac{x_2}{X}, 0)),
$$
\n(5.4)

 $\lim_{x\to -\infty} u(x,\tau) = 0,$ 

 $\lim_{x \to \infty} u(x, \tau) = \frac{(X_2 - X_1)}{X} e^{\frac{1}{2}(c_2 - 1)x + \frac{1}{4}(c_2 - 1)^2 \tau}.$ 

Aplikáciou metódy konečných objemov na úlohu (5.4) získame numerické riešenie, ktoré je zaťažené určitou chybou (časť 3.1). V prípade portfólia, ak neuvažujeme transakčné náklady, môžeme tieto výsledky porovnať s explicitným riešením Black-Scholesovej rovnice. Dostaneme tak chybu, akou sú zaťažené naše výsledky. V tabuľke  $(5.1)$ ,  $(5.2)$  a  $(5.3)$  môžeme pozorovať, ako sa správa maximová chyba, ak zjemňujeme najprv len priestorový krok (nepriamo úmerný počtu deliacich intervalov  $2m - 1$ ), potom len časový krok (nepriamo úmerný počtu deliacich bodov  $n$ ) a nakoniec ak zjemňujeme priestorový aj časový krok súčasne. Vo všetkých troch prípadoch vidíme, že ak počet deliacich intervalov rastie, maximová chyba klesá.

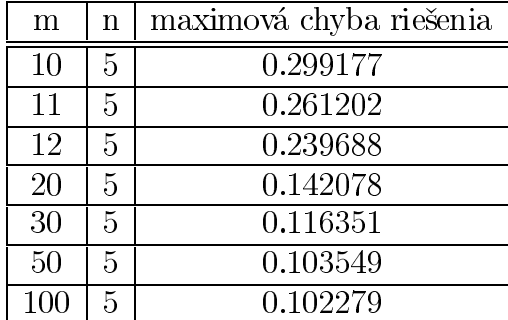

Table 5.1: Klesanie maximovej chyby numerického riešenia vertikálneho bullish spreadu, ak zjemňujeme priestorový krok.

| m  | n   | maximová chyba riešenia |
|----|-----|-------------------------|
| 10 | 6   | 0.280625                |
| 10 |     | 0.267171                |
| 10 | 10  | 0.242534                |
| 10 | 20  | 0.213126                |
| 10 | 30  | 0.203170                |
| 10 | 50  | 0.195152                |
| 10 | 100 | 0.189109                |

Table 5.2: Klesanie maximovej chyby numerického riešenia vertikálneho bullish spreadu, ak zjemňujeme časový krok.

| m   | n   | maximová chyba riešenia |
|-----|-----|-------------------------|
| 20  | 10  | 0.0917558               |
| 30  | 20  | 0.0419609               |
| 50  | 30  | 0.0211949               |
| 80  | 50  | 0.0133995               |
| 100 | 80  | 0.00713209              |
| 100 | 100 | 0.00582701              |

Table 5.3: Klesanie maximovej chyby numerického riešenia vertikálneho bullish spreadu, ak zjemňujeme priestorový aj časový krok.

Obrázok (5.1) znázorňuje vývoj hodnoty vertikálneho bullish spreadu s a bez transakčných nákladov v závislosti od ceny akcie. Expiračná cena kúpenej opcie je  $X_1 = 45$  a predanej  $X_2 = 55$ . Volatilita akcie  $\sigma = 0.29$ , úroková miera

 $r = 0.04$ , čas ostávajúci do expirácie  $t_e = 0.3$ . Vidíme, že hodnota portfólia, ktoré zahŕňa transakčné náklady  $f_N = 0.02$ , je menšia ako hodnota portóflia, kde ich neuvažujeme, čo je v zhode s tvrdením (3.5).

V ďalšom budeme používať tie isté hodnoty pre  $\sigma$ , r,  $\tau$ ,  $f_N$  a  $\delta t$ .

Podobne môžeme vytvoriť stratégiu vertikálneho bullish spreadu, založenú na kúpe put opcie s nízkou expiračnou cenou  $X_1$  a predaji put opcie s vyššou expiračnou cenou  $X_2$ .

Zo stratégií spread na pokles je známy vertikálny bearish spread (obr. 5.2), tvorený kombináciou dvoch call opcií. Spočíva v kúpe call opcie s vysokou expiračnou cenou  $X_2$  a predaji call opcie s nižšou expiračnou cenou  $X_1$ . Z payoff diagramu tejto stratégie vyplýva, že možnosť zisku ako aj straty je obmedzená<sup>7</sup>. Keďže je to stratégia na pokles, dása v prípade poklesu ceny akcie dosiahnuť určitý zisk.

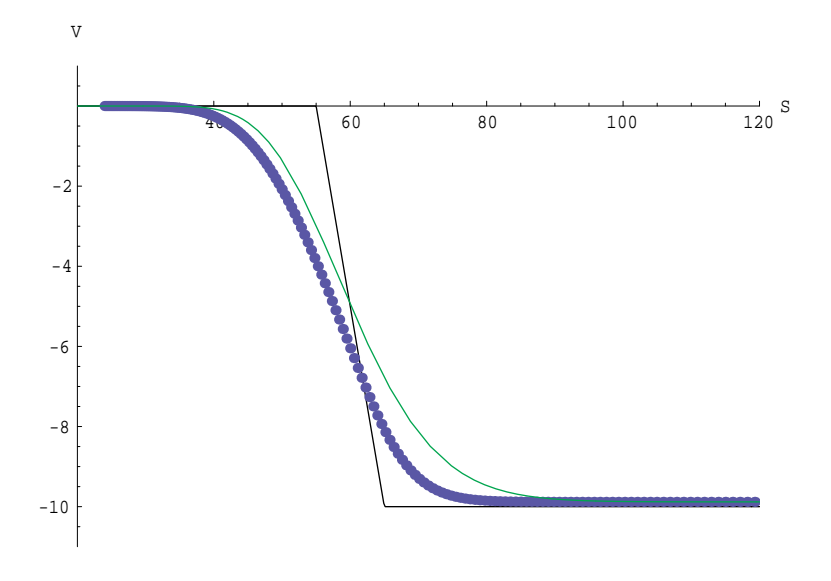

Figure 5.2: Payoff diagram vertikálneho bearish spreadu, jeho hodnota s (modrá čiara) a bez (zelená čiara) transakčných nákladov.

Expiračná a okrajové podmienky budú mať tvar

$$
V(S,T) = -\max(S - X_1, 0) + \max(S - X_2, 0),
$$
  
\n
$$
V(0,t) = 0 \text{ pre } S = 0,
$$
  
\n
$$
V(S,t) = (X_1 - X_2)e^{-r(T-t)} \text{ pre } S \to \infty.
$$

<sup>7</sup> Obrázky v tejto kapitole nezobrazujú ziskovú funkciu, ale len hodnotu stratégie v čase  $\dot{t}$ .

Transformáciou (2.64), (2.72), môžeme úlohu nájdenia hodnoty vertikálneho bearish spreadu formulovať ako hľadanie riešenia rovnice (2.71), ak začiatočná a okrajové podmienky majú tvar

$$
u(x, 0) = e^{\frac{1}{2}(c_2 - 1)x}(\max(e^x - \frac{X_2}{X}, 0) - \max(e^x - \frac{X_1}{X}, 0)),
$$
  
\n
$$
\lim_{x \to -\infty} u(x, \tau) = 0,
$$
\n
$$
\lim_{x \to \infty} u(x, \tau) = \frac{(X_1 - X_2)}{X} e^{\frac{1}{2}(c_2 - 1)x + \frac{1}{4}(c_2 - 1)^2 \tau}.
$$
\n(5.5)

Obrázok (5.2) zobrazuje hodnotu vertikálneho bearish spreadu, ak expiračná cena kúpenej opcie  $X_2 = 65$  a predanej opcie  $X_1 = 55$ . Potom rovnako ako v predchádzajúcom prípade, môžeme porovnať hodnotu portfólia s a bez

## transakčných nákladov. STRADDLES<sup>8</sup>

Na inámejšie straddles stratégie sú:

- a) sold straddle,
- b) bought straddle.

**Sold straddle** (obr. 5.3) je kombináciou predaja jednej call opcie a jednej put opcie na rovnaké podkladajúce aktívum, s rovnakými expiračnými cenami  $X$  a s rovnakou dobou splatnosti. Z payoff diagramu dostávame expiračnú a okrajové podmienky

$$
V(S,T) = -\max(S - X, 0) - \max(X - S, 0),
$$
  
\n
$$
V(S,t) = Se^{-D(T-t)} - Xe^{-r(T-t)} \text{ pre } S \to 0,
$$
  
\n
$$
V(S,t) = Xe^{-r(T-t)} - Se^{-D(T-t)} \text{ pre } S \to \infty,
$$

ktoré po transformácii (2.64), (2.72) budú mať tvar

$$
u(x,0) = e^{\frac{1}{2}(c_2-1)x}(-\max(e^x - 1, 0) - \max(1 - e^x, 0)),
$$
  

$$
\lim_{x \to -\infty} u(x,\tau) = e^{\frac{1}{2}(c_2+1)x + \frac{1}{4}(c_2+1)^2\tau} - e^{\frac{1}{2}(c_2-1)x + \frac{1}{4}(c_2-1)^2\tau},
$$
(5.6)  

$$
\lim_{x \to \infty} u(x,\tau) = e^{\frac{1}{2}(c_2-1)x + \frac{1}{4}(c_2-1)^2\tau} - e^{\frac{1}{2}(c_2+1)x + \frac{1}{4}(c_2+1)^2\tau}.
$$

Riešenie úlohy (2.71), (5.6) je graficky vyjadrené na obrázku (5.3), ktorý porovnáva hodnotu sold straddle stratégie s a bez transakčných nákladov, ak expiračná cena opcií je  $X = 60$ .

 $8$ pozri [7] str.113

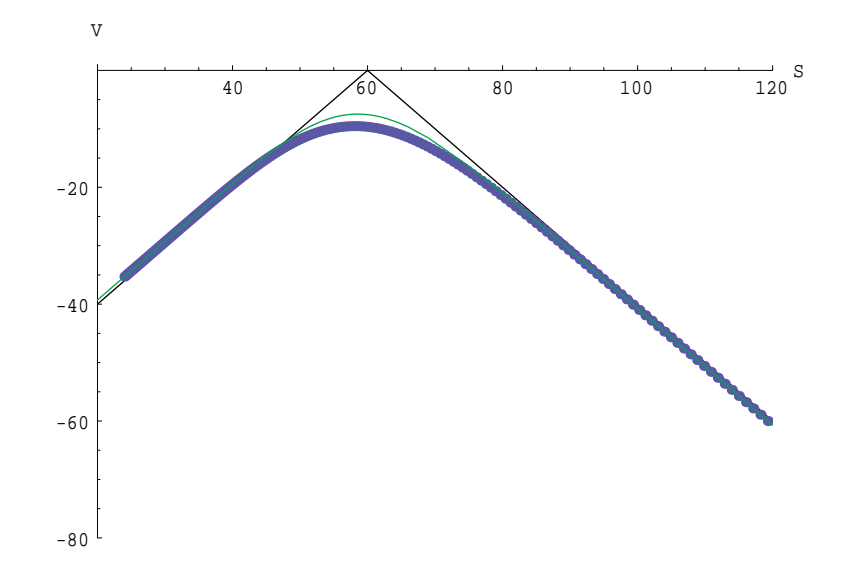

Figure 5.3: Payoff diagram stratégie sold straddle, jej hodnota s (modráčiara) a bez (zelená čiara) transakčných nákladov.

Bought straddle stratégia spočíva v kúpe jednej call opcie a jednej put opcie vypísaných na to isté podkladajúce aktívum, s rovnakými expiračnými cenami a dobou splatnosti. Je to stratégia, pomocou ktorej sa limitujú straty, ak cena akcie je v blízkom okolí expiračnej ceny, na výšku zaplatených opčných prémií. V opačnom prípade je možnosť zisku vysoká.

Expiračná podmienka a okrajové podmienky vyplývajú z payoff diagramu:

$$
V(S,T) = -\max(S - X, 0) - \max(X - S, 0),
$$
  
\n
$$
V(S,t) = Xe^{-r(T-t)} - Se^{-D(T-t)} \text{ pre } S \to 0,
$$
  
\n
$$
V(S,t) = Se^{-D(T-t)} - Xe^{-r(T-t)} \text{ pre } S \to \infty,
$$

odkiaľ pomocou (2.64), (2.72) dostaneme transformované podmienky

$$
u(x,0) = e^{\frac{1}{2}(c_2-1)x}(\max(e^x - 1,0) + \max(1 - e^x,0)),
$$
  
\n
$$
\lim_{x \to -\infty} u(x,\tau) = e^{\frac{1}{2}(c_2-1)x + \frac{1}{4}(c_2-1)^2\tau} - e^{\frac{1}{2}(c_2+1)x + \frac{1}{4}(c_2+1)^2\tau},
$$
\n
$$
\lim_{x \to \infty} u(x,\tau) = e^{\frac{1}{2}(c_2+1)x + \frac{1}{4}(c_2+1)^2\tau} - e^{\frac{1}{2}(c_2-1)x + \frac{1}{4}(c_2-1)^2\tau}.
$$
\n(5.7)

Potom hodnota bought straddle stratégie je daná riešením (2.71), (5.7). V našom konkrétnom prípade je zvolená expiračná cena  $X = 60$ .

**BUTTERFLY**<sup>9</sup>

 $9$ pozri [7] str.116

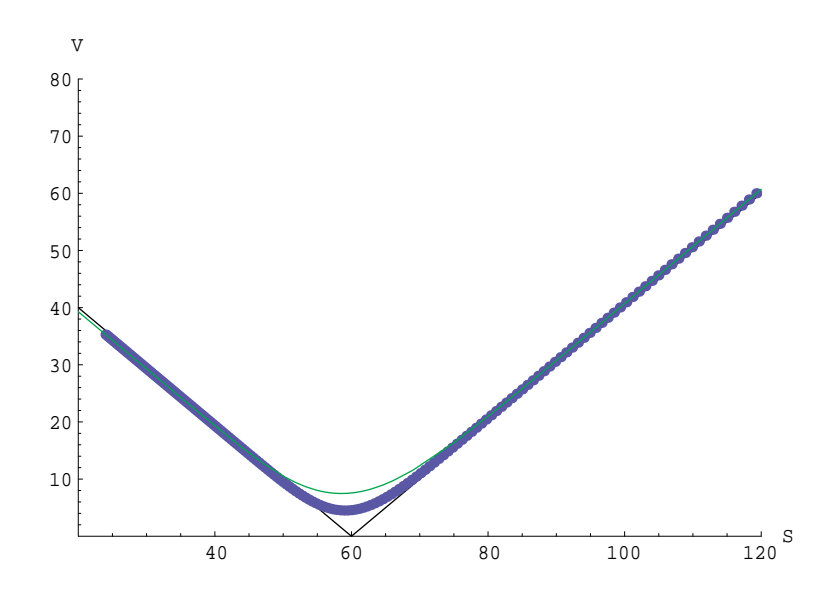

Figure 5.4: Payoff diagram stratégie bought straddle, jej hodnota s (modrá čiara) a bez (zelená čiara) transakčných nákladov.

Butterfly je kombinovaná stratégia, ktorá v našom prípade pozostáva z kúpy dvoch call opcií, jednej s nízkou  $X_1$  a jednej s vysokou  $X_4$  expiračnou cenou a predaja dvoch call opcií s expiračnými cenami  $X_2$ ,  $X_3$  pričom  $X_2 =$  $X_3$  a  $X_1 < X_3 < X_4$ . Pripomíname, že všetky opcie sú vypísané na to isté podkladajúce aktívum a majú rovnakú dobu splatnosti.

Z payoff diagramu vyplýva, že je to stratégia založená na predpoklade stability ceny akcie, pretože hodnota stratégie je len v "blízkom" okolí expiračnej ceny  $X_2$ kladná. Pavoff diagram nám definuje aj expiračnú podmienku a okrajové podmienky,

$$
V(S,T) = \max(S - X_1, 0) - \max(S - X_2, 0)
$$
  
-  $\max(S - X_3, 0) + \max(S - X_4, 0),$   

$$
V(0,t) = 0,
$$
  

$$
V(S,t) = 0 \text{ pre } S \to \infty,
$$

odkiaľ transformáciou  $(2.64)$ ,  $(2.72)$ , kde X je aritmetický priemer expi-
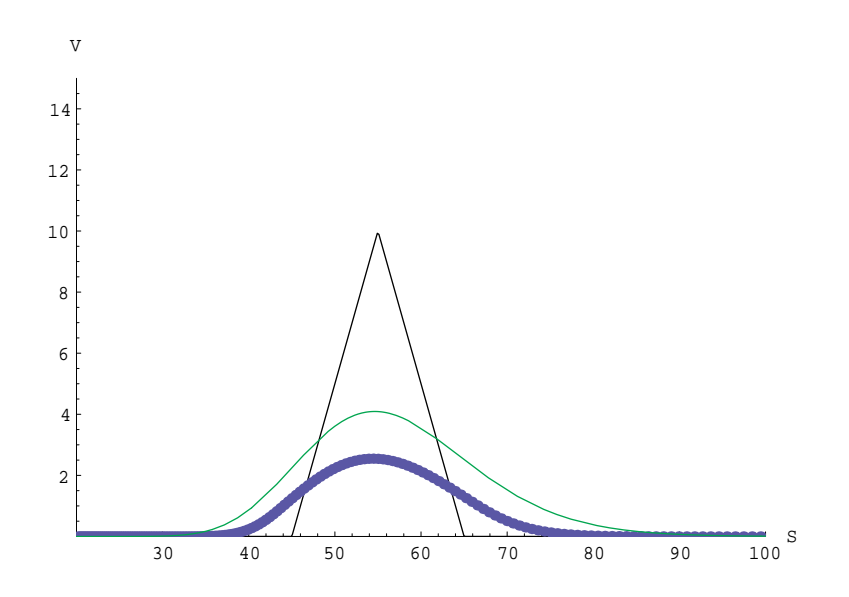

Figure 5.5: Payoff diagram stratégie butterfly, jej hodnota s (modrá čiara) a bez (zelená čiara) transakčných nákladov.

račných cien opcií,  $X = \frac{X_1 + X_2 + X_3 + X_4}{4}$ , dostaneme  $u(x,0) = e^{\frac{1}{2}(c_2-1)x}(\max(e^x - \frac{X_1}{X},0) - \max(e^x - \frac{X_2}{X},0)$  $-\max(e^x - \frac{X_3}{X}, 0) + \max(e^x - \frac{X_4}{X}, 0)),$  $(5.8)$ 

 $\lim_{x \to -\infty} u(x,\tau) = 0,$ 

 $\lim_{x\to\infty} u(x,\tau) = 0.$ 

Pre  $X_1 = 45$ ,  $X_2 = 55$ ,  $X_3 = 55$ ,  $X_4 = 65$  je riešenie úlohy (2.71), (5.8) zobrazené na obrázku $(5.4)$ .

#### $\mathrm{CONDOR}^{10}$

Condor je stratégia veľmi podobná butterflay, s tým rozdielom, že expiračné ceny predaných call opcií sa nerovnajú,  $X_1 \neq X_2$ . Nech platí  $X_1$  $X_2 < X_3 < X_4$ . Potom je zrejmé, že interval, v ktorom je stratégia zisková, je sprava otvorený. Výška zisku pre  $S \to \infty$  je limitovaná súčtom payoff diagramov opcií a súčtom opčných prémií zaplatených alebo získaných pri kúpe a predaji call opcií.

 $10$  pozri [7] str. 118

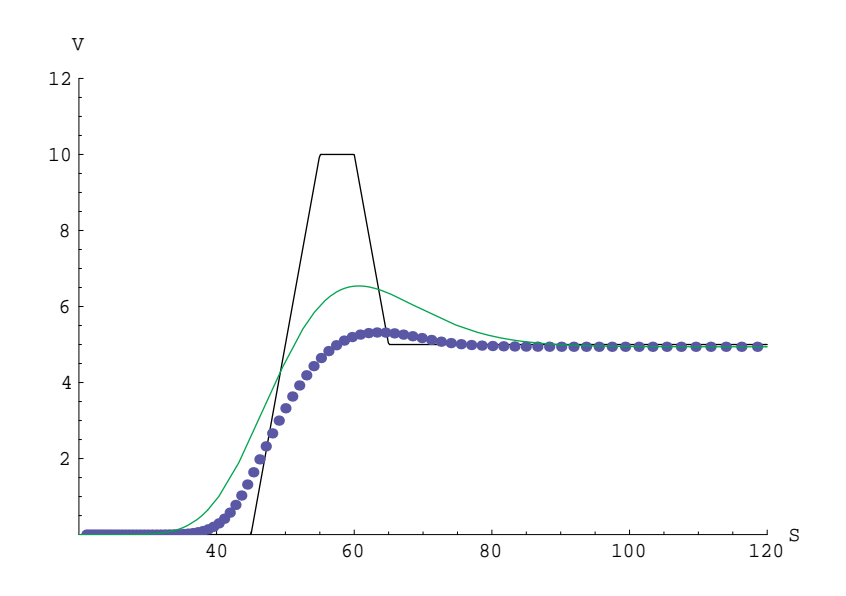

Figure 5.6: Payoff diagram stratégie condor, jej hodnota s (modrá čiara) a bez (zelená čiara) transakčných nákladov.

Potom expiračná a okrajové podmienky sú

$$
V(S,T) = \max(S - X_1, 0) - \max(S - X_2, 0)
$$
  
- 
$$
\max(S - X_3, 0) + \max(S - X_4, 0),
$$
  

$$
V(0,t) = 0,
$$
  

$$
V(S,t) = (-X_1 + X_2 + X_3 - X_4)e^{-r(T-t)} \text{ pre } S \to \infty,
$$

odkiaľ rovnako ako v predchádzajúcich prípadoch transformáciou (2.64), (2.72)  $d$ ostaneme

$$
u(x,0) = e^{\frac{1}{2}(c_2-1)x}(\max(e^x - \frac{x_1}{X}, 0) - \max(e^x - \frac{x_2}{X}, 0)
$$

$$
-\max(e^x - \frac{x_3}{X}, 0) + \max(e^x - \frac{x_4}{X}, 0)),
$$

$$
\lim_{x \to -\infty} u(x,\tau) = 0,
$$
(5.9)

$$
\lim_{x \to \infty} u(x,\tau) = \frac{(-X_1 + X_2 + X_3 - X_4)}{X} e^{\frac{1}{2}(c_2 - 1)x + \frac{1}{4}(c_2 - 1)^2 \tau},
$$

kde  $X$  je aritmetický priemer expiračných cien. Riešenie úlohy  $(2.71)$ ,  $(5.9)$ je zobrazené na obrázku (5.6) pre  $X_1 = 45$ ,  $X_2 = 55$ ,  $X_3 = 60$  a  $X_4 = 65$ .

 $\mathbf{STRANGLES}^{11}$ 

 $\frac{11}{11}$  pozri [7] str.120

Podobne ako pri stratégii typu straddle rozlišujeme

a) sold strangle,

b) bought strangle.

Na rozdiel od straddle stratégie sú expiračné ceny opcií, ktoré vytvárajú strangle, rôzne.

Sold strangle je kombináciou predaja jednej call a jednej put opcie, pričom predaná call opcie je vypísaná na vysokú expiračnú cenu  $X_1$  a put opcia na nízku expiračnú cenu  $X_2$ . Maximálny zisk s touto kombináciou dosiahneme ak cena podkladajúceho aktíva bude z intervalu  $S \in \langle X_2, X_1 \rangle$ . Predpokladom na zaujatie takejto pozície na trhu je jeho stabilita.

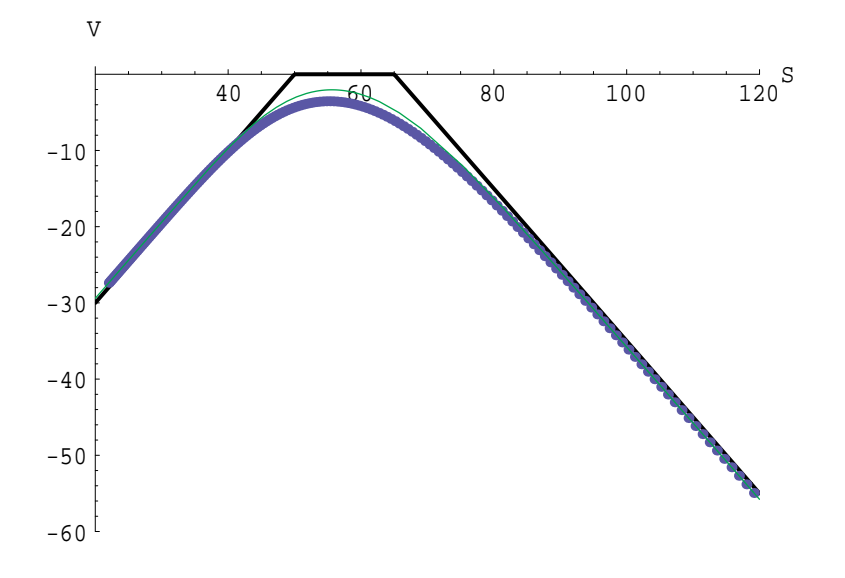

Figure 5.7: Payoff diagram stratégie sold strangle, jej hodnotas (modráčiara) a bez (zelená čiara) transakčných nákladov.

Payoff diagram, ktorý je expiračnou podmienkou, je daný súčtom payoff diagramov opcií tvoriacich stratégiu. Teda expiračná a z nej plynúce okrajové podmienky majú tvar

$$
V(S,T) = -\max(S - X_1, 0) - \max(X_2 - S, 0),
$$
  
\n
$$
V(S,t) = Se^{-D(T-t)} - X_2e^{-r(T-t)} \text{ pre } S \to 0,
$$
  
\n
$$
V(S,t) = X_1e^{-r(T-t)} - Se^{-D(T-t)} \text{ pre } S \to \infty,
$$

odkiaľ využitím transformácie  $(2.64)$ ,  $(2.72)$ , kde X je aritmetický priemer expiračných cien opcií,  $X = \frac{X_1 + X_2}{2}$ , dostaneme

$$
u(x,0) = e^{\frac{1}{2}(c_2-1)x}(-\max(e^x - \frac{X_1}{X}, 0) - \max(\frac{X_2}{X} - e^x, 0)),
$$
  
\n
$$
\lim_{x \to -\infty} u(x,\tau) = e^{\frac{1}{2}(c_2+1)x + \frac{1}{4}(c_2+1)^2\tau} - \frac{X_2}{X}e^{\frac{1}{2}(c_2-1)x + \frac{1}{4}(c_2-1)^2\tau},
$$
  
\n
$$
\lim_{x \to \infty} u(x,\tau) = \frac{X_1}{X}e^{\frac{1}{2}(c_2-1)x + \frac{1}{4}(c_2-1)^2\tau} - e^{\frac{1}{2}(c_2+1)x + \frac{1}{4}(c_2+1)^2\tau}.
$$
\n(5.10)

Riešenie úlohy je znázomené na obrázku (5.7), pre  $X_1 = 65$  a  $X_2 = 50$ .

Bought strangle je stratégia, pri ktorej investor predpokladá, že trh sa bude výrazne meniť. Spočíva v kombinácii kúpy jednej call a jednej put opcie s rovnakou dobou splatnosti, pričom expiračná cena call opcie  $X_1$  je vyššia ako expiračná cena put opcie $X_2$ . Z obrázkov $(5.7)$ a $(5.8)$ môžeme vidieť

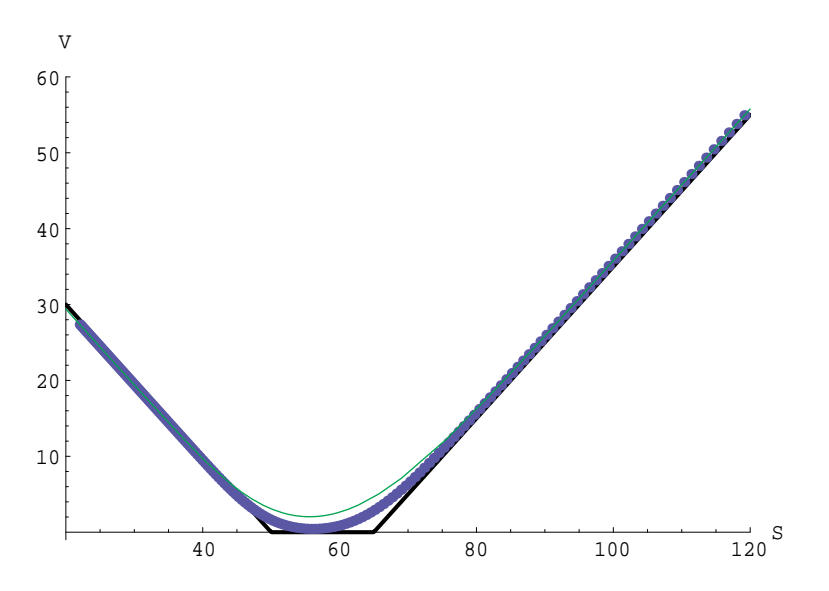

Figure 5.8: Payoff diagram stratégie bought strangle, jej hodnota s (modrá čiara) a bez (zelená čiara) transakčných nákladov.

vzťah medzi sold a bought strangle,t.j

$$
solid\ strange = -bought\ strange,
$$

za predpokladu, že jednotlivé expiračné ceny zodpovedajúcich si opcií sa rovnajú. Potom expiračná a okrajové podmienky sa dajú písať nasledovne:

$$
V(S,T) = \max(S - X_1, 0) + \max(X_2 - S, 0),
$$

$$
V(S,t) = X_2 e^{-r(T-t)} - S e^{-D(T-t)} \text{ pre } S \to 0,
$$
  
\n
$$
V(S,t) = S e^{-D(T-t)} - X_1 e^{-r(T-t)} \text{ pre } S \to \infty.
$$

Aplikáciou transformácií (2.64), (2.72) budú mať podmienky tvar

$$
u(x,0) = e^{\frac{1}{2}(c_2-1)x}(\max(e^x - \frac{x_1}{X}, 0) + \max(\frac{x_2}{X} - e^x, 0)),
$$
  
\n
$$
\lim_{x \to -\infty} u(x,\tau) = \frac{x_2}{X}e^{\frac{1}{2}(c_2-1)x + \frac{1}{4}(c_2-1)^2\tau} - e^{\frac{1}{2}(c_2+1)x + \frac{1}{4}(c_2+1)^2\tau},
$$
  
\n
$$
\lim_{x \to \infty} u(x,\tau) = e^{\frac{1}{2}(c_2+1)x + \frac{1}{4}(c_2+1)^2\tau} - \frac{x_1}{X}e^{\frac{1}{2}(c_2-1)x + \frac{1}{4}(c_2-1)^2\tau},
$$
\n(5.11)  
\nX is define graph's y, preschódze ifoci, Brečenis jeleky (2.71) (5.11)

kde X je definované v predchádzajúcej stratégii. Riešenie úlohy (2.71), (5.11) je zobrazené na obrázku (5.8) pre  $X_1 = 65$  a  $X_2 = 50$ .

#### Poznámka o amerických opciách

Podobne ako s opciami európskeho typu môžeme vytvárať rovnaké stratégie aj s americkými opciami. Vieme, že americké opcie majú možnosť uplatnenia v ľubovoľnom čase do expirácie. Potom z argumentu arbitráže vyplýva, že hodnota stratégie pozostávajúcej z amerických opcií musí byť väčšia alebo rovná ako hodnota pavoff diagramu zloženého z pavoff diagramov opcií tvoriacich stratégiu.

Uvažujme vertikálny bullish spread vytvorený kombináciou kúpy americkej call opcie s nízkou expiračnou cenou  $X_1$  a predaja americkej call opcie s vyššou expiračnou cenou  $X_2$  a tou istou dobou splatnosti. Rovnako ako pri jednej opcii, metódou konečných objemov a využitím PSOR algoritmu môžeme vypočítať hodnoty stratégie pre rôzne ceny akcie a v ľubovoľnom čase do expirácie. Na obrázku (5.9) je graf znázomnijúci hodnotu bullish spreadu s transakčnými nákladmi (modré body) a bez transakčných nákladov (červené body). Expiračné ceny opcií sú  $X_1 = 45$  a  $X_2 = 55$ , volatilita opcie je  $\sigma = 0.29$ , bezriziková úroková miera  $r = 0.4$ , čas do expirácie  $t_e = 0.6$ a výška transakčných nákladov $f_N = 0.02$ . Podobne ako v prípade stratégie tvorenej európskymi opciami je hodnota bullish spreadu nižšia, ak uvažujeme transakčné náklady.

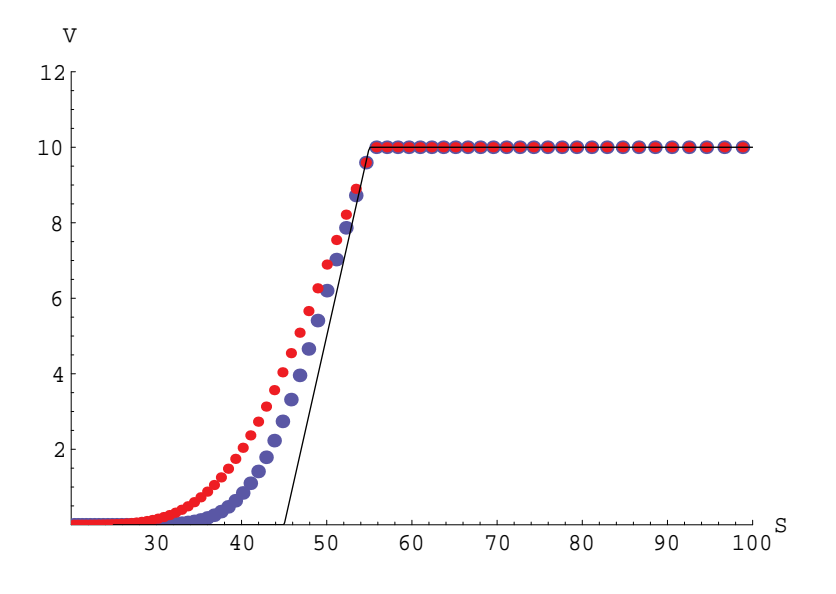

Figure 5.9: Payoff diagram stratégie bullish spread. Hodnota stratégie vytvorenej americkou call v long pozícii s $X_1=45$ a americkou call v short pozícii s  $X_2 = 55$  s transakčnými nákladmi (modré body) a bez transakčných nákladov (červené body).

## Záver

Nárast významu finančných derivátov (napr. opcií), ako prostriedkov na zabezpečenie pozícii investora pred možnou stratou, vytvára priestor pre vznik rôznych nových matematických modelov na ich oceňovanie. Medzi najznámejšie, ktoré boli prezentované aj v tejto práci patria Mertonov, Black-Scholesov a Lelandov model. Tieto prístupy vedú k parciálnym diferenciálnym rovniciam, ktoré sme numericky riešili metódou konečných objemov. Implementáciou v programe Mathematica sme získali hodnoty opcií a ich portfólii v rôznych situáciách (európske opcie, americké opcie, opcie s transakčnými nákladmi).

Ak sa neuvažujú transakčné náklady, tak riešime lineárnu parabolickú parciálnu diferenciálnu rovnicu. Potom chyba približného riešenia, ktorej sme sa dopustili využitím numerickej schémy, je rádu $O(h^2 + k)$ . Vzhľadom na to, že ceny na burzách sú vyjadrené maximálne na dve desatinné miesta, sú dosiahnuté výsledky postačujúce.

Analýzy chyby numerickej schémy pre nelineárnu Lelandovu rovnicu a konvergencia k jej presnému riešeniu v prípade portfólií, je zatiaľ otvorenou otázkou, ktorou sa má zmysel zaoberať v budúcnosti.

# Príloha A

Príloha v prvej časti obsahuje zoznam súborov, ktoré obsahujú programy, použité na výpočet hodnôt opcií (opčných stratégií) uvedených v tabulkách, prípadne zobrazených graficky v tejto práci. Druhú časť tvorí implementácia numerickej schémy, odvodenej metódou konečných objemov, v programe Mathematica, na nájdenie hodnoty európskej call opcie a projektovaný SOR algoritmus na nájdenie hodnoty americkej call opcie.

#### Zoznam súborov

- $\bullet$  Euro call DT
- $\bullet$  Euro put DT
- $\bullet\,$  US call DT
- $\bullet$  US put DT
- $\bullet$  Bullish Spread D2T
- $\bullet$  Bearish Spread D2T
- $\bullet$  Bought Straddle D2T
- $\bullet$  Sold Straddle D2T
- $\bullet$  Bought Strangle D2T
- $\bullet$  Sold Strangle D2T
- $\bullet$  Butterfly D2T
- $\bullet$  Condor D2T
- $\bullet$  US Bull
- $\bullet$  pom

## $\ensuremath{\mathit{PRf}}$ LOHA A

Program č.1

#### PRÍLOHA A

```
EuroCall[X_,sigma_,r_,D_,t_,m_,n_,trans_,time_]:=
Module[
{doldiag,diag,hordiag},
xright=Log[Slarge/X];
c1=N[r/(0.5*sigma^2)];
c2=N[(r-D)/(0.5*sigma^2)];
c3=N[2*Sqrt[2/Pi]*trans/(sigma*Sqrt[time])];
c4=N[0.25*(c2^2-1)];
h=N[xright/m];
k=N[0.5*sigma^2*t/n];
TransfCallPayoff[x_]:=N[Max[Exp[0.5*(c2+1)*x]-Exp[0.5*(c2-1)*x],0]];
Do[u[i,0]=TransfCallPayoff[i*h],{i,-m,m}];
a=N[-k/h^2];
b=N[1.+2*k/h^2];
c=N[-k/h^2];
Do
[
 Do[
       der1=(u[i+1,j-1]-u[i-1,j-1])/(2*h);
       der2=(u[i+1,j-1]-2*u[i,j-1]+u[i-1,j-1])/h^2;
ClenAbs[i]=Abs[N[c4*u[i,j-1]-c2*der1+der2]],{i,-m+1,m-1}];
op1=0;
op2=Exp[0.5*(c2+1)*xright+0.25*(c2+1)^2*k*j]-
     Exp[0.5*(c2-1)*xright+0.25*(c2-1)^2*k*j];
ps = Join[\{u[-m+1,j-1]-c3*k*ClenAbs[-m+1]-a*op1\}, Table[u[i,j-1]-c3*k*ClenAbs[i],{i,-m+2,m-2}],
           {u[m-1,j-1] -c3*k*ClenAbs[m-1] -c*op2}];
hordiag=Table[c,{i,-m+1,m-2}];
diag=Table[b,{i,-m+1,m-1}];
doldiag=Table[a,{i,-m+2,m-1}];
riesenie=TridiagonalSolve[N[doldiag],N[diag],N[hordiag],N[ps]];
u[-m,j]=op1;
Do[u[i,j]=riesenie[[i+m]],{i,-m+1,m-1}];
u[m,j] =op2;
xs=Table[X*Exp[i*h],{i,-m,m}];
ys=Table[X*Exp[-0.5*(c2-1)*i*h-(0.25*(c2-1)^2+c1)*j*k]*u[i,j],{i,-m,m}];
grf[j]=Table[{xs[[i]],ys[[i]]},{i,2m+1}],
{j,1,n}]
]
```
V prvom programe definujeme procedúru EuroCall. Po jej spustení dostaneme hodnotu európskej call opcie pre rôznu cenu podkladajúcej akcie. Vstupná premenná trans značí transakčné náklady a time je čas ôt. Zmenou začiatočnej podmienky, ktorá je daná funkciou  $TransfCallPayoff[x]$  a okrajových podmienok op1, op2, môžeme tento algoritmus použiť pre ľubovoľnú opčnú stratégiu tvorenú opciami európskeho typu.

```
Program č.2
```

```
PSOR[V_PS_9_1a_1b_1c_1m_0eps_0mega_]:=Module[\{error\},
error=1;While
   [error>eps*eps,
    error=0.0V[-m]=g[-m];V[m]=q[m];For[i=-m+1,i<m,i++,y = (ps[i]-a*V[i-1]-c*V[i+1])/b;y = Max[g[i], V[i] + \omega_{q} * (y - V[i])]error += (y - V[i])^2;V[i] = y; j;1:\mathbf{I}
```
Program č.2<sup>12</sup> je projektovaný SOR algoritmus. Vykonáva iterácie pokiaľ nie je splnené kritérium (4.20).

V programe č.3 definujeme funkciu, ktorá vráti hodnotu americkej call opcie pre rôzne hodnoty podkladajúceho aktíva. Na rozdiel od programu č.1, využíva na nájdenie riešenia numerickej schémy projektovaný SOR.

 $12$  pozri [8] str.329

## $\ensuremath{\mathit{PRf}}$ LOHA A

Program č.3

```
AmericanCall[X_,sigma_,r_,D_,t_,m_,n_,trans_,time_,eps_]:=
Module[{},
xright=Log[Slarge/X];
c1=N[r/(0.5*sigma^2)];
c2=N[(r-D)/(0.5*sigma^2)];
c3=N[2*Sqrt[2/Pi]*trans/(sigma*Sqrt[time])];
c4=N[0.25*(c1^2-1)];
h=N[xright/m];
k=N[0.5*sigma^2*t/n];
TransfPutPayoff[x_,tau_]:=N[Exp[(0.25*(c2-1)^2+c1)*tau]*Max[0,Exp[0.5*(c2+1)*x]-
Exp[0.5*(c2-1)*x]]];
Do[u[i,0]=TransfPutPayoff[i*h,0],{i,-m,m}];
a=N[-k/h^2];
b=N[1.+2*k/h^2];
c=N[-k/h^2];
Do
[
 Do[ g[i]=TransfPutPayoff[i*h,j*k];
       der1=(u[i+1,j-1]-u[i-1,j-1])/(2*h);
       der2=(u[i+1,j-1]-2*u[i,j-1]+u[i-1,j-1])/h^2;
  ps[i]=N[u[i,j-1]-c3*k*Abs[c4*u[i,j-1]-c2*der1+der2]],{i,-m+1,m-1}];
  g[-m] =0;
  g[m] =Max[TransfPutPayoff[m*h,j*k],
            Exp[0.5*(c2+1)*xright+0.25*(c2+1)^2*k*j]-
            Exp[0.5*(c2-1)*xright+0.25*(c2-1)^2*k*j]];
  Do[V[i]=Max[g[i],u[i,j-1]],{i,-m+1,m-1}];
  PSOR[V,ps,g,a,b,c,m,eps,omega];
  Do[u[i,j]=V[i],{i,-m,m}];
  xs=Table[X*Exp[i*h],{i,-m,m}];
  ys=Table[X*Exp[-0.5*(c2-1)*i*h-(0.25*(c2-1)^2+c1)*j*k]*u[i,j],{i,-
 m,m}];
  graf[j]=Table[{xs[[i]],ys[[i]]},{i,2m+1}],
  {j,1,n}]
]
```
# Príloha B

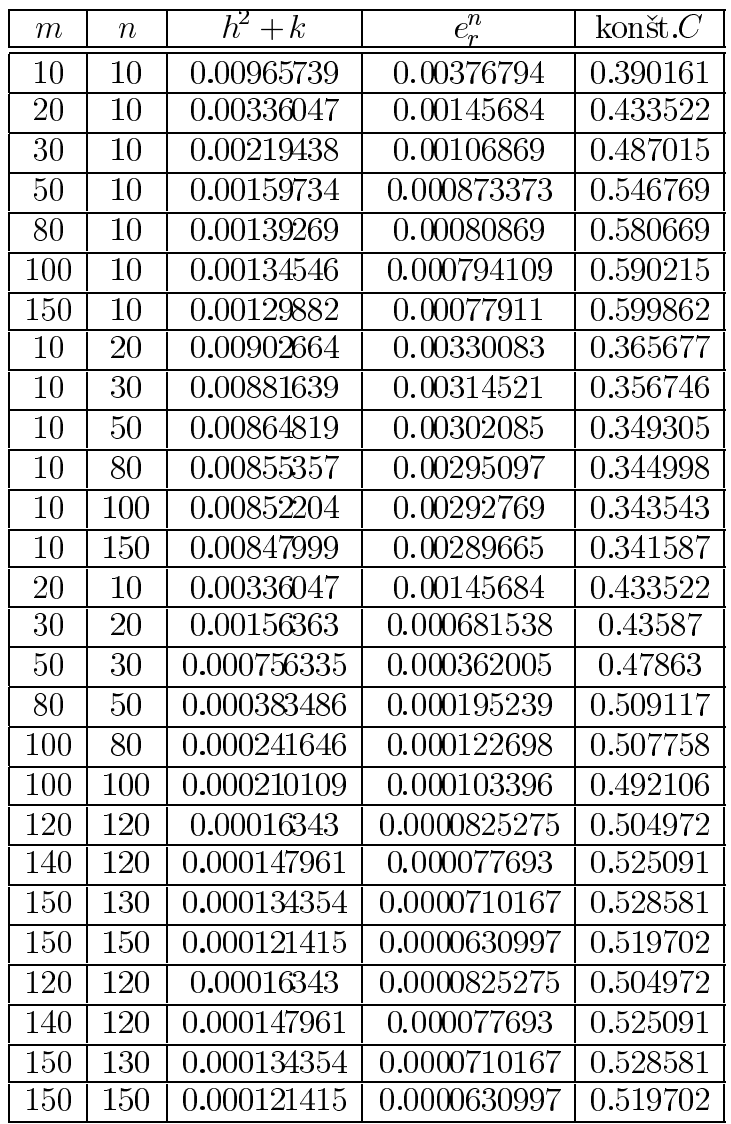

Tabuľka obsahuje vývoj maximovej chyby $e_r^n$ funkcie $u$ , definovanej vzťahom (2.72), ak rastie počet deliacich intervalov $(2m-1)$ výpočtovej oblasti

### $\ensuremath{\mathit{PRfLOHA}}$  A

 $\langle -x^p, x^p \rangle$  a počet diskrétnych časových krokov n. Posledný stĺpec obsahuje výpočet konštanty C definovanej vzťahom (3.37). Vidíme, že hodnota  $C \sim$ 0.6. Teda existuje konštanta $C,$ pre ktorú platí dôsledok (3.4.1).

# Príloha C

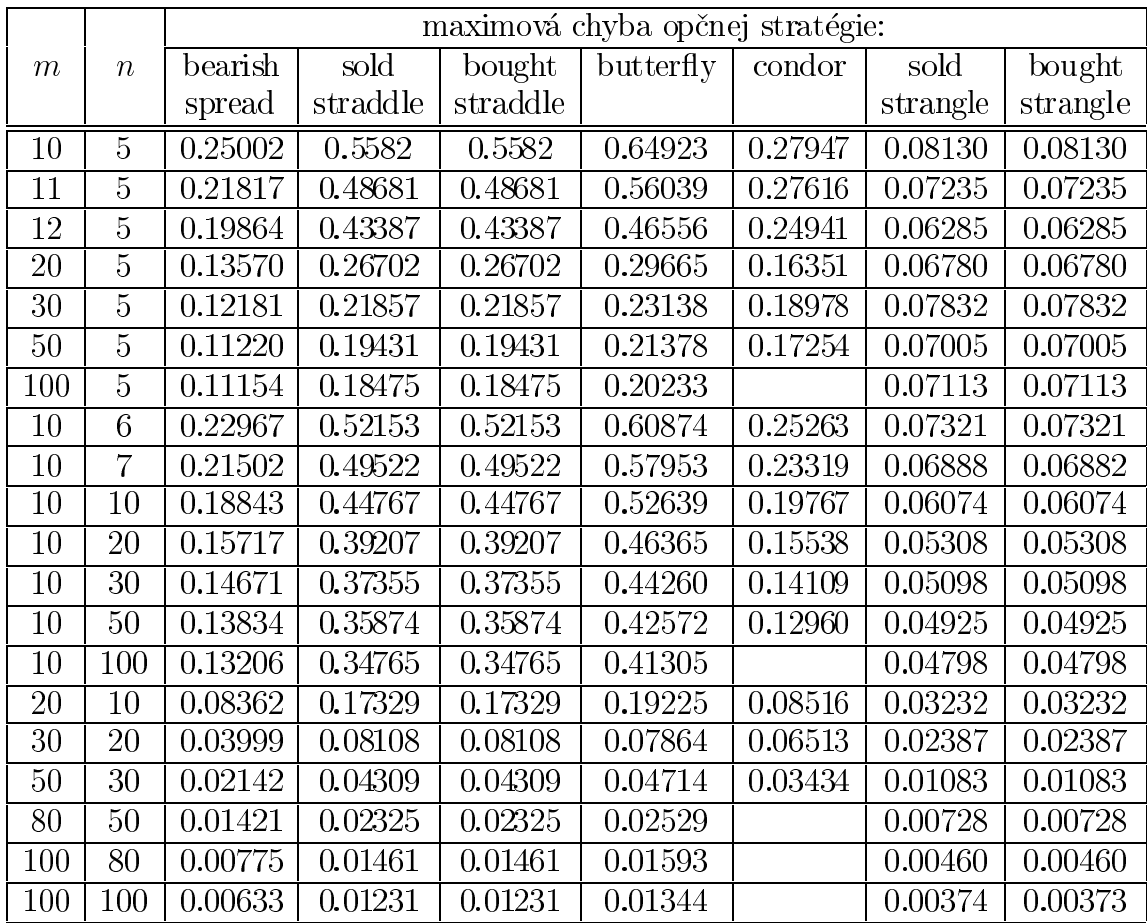

V prípade, keď neuvažujeme transakčné náklady  $(f_N = 0)$ , môžeme hodnoty získané metódou konečných objemov porovnať s explicitným riešením. V tabuľke môžeme pozorovať zmenu maximovej chyby opčných stratégií z kapitoly (5), ak rastie počet deliacich intervalov  $(2m-1)$  výpočtovej oblasti  $\langle -x^p, x^p \rangle$  a počet diskrétnych časových krokov (n). Volatilita akcií, na ktoré sú opcie vypísané, je  $\sigma = 0.29$ , úroková miera  $r = 0.04$  a čas ostávajúci do

## $\ensuremath{\mathit{PRfLOHA}}$  A

expirácie $t_e=0.3.$  Expiračné ceny opcií, ktoré vytvárajú jednotlivé opčné stratégie, sú rovnaké ako v kapitole (5).

# **Bibliography**

- [1] Elliott C.M., Ockendom J.R.: Weak and Variational Methods for Free and Moving Boundary Problems, Pitman, 1982.
- [2] Eymard R., Gallouet T., Herbin R.: The Finite Volume Method, to ap*pear in Handbook for Numerical Analysis*, Ph. Ciarlet, P.L. Lions (Eds.), North Holland.
- [3] Fiedler Miroslav: Speciální matice a jejich použití v numerickej matem*atice*, SNTL Praha, 1981.
- [4] Komorník J., Komorníková M., Mikula K.: Modelovanie ekonomických a finančných procesov, Vydavateľstvo UK, Bratislava 1998.
- [5] Kwok Y.K.: Mathematical Models of Financial Derivatives, Springer-Verlag Singapore Pte. Ltd., 1998.
- [6] Míka Stanislav: Numerické metody algebry, SNTL Praha, 1985.
- [7] Torma Š., Sipko J.: Finančné a burzové operácie, skriptá Obchodnej fakulty EU BA, Ekonóm, 1998.
- [8] Wilmott Paul, Dewynne Jeff, Howison Sam: Option Pricing: Mathemat*ical Models and Computation*, Oxford Financial Press, UK, 1995.